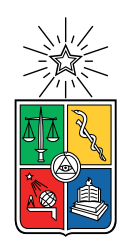

UNIVERSIDAD DE CHILE FACULTAD DE CIENCIAS FÍSICAS Y MATEMÁTICAS DEPARTAMENTO DE INGENIERÍA MECÁNICA

## MODELAMIENTO TÉRMICO UNIDIMENSIONAL Y TRANSIENTE DE UNA CELDA FOTOVOLTAICA BIFACIAL

## MEMORIA PARA OPTAR AL TÍTULO DE INGENIERA CIVIL MECÁNICA

## CAROLINA ANDREA BERNUY BAHAMÓNDEZ

## PROFESOR GUÍA: WILLIAMS CALDERÓN MUÑOZ

## MIEMBROS DE LA COMISIÓN: RUBÉN FERNÁNDEZ URRUTIA BENJAMÍN HERRMANN PRIESNITZ

SANTIAGO DE CHILE 2018

RESUMEN DE LA MEMORIA PARA OPTAR AL TÍTULO DE INGENIERA CIVIL MECÁNICA POR: CAROLINA ANDREA BERNUY BAHAMÓNDEZ FECHA: 2018 PROF. GUÍA: WILLIAMS CALDERÓN MUÑOZ

### MODELAMIENTO TÉRMICO UNIDIMENSIONAL Y TRANSIENTE DE UNA CELDA FOTOVOLTAICA BIFACIAL

Con el aumento de la demanda energética a nivel mundial y la necesidad de disminuir los efectos del calentamiento global, el ser humano se ha visto en la obligación de desarrollar las energías renovables. Entre ellas, la más utilizada es la fotovoltaica, que transforma la radiación solar en energía eléctrica. Una tecnología relativamente nueva es la de paneles fotovoltaicos bifaciales, cuya capacidad de generar energía es mayor debido a sus dos caras receptoras. Dado que la temperatura de operación define de forma importante la eficiencia obtenida, se hace necesario desarrollar un modelo que prediga su comportamiento térmico transiente en función de diferentes condiciones de operación y así optimizar su desempeño, el cual no existe en estos momentos.

El objetivo de este trabajo es elaborar un modelo unidimensional para determinar el comportamiento de la temperatura de una celda bifacial y a su vez, analizar la mejora del rendimiento a través de un sistema de refrigeración por ventilación, sin considerar los efectos en y de las otras dimensiones. Para esto fue necesario plantear el sistema de ecuaciones de transferencia de calor que rigen el problema. Entre las consideraciones se incluye la convección, tanto natural como forzada; la conducción transiente; la radiación, tanto la absorción solar como la emisividad hacia el espacio; y las pérdidas de generación. Para resolver esto se elige como método de diferencias finitas el de Crank-Nicolson en el espacio, el que es implementado en el software Matlab. Se determinan las variables de entrada al modelo, las cuales son:radiación solar (global, difusa y directa),temperatura ambiente, velocidad del viento, ángulo de inclinación del panel, ángulo de elevación del sol y humedad relativa. En otro aspecto se consideran las variables propias del panel solar, que afectan directamente en la generación, como sus corrientes y voltajes característicos, además de los coeficientes de temperatura, para así simular las pérdidas propias del aumento de temperatura en la celda. Finalmente el modelo térmico transiente entrega temperatura a lo largo del panel junto con la corriente y potencia que produce para diferentes tiempos de operación

El modelo fue validado con datos de un panel solar convencional en funcionamiento, donde presentó un error cercano a lo reportado en la literatura. Se calcula el comportamiento de la refrigeración para un panel bifacial con diferentes ángulos y velocidades de ventilación, además de analizar la incidencia de la velocidad de entrada a los ventiladores en la potencia requerida por éstos. Se concluye que mientras la velocidad de ventilación es mayor a la del caso sin ventilación, la refrigeración aporta al aumento en la generación de potencia. A su vez, se corroboró que si se aumenta la velocidad del viento, mayor es la disipación de calor, obteniéndose temperaturas de celda más bajas. Por otra parte, a pesar de que se gana más potencia refrigerando ambas caras del panel, la diferencia es pequeña comparada al aumento en la potencia requerida para el sistema de ventilación. Finalmente, el viento de entrada al ventilador afecta de manera imperceptible en los resultados del balance de potencia, pero puede ser un factor a considerarse en caso querer optimizar una instalación.

Para la persona que más admiro en el mundo, mi Mamá.

## Agradecimientos

A quién más agradezco la vida entera es a mi familia. A mi Madre por ser un pilar fundamental, por criarme con mucha sabiduría y amor, apoyarme en todas las estupideces que se me han ocurrido, darme todo lo que he necesitado y más, y ser el mejor modelo a seguir que alguien como yo puede tener. A mi Papá por entregarme una visión del mundo inigualable, por incentivar mi curiosidad y ganas de aprender, y por quererme a su muy particular manera. A mi hermanos Álvaro y Fernando, por siempre dejar la vara alta desde que tengo algo de memoria, quererme a pesar de lo insoportable que siempre he sido, catetearme para que termine mi memoria, y ahora por entregarme buenas risas y conversaciones. A los Mellis por incrementar mi paciencia e inocencia, a RuffitoNoemiMolly por el amor incondicional y mi Abuelita por hacer de este un mundo mucho más agradable para vivir.

A los tres miembros de mi comisión, partiendo por el Profe Willy, que desde cuarto año ha depositado su fe en mí, por las muchas veces que nos reimos en su oficina, por siempre verle el lado positivo a las cosas y estar siempre ahí para los problemas (y luego avances) en este proceso. Al Profe Rubén, por ser crítico sin ser duro, buscar la constante mejoría, darme ánimos e incrementar mi confianza para enfrentarme al miedo de la memoria. Al Benja, por ser uno de los mejores integrantes de los que he oído, y por darme las soluciones precisas para avanzar y terminar el código (probablemente sin saberlo).

Al CEIMEC 2017 por brindarme y apoyar una de las mejores experiencias que he tenido en mi vida universitaria, por permitirme conocer personas increibles y hacerme ver las posibilidades de un buen trabajo en equipo. A todos los amigos que conocí durante la carrera, principalmente a los mecánicos de mi  $(+/-)$  generación, con los que compartí sufrimiento, bacile, asados y carretes; definitivamente hicieron la especialidad mucho mucho más feliz. Mención honrosa a tres personas que marcaron mi vida: Sibona, por sacarme una sonrisa siempre a pesar de andar idiota, ver los simpsons conmigo y ser un gran gran amigo. Goza, por ser el consejero que siempre necesitaré, por ser sincero y siempre estar ahí, apañando. Joaco, por entenderme, contenerme, por las conversaciones, por los consejos, por los memes y principalmente por tomarme en serio.

A mis mejores amigas, Tashi y Javi, por ser las mejores mujeres que me pude topar en el camino y por el amor gigante que me hacen sentir cada vez que pienso en ustedes. A las Lolas, por permitirme ser parte de un grupo de mujeres muy inteligentes, empoderadas y de gran corazón. A los de Peña, por darme los mejores carretes de mi vida y quererme a pesar de que los abandone.

Y principalmente, a mi pololo Felipe, por llegar a iluminarme la vida en el momento que más lo necesitaba, por el infinito apoyo, por amarme de la manera más simple y hermosa que alguien puede amar, por ayudarme a crecer mucho como persona, por confiar en mí cuando yo ya no lo hacía y por ser el único capaz de defender mi memoria en caso de que me muera ya que si está terminada es gracias a ti. Te debo mucho más que un párrafo en la memoria.

iv

## Tabla de Contenido

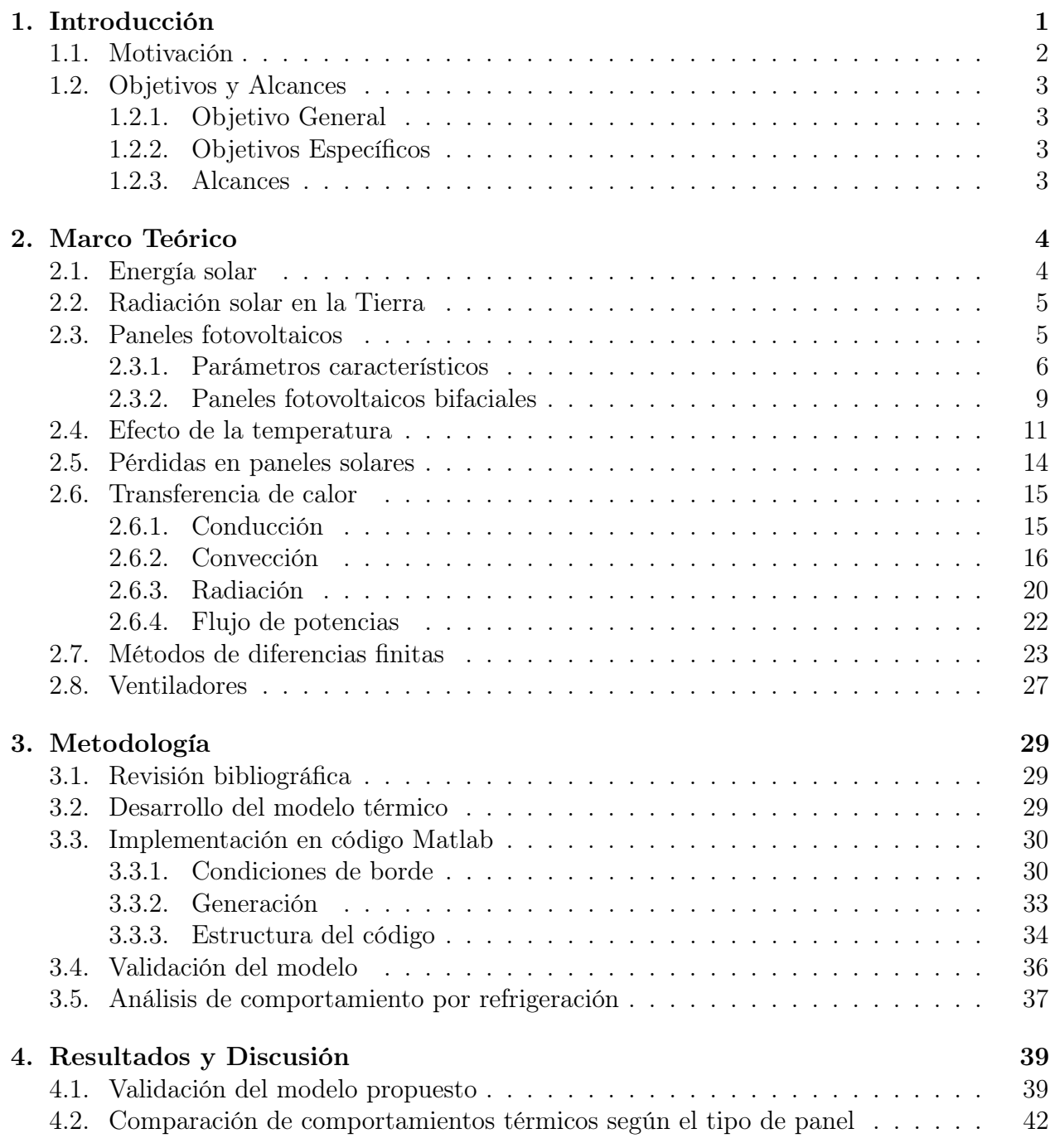

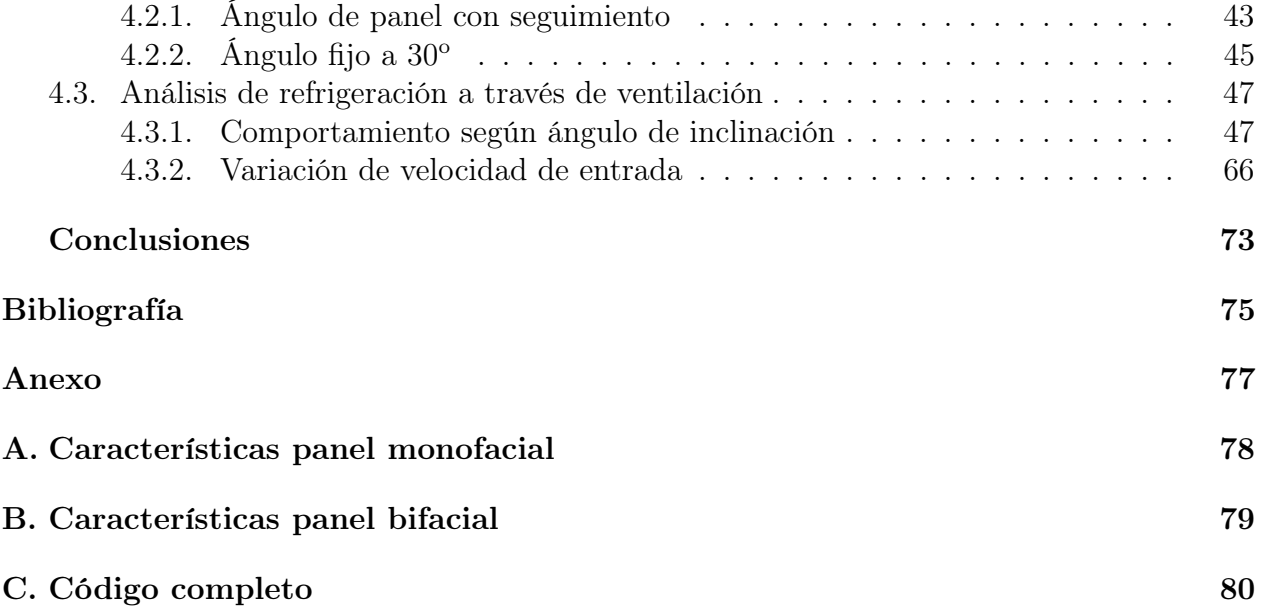

# Índice de Tablas

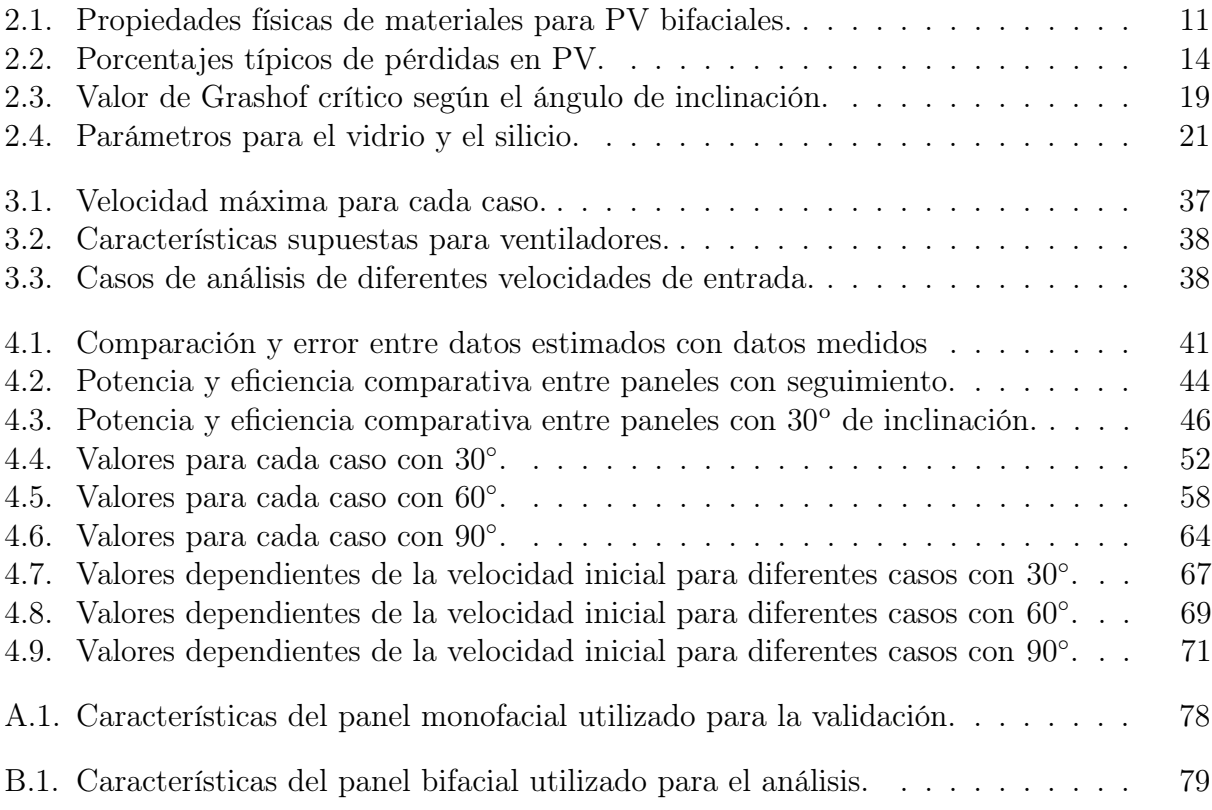

# Índice de Ilustraciones

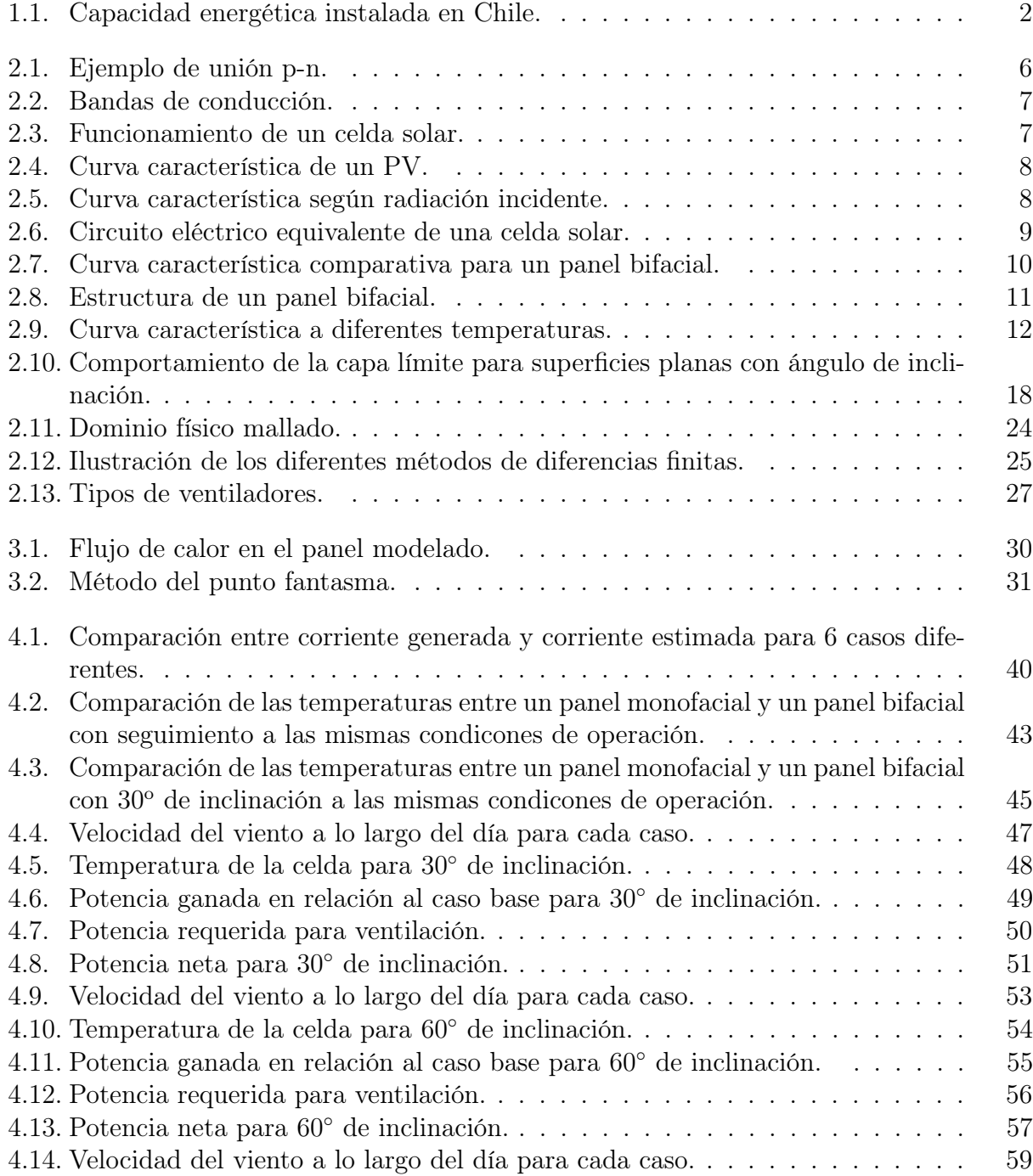

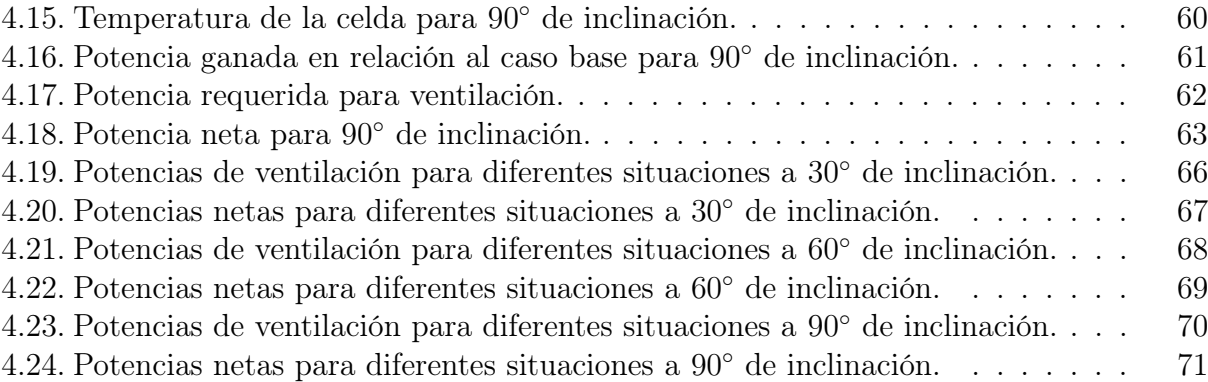

## <span id="page-10-0"></span>Capítulo 1

## Introducción

Con el aumento de la población y el crecimiento de las industrias a nivel mundial, el consumo energético per cápita ha ido en aumento año tras año. Es sabido que el desarrollo de los países depende de la energía. Existe evidencia a nivel mundial de que un aumento en la actividad económica de un país genera un aumento en su consumo energético. Chile es un país en vías de desarrollo que no es la excepción a la regla y por eso su consumo energético a llevado a generar más y más proyectos de este ámbito. Actualmente se tiene una capacidad instalada de 22,569[MW], de la cual el 55% corresponden a energías en base a combustible fósil [\[1\]](#page-84-0), como se ve en la figura [1.1.](#page-11-1) Esto contrae una generación de gases invernaderos, lo que aporta al calentamiento global. A pesar de que Chile es responsable sólo de 0, 25 % de las emisiones a nivel mundial, es altamente vulnerable a sus efectos debido al amplio tipo de naturaleza [\[1\]](#page-84-0).

Ante estos dos escenarios, Chile se ha propuesto metas para el 2050, las cuales son: llegar a una matriz energética compuesta de al menos un 70 % de Energías Renovables y reducir hasta un 30 % los gases de efecto invernadero [\[1\]](#page-84-0). La solución a ambas metas es el desarrollo de Energías Renovables No Convencionales (ERNC).

Una de las ERNC más utilizadas y desarrolladas a nivel mundial es la energía solar, la cual corresponde a energía aprovechada por la radiación del sol, la cual puede ser directa, a través de paneles solares que la transforman en energía eléctrica a través del efecto fotoeléctrico, o indirecta a través del aumento de temperatura de algún fluido gracias al traspaso de calor. En Chile, el 8, 11 % de la capacidad total instalada corresponde a ésta, y cerca del 80 % de un total de 52 proyectos proyectados para el 2018 son solares, todo esto debido al gran potencial que posee el país [\[3\]](#page-84-1).

De los dos tipos de generación solar, la más usada es a través de paneles fotovoltaicos (PV), dispositivos que transforman energía solar en energía eléctrica. Su ventaja es que pueden ser utilizados a grande escala, a través de campos de generación solar, o a pequeña escala, como las instalaciones en el hogar o cargadores de pequeñas baterías. En teoría, a mayor radiación solar, mayor es su generación, pero estudios han demostrado que existe una disminución en el rendimiento cuando la temperatura aumenta, la que es proporcional a la radiación incidente en el panel. Es por eso que la temperatura en la celda, y las maneras de disiparla son temas

<span id="page-11-1"></span>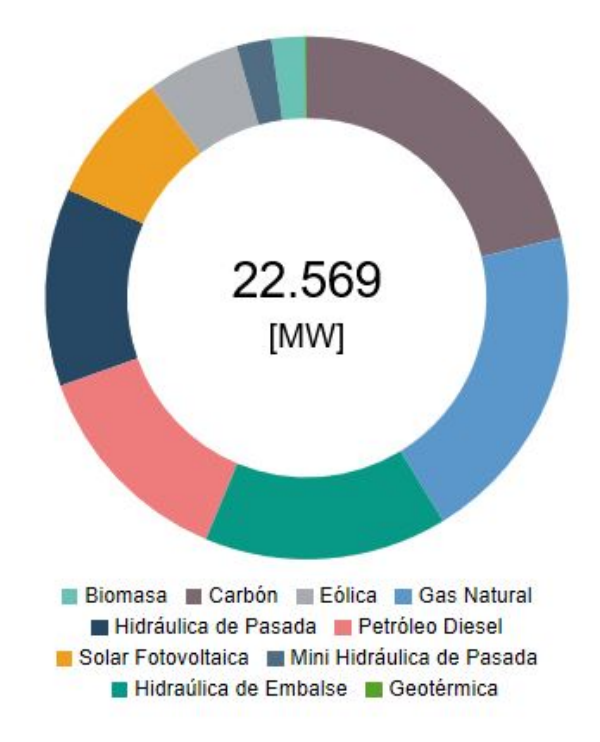

Figura 1.1: Capacidad energética instalada en Chile [\[2\]](#page-84-2).

de estudio.

Una tecnología menos convencional corresponde a la de PV bifaciales que, como bien dice el nombre, capturan radiación por ambas caras (delantera y trasera). Esto aumenta la potencia por superficie instalada. Se podría suponer que, al recibir radiación por ambos lados, la temperatura de un panel bifacial sea mayor a la de un panel monofacial, pero varias compañías han reportado que trabajan a menores temperaturas [\[4\]](#page-84-3), de lo que no se tiene real certeza a causa de no haber un modelo de predicción de temperatura para estos casos.

En este trabajo se presenta un modelo térmico computacional de predicción de temperatura para paneles solar bifaciales, el cual es construido en base a la resolución de un sistema de ecuaciones de transferencia de calor a través de un método de diferencias finitas. Igualmente, se presenta los resultados y análisis de diferentes casos con refrigeración por ventilación, con el objetivo de estudiar su comportamiento.

## <span id="page-11-0"></span>1.1. Motivación

Al tener tanto potencial solar en el norte de Chile, se hace necesario investigar maneras de aprovechar de una mejor forma la transformación de su energía. Los paneles solares bifaciales tienen la capacidad de producir más energía, pero a la vez de generar mayor calor interno, lo que afecta en su desempeño y vida útil.

Por esto es necesario realizar un modelo capaz de predecir el comportamiento térmico y

eléctrico de una celda solar bifacial, que varíe según las condiciones ambientales a las que está sometida, y que sea transiente, considerando los cambios de estas en el tiempo. Así, se podrían simular diferentes escenarios y analizar la conveniencia de la instalación y optimizar las posibilidades.

## <span id="page-12-0"></span>1.2. Objetivos y Alcances

## <span id="page-12-1"></span>1.2.1. Objetivo General

Determinar el comportamiento de la temperatura en una celda bifacial a través de un modelo unidimensional y transiente, y analizar la mejora del rendimiento a través de un sistema de refrigeración por ventilación.

## <span id="page-12-2"></span>1.2.2. Objetivos Específicos

- Definir las condiciones de operación ambientales de un panel fotovoltaico bifacial en el tiempo.
- Desarrollar un modelo térmico a través de las ecuaciones de transferencia de calor y obtener resultados de temperatura usando métodos numéricos.
- Resolver numéricamente el modelo considerando un día de funcionamiento
- Validar el modelo con datos obtenidos de una celda fotovoltaica bifacial en funcionamiento.
- Determinar la dependencia de la refrigeración en la generación de potencia.

## <span id="page-12-3"></span>1.2.3. Alcances

Para este modelo no se considera el efecto en y de las otras dimensiones. El modelamiento será presentado para un día entero, con resolución de datos por cada 10 minutos.

## <span id="page-13-0"></span>Capítulo 2

## Marco Teórico

## <span id="page-13-1"></span>2.1. Energía solar

La energía solar es aquella que se obtiene de lo que irradia el Sol hacia el espacio. El sol es una esfera gaseosa de alta temperatura, de aproximadamente  $1,39 \times 10^9 [m]$  de diámetro, compuesta de helio e hidrógeno principalmente, con los cuales está constantemente generando energía a través de la fusión nuclear [\[5\]](#page-84-4).

Dado que es la estrella del sistema solar al cual pertenece la Tierra, su emisión la afecta. Gracias a esto se define el día y la noche, las estaciones del año y lo diferentes climas característicos. La distancia promedio entre ambos es de  $1,39 \times 10^{11}$ [m], variando según el lugar de la órbita en la que se encuentre.

Su energía llega a la tierra en forma de fotones con un valor específico, llamado Constante Solar  $G_{SC}$ . Su valor es igual a 1,367 $[W/m^2]$  y es la intensidad que llega justo al exterior de la atmósfera de la tierra en la perpendicular a la dirección de propagación. Esta constante es la que se ve alterada al momento de llegar a la atmósfera [\[5\]](#page-84-4).

La interacción entre ésta, y la superficie de la tierra está dada por una relación llamada Air Mass (AM), que se define como la razón entre la longitud de trayectoria que debe recorrer la radiación directa para llegar a un punto, respecto a la longitud que debe recorrer si el sol se encontrara perpendicular a la horizontal de la superficie. Se caracteriza con la siguiente fórmula [\[5\]](#page-84-4):

$$
AM = \frac{1}{\cos \theta_z} \tag{2.1}
$$

Algunos valores típicos son AM0, que es cuando la radiación está fuera de la atmósfera,  $AM1$  que corresponde al valor si el sol estuviera exactamente arriba, se utiliza para el cálculo de paneles en zonas ecuatoriales, y  $AM1, 5$  que corresponde a un ángulo  $\theta_z = 48, 2^{\circ}$ , que es el usado para las pruebas de los paneles solares, la cual corresponde al ángulo donde la radiación incidente es  $\approx 1,000[W/m^2]$ 

## <span id="page-14-0"></span>2.2. Radiación solar en la Tierra

Para entender el comportamiento de la radiación solar en la Tierra, se definen los siguientes conceptos [\[5\]](#page-84-4):

- Radiación directa: Es la radiación solar que no es dispersada por la atmósfera. Su valor depende de la distancia instantánea al sol, la latitud y la hora del día, lo que se traduce en el ángulo que tiene en ese momento.
- Radiación difusa: Es la radiación solar a la cual la atmósfera le ha cambiado la dirección. Se ve afectado por condiciones ambientales propias del lugar, como la humedad del aire o la nubosidad.
- Radiación total: Es la suma entre la radiación directa y difusa.
- Irradiancia: Es la radiación solar que incidente en un área específica. Tiene unidad de  $W/m^2$  y es la manera de manejar la información de las radiaciones descritas anteriormente.
- Albedo: Es la fracción de radiación solar reflectada por la tierra. Su valor va de 0 a 1 y depende del tipo de suelo.

Cuando se habla de alguno de estos parámetros de manera horizontal, se refiere al valor que tendría si el ángulo de una superficie fuera perpendicular al diámetro de la tierra.

La ecuación [\(2.2\)](#page-14-2), desarrollada por Appelbaum [\[4\]](#page-84-3), muestra la radiación solar incidente  $G_{\beta}$  en una superficie con un ángulo  $\beta$  con respecto a la horizontal

<span id="page-14-2"></span>
$$
G_{\beta} = G_b \cos \theta + F_{A \to sky} G_{dh} + al \cdot F_{A \to ground} G_h \tag{2.2}
$$

Donde

 $G_b$  es la radiación directa en la superficie  $[W/m^2]$ 

 $G_{\text{dif}}$  es la radiación difusa horizontal  $[W/m^2]$ 

 $G_{glob,h}$  es la radiación global horizontal $[W/m^2]$ 

 $\theta$  es el ángulo entre la radiación directa en la superficie y la normal a la superficie

 $F_{A\rightarrow sky/ground}$  es el factor de forma desde la superficie de estudio A hacia el cielo/suelo al es el albedo

## <span id="page-14-1"></span>2.3. Paneles fotovoltaicos

Los paneles fotovoltaicos (PV) son dispositivos que permiten transformar energía solar en energía eléctrica a través del efecto fotoeléctrico. Su composición física es, básicamente, una celda solar y materiales que la protegen.

La celda solar es generalmente de silicio que está dopado para ser transformado en un semiconductor. Su fabricación consiste en una unión p-n, que es la junta de un material dopado negativamente (Silicio con Boro) con uno dopado positivamente (Silicio con fósforo), lo que deja un lado con electrones libres y otro lado con espacios o huecos libres, como se puede ver en la figura [2.1.](#page-15-1)

<span id="page-15-1"></span>A temperatura ambiente y sin excitaciones, la unión está en equilibrio, pero al ser sometida a radiación, se produce el efecto fotoeléctrico.

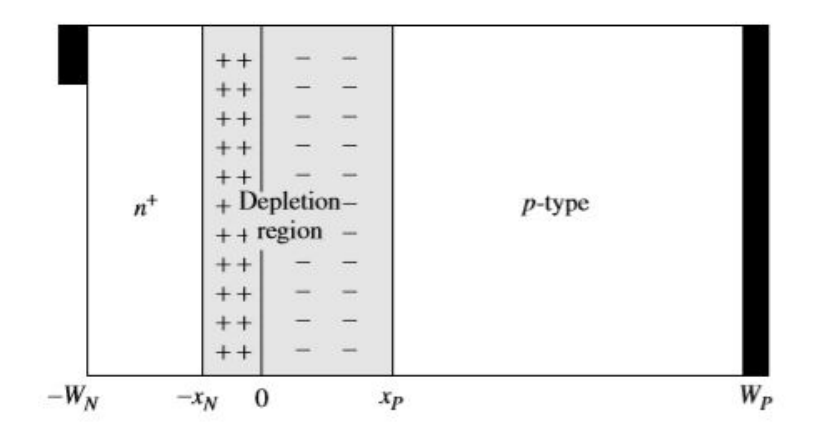

Figura 2.1: Ejemplo de unión p-n [\[6\]](#page-84-5).

La celda es un semiconductor que en estado normal mantiene a sus electrones en la banda de valencia. Estos mismos electrones, cuando son excitados por los fotones, absorben su energía y pasan a la banda de conducción, que es un estado de energía más alta. Una representación gráfica de esto se puede ver en la figura [2.2.](#page-16-0)

En ese momento se desencadenan varios sucesos [\[6\]](#page-84-5): los electrones libres viajan hacia los contactos, provocando un flujo de corriente el cual produce la energía eléctrica; además, al abandonar su lugar deja un hueco el cual es usado por los electrones de la banda de valencia para moverse a través de ella, lo que provoca que el hueco "se vaya moviendo"hasta llegar al lado dopado positivamente. Por otra parte, los electrones que salen de la unión, se les absorbe la energía y vuelven a llenar los espacios vacíos de valencia a través de enlaces con los átomos de la unión positiva, para luego moverse por la banda de valencia hasta llegar a la unión negativa. Esto último sucede en la zona de recombinación, que se puede ver en la figura [2.1](#page-15-1) nombrada como "Depletion Region". Su funcionamiento recién explicado se puede ver, a grandes rasgos, en la figura [2.3.](#page-16-1)

### <span id="page-15-0"></span>2.3.1. Parámetros característicos

Cada panel tiene parámetros característicos que definen su comportamiento eléctrico, los que se puede ver en la figura [2.4](#page-17-0) y que se definirán a continuación:

- Voltaje de circuito abierto  $(V_{OC})$ : Es el máximo voltaje que se puede obtener en un circuito abierto (es decir, que no esté conectada a ninguna carga).
- Corriente de corto circuito  $(I_{SC})$ : Se define como la corriente máxima que puede pasar por el panel fotovoltaico, que sucede cuando sus terminales hacen corto circuito, lo que quiere decir que la diferencia de potencial es  $V = 0$ .

<span id="page-16-0"></span>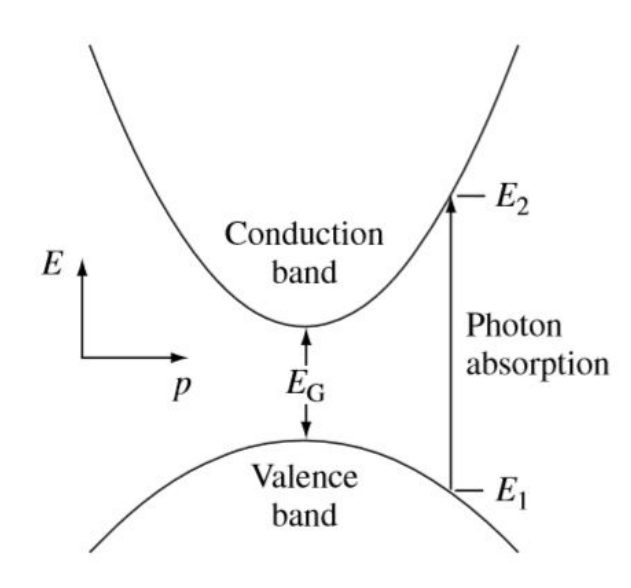

Figura 2.2: Banda de conducción [\[6\]](#page-84-5).

<span id="page-16-1"></span>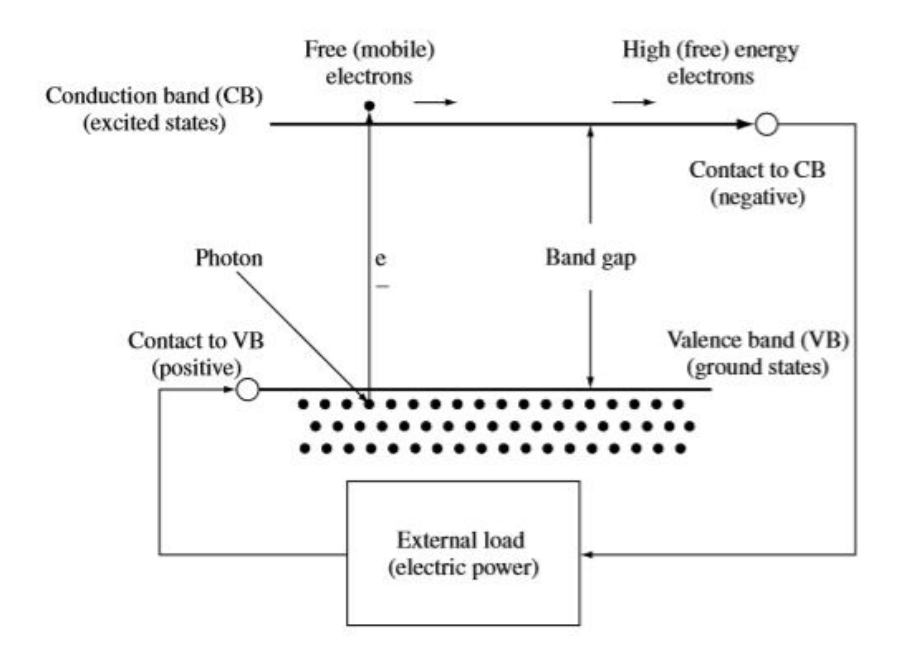

Figura 2.3: Funcionamiento de una celda solar [\[6\]](#page-84-5).

- Voltaje de máxima potencia  $(V_{mp})$ : Es el voltaje máximo que se puede alcanzar.
- Corriente de máxima potencia  $(I_{mp})$ : Es la corriente máxima que se puede alcanzar.
- Factor de llenado  $(FF)$ : Es la relación entre la potencia máxima que puede tener el panel solar, y la potencia idealmente máxima; es decir:

$$
FF = \frac{V_{mp} \times I_{mp}}{V_{OC} \times I_{SC}}
$$
\n(2.3)

• Eficiencia  $(\eta)$ : Es la relación entre la energía generada por el panel y la energía incidente en el panel, es decir, cuanta energía disponible se transforma en energía solar y se calcula así:

<span id="page-17-0"></span>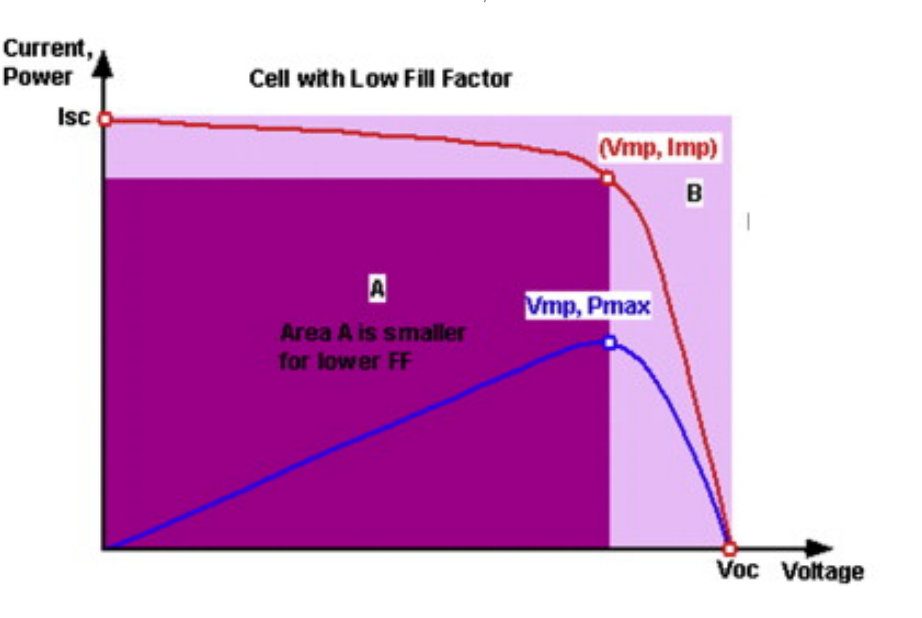

<span id="page-17-2"></span> $\eta = \frac{V_{mp} \times I_{mp}}{G}$  $G_{\beta}\times A$ (2.4)

Figura 2.4: Curva característica de un PV [\[7\]](#page-84-6).

Los parámetros son obtenidos a través de pruebas de los paneles a Standar Test Condition (STC), que corresponden a un ambiente controlado con temperatura igual a 25◦C, una irradiancia de 1000 $[W/m^2]$ , una velocidad de viento de  $2[m/s]$  y AM de 1,5.

<span id="page-17-1"></span>De la misma manera se obtiene el comportamiento del panel para diferentes irradiancias, tal como se puede ver en la figura [2.5,](#page-17-1) las cuales están directamente relacionados con la potencia generada. Se tiene que, idealmente y de forma proporcional, a mayor irradiancia, mayor es la corriente y mayor es la potencia.

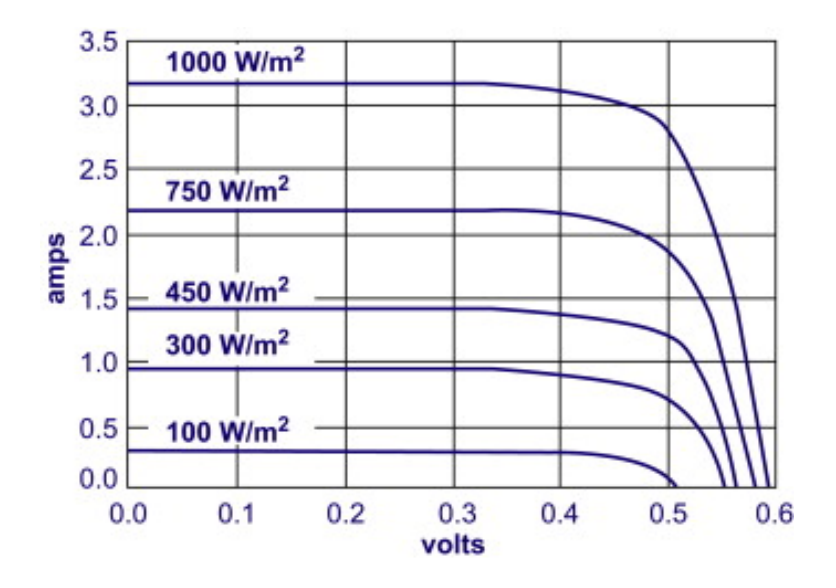

Figura 2.5: Curva característica según radiación incidente [\[7\]](#page-84-6).

<span id="page-18-1"></span>El modelo eléctrico de una celda solar se puede ver en la figura [2.6.](#page-18-1)

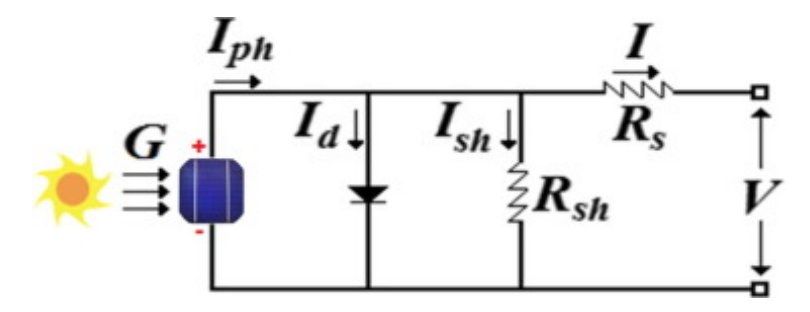

Figura 2.6: Circuito eléctrico equivalente de una celda solar [\[8\]](#page-84-7).

Para este modelo,  $I_{ph}$  es la corriente generada por la radiación,  $I_d$  es la corriente del diodo, el cual cumple la función de darle una sola dirección a la corriente,  $I_{sh}$  es la corriente por pérdidas, V es el voltaje,  $R_s$  y  $Rs_{sh}$  representan a la resistencia de la celda y la resistencia por defectos de fabricación, respectivamente.

### <span id="page-18-0"></span>2.3.2. Paneles fotovoltaicos bifaciales

Los paneles bifaciales son una variación de los paneles convencionales. Su característica principal es que al tener dos caras, tal y como lo indica su nombre, se aprovecha la radiación incidente de la parte trasera del panel para así generar más energía [\[4\]](#page-84-3).

Como se puede ver en la figura [2.7,](#page-19-0) el comportamiento es el mismo que el mostrado en la figura [2.5,](#page-17-1) debido a que su modelo eléctrico es similar al de los paneles convencionales, describiéndose con los mismos parámetros; solo con la diferencia de que la corriente producida por la irradiancia es igual a la suma de las corrientes de ambas caras.

Dentro de sus aplicaciones están las de techos de terrazas, paneles en las carreteras y generadores para carteles públicos. Su máximo aprovechamiento está en configuración vertical, es decir, 90 grados con respecto a la horizontal, ya que permite generar mayor energía a lo largo del día.

Este panel es óptimo para ambientes donde la energía solar es más difusa, como regiones como arena y nieve o lugares más bien nublados como la costa y donde existe fuerte albedo o se puede crear uno. Dado que permite diferentes ángulos, se puede ocupar en lugares de poco espacio. Como se puede colocar en vertical, disminuyen las posibilidades de acumular polvo o ser tapados con, por ejemplo, nieve.

<span id="page-19-0"></span>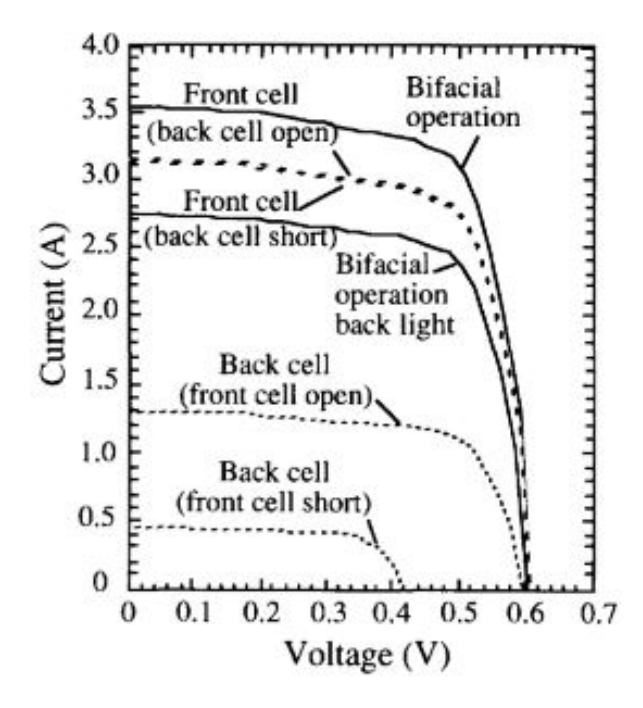

Figura 2.7: Curva característica comparativa para un panel bifacial. [\[9\]](#page-84-8)

Los materiales que la conforman son los siguientes:

- Vidrio templado: Se usa para proteger a la celda del exterior, además de asegurar el paso de una importante fracción de luz incidente debido a su alta transmisividad.
- Etilvinilacetato: O también conocido como EVA. Es un polímero con el que se encapsula las celdas fotovoltaicas para evitar que se mueva. También le presta aislación eléctrica.
- Silicio: Material principal con las que están hechas la mayoría de las celdas solares. Puede ser monocristalino o policristalino, y parte de ella es dopada para formar los semiconductores.

La construcción de estos se puede ver en la figura [2.8,](#page-20-2) donde se aprecia su simetría, debido a que se busca recibir la radiación por ambos lados. Las propiedades físicas de los materiales se pueden ver en la tabla [2.1.](#page-20-1)

<span id="page-20-2"></span>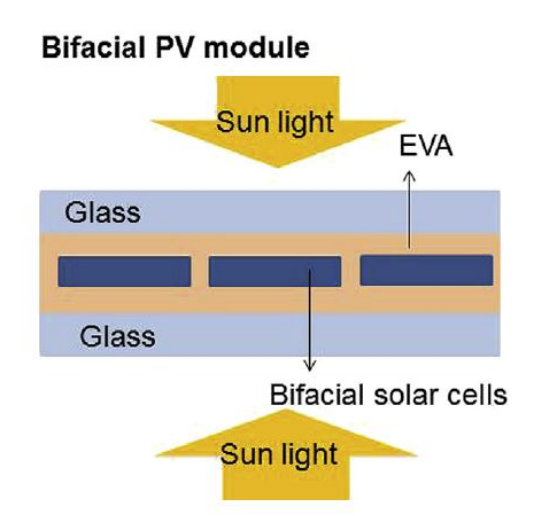

Figura 2.8: Estructura de un panel bifacial [\[10\]](#page-84-9).

Tabla 2.1: Propiedades físicas de materiales para PV bifaciales [\[11\]](#page-84-10)[\[12\]](#page-84-11).

<span id="page-20-1"></span>

| Materia                   | Capa                            | Espesor<br>$[m] % \begin{center} \includegraphics[width=0.65\textwidth]{images/TrDiM1.png} \end{center} \caption{The figure shows the number of parameters in the left and right.} \label{fig:TrDiM2}$ | Densidad<br>$\lceil kq/m^3 \rceil$ | Conductividad<br>térmica $[W/mK]$ | Capacidad de calor<br>específico $[J/KgK]$ |
|---------------------------|---------------------------------|----------------------------------------------------------------------------------------------------|------------------------------------|-----------------------------------|--------------------------------------------|
| Vidrio templado           | Cubierta superior<br>e inferior | $2 \times 10^{-3}$                                                                                                    | 2.450                              | 2,00                              | 500                                        |
| Etilviniracetato<br>(EVA) | Encapsulante                    | $4.5 \times 10^{-4}$                                                                                                    | 950                                | 0.31                              | 2.090                                      |
| Silicio                   | Celda                           | $1.8 \times 10^{-4}$                                                                                                    | 2.702                              | 130,00                            | 677                                        |

## <span id="page-20-0"></span>2.4. Efecto de la temperatura

Una de las grandes pérdidas en la producción de energía en los PV se debe al efecto de las altas temperaturas de operación de estos [\[7\]](#page-84-6). El efecto que tiene sobre la curva I-V se puede ver en la figura [2.9.](#page-21-0)

<span id="page-21-0"></span>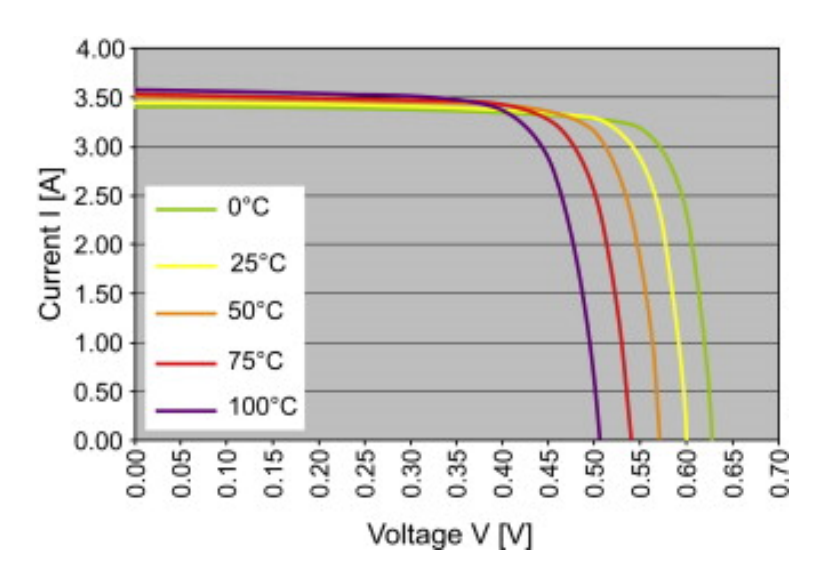

Figura 2.9: Curva característica a diferentes temperaturas [\[7\]](#page-84-6).

A pesar de que  $I_{SC}$  aumente con la temperatura, la disminución de  $V_{OC}$  es mayor porcentualmente, lo que se refleja en la disminución de la potencia generada.

Para dimensionar esta pérdida están los coeficientes de temperatura, los cuales dependen del material de la celda. Cada PV debe indicar en su ficha técnica el valor de éstos, los que se definen de la siguiente manera [\[7\]](#page-84-6):

$$
\alpha_{I_{SC}} = \frac{\mathrm{d}I_{SC}}{\mathrm{d}T} \tag{2.5}
$$

$$
\beta_{V_{OC}} = \frac{\mathrm{d}V_{OC}}{\mathrm{d}T} \tag{2.6}
$$

Donde  $\alpha_{I_{SC}}$  corresponde al coeficiente de temperatura para la corriente de corto circuito  $[A/\textdegree C],$  y  $\beta_{V_{OC}}$  al del voltaje a circuito abierto  $[mV/\textdegree C]$ . La potencia generada también tiene un coeficiente, presentado en la [\(2.7\)](#page-21-1), el cual es el mismo que el coeficiente de la eficiencia, debido a su definición.

<span id="page-21-1"></span>
$$
\gamma_{P_{max}} = \frac{\mathrm{d}P_{max}}{\mathrm{d}T} = \frac{\mathrm{d}\eta}{\mathrm{d}T} \tag{2.7}
$$

Donde  $\gamma_{P_{max}}$  tiene unidades de [%/°C]Con esto, se definen nuevos parámetros dependientes de las temperaturas de las celdas, las cuales se definen de la siguiente manera[\[13\]](#page-85-0): Se calcula la nueva corriente de corto circuito con la ecuación  $(2.8)$  a una temperatura  $T_c$ .

<span id="page-21-2"></span>
$$
I_{SC,T} = I_{SC,ref} \times \frac{G_{\beta}}{1000} \times (1 + \alpha_{I_{SC}}(T_c - T_0))
$$
\n(2.8)

Donde  $I_{SC,ref}$  es la corriente de corto circuito referencial del panel obtenida en el testeo a una temperatura  $T_0$ . Teniendo el  $I_{SC,T}$  se calcula la corriente de máxima potencia,

$$
I_{mp,T} = I_{mp,ref} \frac{I_{SC,T}}{I_{SC,ref}}
$$
\n(2.9)

Donde  $I_{mp,ref}$ es la corriente de máxima potencia referencia. De la misma manera, se calculan los parámetros para el voltaje

$$
\gamma_{V_{OC,T}} = V_{OC,ref} + N_s \times \Delta T_c \times ln(E_e) + \beta_{V_{OC}}(T_c - T_0)
$$
\n(2.10)

Donde  $N_s$  es el número de celdas en serie y  $E_e$  junto a  $\Delta T_c$  se definen en las siguientes ecuaciones:

$$
E_{\rm e} = \frac{I_{SC,T}}{I_{SC,ref}(1 + \alpha_{I_{SC}}(T_C - T_0))}
$$
\n(2.11)

$$
\Delta T_c = \frac{n \times k \times (T_c + 273,15)}{q} \tag{2.12}
$$

Donde

n corresponde al factor de idealización del diodo

k es la constante de Bolztmann igual a 1, 38066 × 10<sup>−</sup><sup>23</sup>[J/K]

q es la carga elemental igual a 1, 60218 × 10<sup>−</sup><sup>19</sup>[C]

Con esto, calculamos el voltaje de máxima potencia,

$$
V_{mp,T} = V_{mp,ref} \frac{V_{OC,T}}{V_{OC,ref}}
$$
\n(2.13)

Donde Vmp,re<sup>f</sup> es el voltaje de máxima potencia referencia.

Finalmente, es posible determinar la potencia de salida de las celdas a través de la siguiente ecuación:

$$
\gamma_{P_{max},T} = I_{mp,T} \times V_{mp,T} \tag{2.14}
$$

Una alternativa a las ecuaciones anteriores es la ecuación [\(2.15\)](#page-22-0), el cual ocupa el coeficiente de potencia y los valores referenciales.

<span id="page-22-0"></span>
$$
P_{max,T} = I_{mp,ref} \times \frac{G_{\beta}}{1000} \times V_{mp,ref} \times (1 + \gamma_{P_{max}}(T_c - T_0))
$$
\n(2.15)

## <span id="page-23-0"></span>2.5. Pérdidas en paneles solares

Las pérdidas en paneles solares se deben a múltiples razones. Algunas de ellas son[\[7\]](#page-84-6)[\[14\]](#page-85-1):

• Suciedad

Suciedad u otras partículas extrañas sobre el panel evita que la radiación solar ingrese a la celda solar. Este factor depende del lugar en que estén ubicado y el tráfico en las cercanías.

• Sombreado

La reducción de la enegía solar incidente puede disminuir por la obstrucción de objetos cercanos, como edificios, árboles, cerros cercanos, bandadas, etc.

• Desajuste eléctrico

Estas pérdidas son provocadas por imperfecciones en la manufactura de las celdas, generando que el voltaje sea ligeramente diferente al de referencia.

- Cableado Pérdidas de resistencia entre los cables y otras partes eléctricas.
- Conexiones

Pérdidas por resistencia entre las conexiones y conexiones mal hechas producen menor conducción de corriente, y menor producción de energía.

• Degradación inducida por la luz

Efecto de la reducción en la potencia del sistema durante los primeros meses de su operación causada por la degradación inducida por la luz en las celdas.

• Placa de datos

Pérdida producida por diferencia entre la precisión de los datos de placa entregados por los fabricantes, siendo diferentes los datos tomados en pruebas.

• Envejecimiento

Efectos del clima producen desgaste en un desgaste en las celdas, disminuyendo en el funcionamiento a lo largo del tiempo.

<span id="page-23-1"></span>En la tabla [2.2](#page-23-1) se pueden ver los valores típicos de las pérdidas.

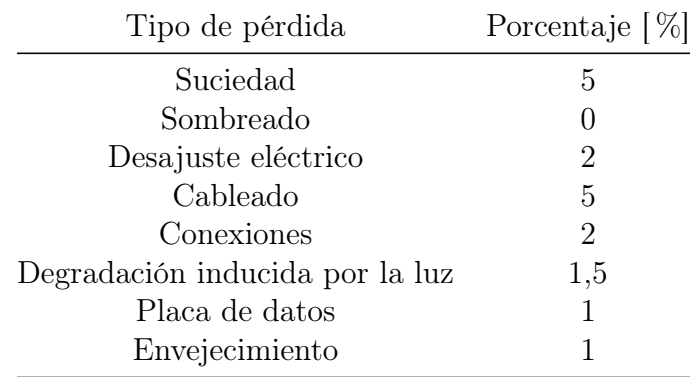

Tabla 2.2: Porcentajes típicos de pérdidas en PV [\[7\]](#page-84-6) [\[14\]](#page-85-1).

Un típico error es pensar que las pérdidas se suman, lo cual no es así. Su relación en porcentaje se puede calcular con la siguiente fórmula:

<span id="page-24-2"></span>
$$
PT = 100 \cdot \left(1 - \prod_{i=100} \left(1 - \frac{p_i}{100}\right)\right) \tag{2.16}
$$

Al reemplazamos los valores de la tabla [2.2](#page-23-1) en la ecuación [\(2.16\)](#page-24-2) nos queda la pérdida total típica es  $PT = 16, 23\%$ .

## <span id="page-24-0"></span>2.6. Transferencia de calor

La transferencia de calor es energía que se traspasa debido a la diferencia de temperatura. Para definir bien su comportamiento es necesario hacer un balance de energía, la que se define con la ecuación [2.17,](#page-24-3) que denota la variación de la energía en el tiempo.

<span id="page-24-3"></span>
$$
e\rho C_p \frac{\partial T}{\partial t} = -P_g + \sum Q_i \tag{2.17}
$$

Donde

 $Q_i$  es cada flujo de calor presente en el modelo  $[W/m^2]$ 

 $P_g$  es la potencia eléctrica generada  $[W/m^2]$ 

e es el espesor del material [m]

A continuación se definirán todos los flujos de calor involucrados en el balance [\[15\]](#page-85-2).

### <span id="page-24-1"></span>2.6.1. Conducción

La conducción es el intercambio de calor entre elementos estáticos: Para el caso de los gases o líquidos se hace por medio de difusión y colisiones, mientras que en los sólidos se debe por vibraciones y transporte de electrones libres. La ecuación que define el flujo unidireccional es la Ley de Fourier, que se muestra en la ecuación [2.18.](#page-24-4)

<span id="page-24-4"></span>
$$
Q_{cond} = -k\vec{\nabla}T = -k\frac{(T_1 - T_2)}{\Delta x}
$$
\n(2.18)

Donde  $T_1$  y  $T_2$  son las temperaturas de los cuerpos 1 y 2, respectivamente [K], y  $Q_{cond}$  es el flujo de calor por conducción  $[W/m^2]$ . Además, está la conductivdad térmica, k  $[W/mK]$ , que representa la capacidad de un material para conducir calor. Para el caso transiente unidireccional, el flujo de conducción con generación está representada en la ecuación [\(2.19\)](#page-24-5).

<span id="page-24-5"></span>
$$
\frac{\partial T}{\partial t} = \alpha \frac{\partial^2 T}{\partial x^2} + \frac{\dot{g}}{C_p \rho \mathbf{e}} \tag{2.19}
$$

Donde

 $\alpha = k/\rho C_p$  corresponde a la difusividad térmica, siendo k la conductividad térmica,  $\rho$ la densidad del material y  $C_p$  es el calor específico.

e es el espesor de la capa

 $\dot{g}$  es la generación de calor en  $[W/m^3]$ . En caso de haber conducción pura,  $\dot{g} = 0$ 

### <span id="page-25-0"></span>2.6.2. Convección

La convección es intercambio de calor entre un sólido y un fluido en movimiento. Mientras mayor sera el movimiento del fluido, mayor será el intercambio de calor. Su cálculo está representado en la ecuación [2.20.](#page-25-1)

<span id="page-25-1"></span>
$$
Q_{conv} = h(T_{\infty} - T_w) \tag{2.20}
$$

Donde

 $Q_{conv}$  es el flujo de calor por convección  $[W/m^2]$  $T_{\infty}$  es la temperatura del fluido lo suficientemente alejada de la superficie  $[K]$  $T_w$  es la temperatura de la pared o del sólido h es el coeficiente de convección  $[W/m^2K]$ 

El coeficiente de convección es un parámetro que depende de la geometría del sólido, de la naturaleza del movimiento, de las propiedades del fluido y su velocidad. Es por eso que se debe hacer un cálculo especial para cada situación.

#### Convección forzada

La convección forzada es aquella que es provocada mediante medios externos, como ventiladores o bombas. Uno de los medios que lo provoca, y que es parte del sistema térmico de los paneles solares es el viento incidente. Para el caso de los PV, se han hecho varios estudios experimentales buscando una correlación en relación a la velocidad del viento. La que se usará en este caso es la encontrada por Sharples y Charlesworh [\[16\]](#page-85-3), mostrada en la ecuación [\(2.21\)](#page-25-2).

<span id="page-25-2"></span>
$$
h_{forz} = \begin{cases} 8,3+2,2v & Sotavento \\ 6,5+3,3v & Barlovento \end{cases} \tag{2.21}
$$

Donde v es la velocidad del viento en  $[m/s]$ . Sotaviento refiere a que la normal de la cara va en la misma dirección que el viento, mientras que barlovento corresponde a la normal de la cara dirección contraria a la del viento.

#### Convección natural

La convección natural es aquella que es causada por el movimiento del fluido debido al gradiente de temperaturas (y por lo tanto, la densidad). Esta siempre está presente a menos de que el sistema se encuentre en un equilibrio térmico. Para entenderla, hay que definir ciertos números adimensionales:

#### • Nusselt

Es el coeficiente adimensional de transferecia de calor por convección. Se define como:

$$
Nu = \frac{hL_c}{k} \tag{2.22}
$$

Donde h es el coeficiente convectivo, k es la conductividad térmica y  $L_c$  es la longitud característica; y representa el mejoramiento de la transferencia de calor a través de una capa de fluido como resultado de la convección en relación con la conducción a través de la misma capa. A mayor Nu mayor es la transferencia por convección relativo a la conducción.

#### • Prandtl

Este número se utiliza para describir el espesor relativo de las capas límites hidrodinámica y térmica. Relaciona la difusividad con del momentum debido a los efectos viscosos con la difusividad térmica a través de la siguiente ecuació+n:

$$
Pr = \frac{\mu C_p}{k} \tag{2.23}
$$

Donde µ es la viscosidad dinámica del fluido.

#### • Reynolds

Este número representa la relación entre los efectos inerciales y los efectos viscosos, la que se define de la siguiente manera:

$$
Re = \frac{\rho V L_c}{\mu} \tag{2.24}
$$

Donde V corresponde a la velocidad de corriente libre. Este número es importante ya que define desde qué momento el flujo pasa de laminar a turbulenta, llamándose número crítico de Reynolds a tal valor. Por lo mismo, es fundamental para definir la convección forzada.

#### • Grashof

Este número representa los efectos de la convección natural, relacionando la fuerza de flotabilidad y la fuerza viscosa que actúan en el fluido.

$$
Gr = \frac{g\beta_e (T_s - T\infty)L_c^3}{\nu^2} \tag{2.25}
$$

Donde

 $g = \text{acceleración}$  de gravedad  $[m^2/s]$ 

 $\beta_e$  = coeficiente de expansión volumétrica [1/K]

 $T_s =$  temperatura en la superficie  $[°C]$ 

 $T_{\infty} =$  temperatura del fluido lejano a la geometría  $[°C]$ 

 $L_c =$ longitud característica de la geometría  $[m]$ 

 $\nu$  = viscosidad cinemática del fluido  $[m^2/s]$ 

Cumple la misma labor de caracterización de la convección natural, como el Reynolds en la forzada.

#### • Rayleigh

Este número es el producto entre el número de Grashof y el número de Prandtl, es decir:

$$
Ra = GrPr = \frac{g\beta(T_s - T_\infty)L_c}{\nu\alpha} \tag{2.26}
$$

Debido a su definición, se considera como la razón de la fuerza de flotabilidad, y difusividades térmicas y de movimiento.

<span id="page-27-0"></span>Para encontrar el  $h_{conv,nat}$  se debe despejar de la ecuación de Nu, el cual depende de Ra. Para el estudio, se deben analizar las condiciones de utilidad, las cuales dependen dos cosas: ángulo de inclinación de la placa plana y si se considera la superficie superior o inferior de una placa caliente. El comportamiento se puede ver en la figura [2.10.](#page-27-0)

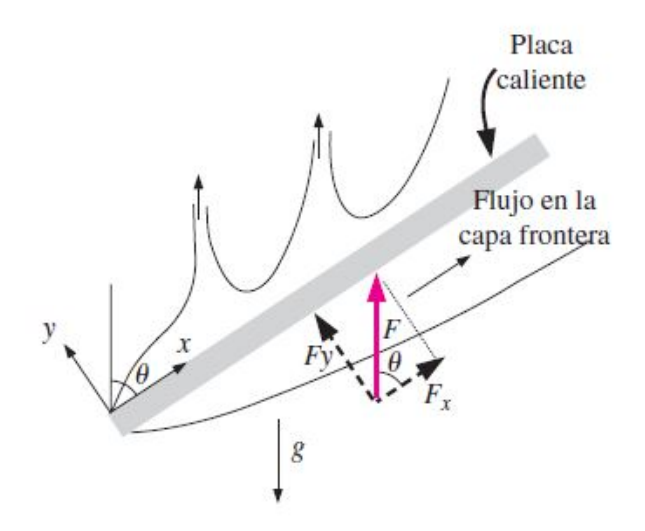

Figura 2.10: Comportamiento de la capa límite para superficies planas con ángulo de inclinación [\[15\]](#page-85-2).

Según esto, las correlaciones a utilizar para una placa con un ángulo β con respecto a la horizontal son las siguientes:

• Superficie superior de placa caliente

∗ β < 15◦ [\[15\]](#page-85-2)

$$
Nu = 0, 15(GrPr)^{1/3}
$$
\n(2.27)

Con  $L_c$  igual a la razón entre el área y el perímetro $(A/P)$ . Intervalo de Ra :  $10^7 - 10^{11}$ 

\* 
$$
15^{\circ} \le \beta \le 75^{\circ}
$$
 [17]  
\n
$$
Nu = 0, 14 \left[ (GrPr)^{1/3} - (Gr_c Pr)^{1/3} \right] + 0, 56 \left( GrPr \cos(90 - \beta) \right)^{1/4} \tag{2.28}
$$

<span id="page-28-0"></span>Donde  $Gr_c$  es el Grashof crítico, e indica cuando el Nusselt se separa de la relación laminar. Este número depende del ángulo, el cuál se ve en la siguiente tabla:

Tabla 2.3: Valor de Grashof crítico según el ángulo de inclinación.

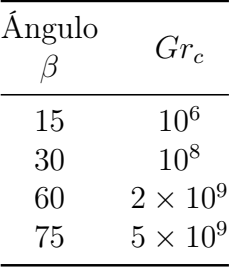

Con  $L_c$ igual al largo de la placa. Intervalo de $Ra\cos(90-\beta):10^5-10^{11}$ ∗ β > 75◦ [\[15\]](#page-85-2)

$$
Nu = \left\{ 0,825 + \frac{0,387Ra_L^{1/6}}{\left[1 + (0,492/Pr)^{9/16}\right]^{8/27}} \right\}^2
$$
(2.29)

Con  $L_c$  igual al largo de la placa. Intervalo de  $Ra : 10^4 - 10^{13}$ , reemplazando g por  $g \cos(90 - \beta)$ 

### • Superficie inferior de placa caliente

∗ β ≤ 2 ◦ [\[17\]](#page-85-4)

$$
Nu = 0,58(Gr_L Pr)^{1/3}
$$
\n(2.30)

Con  $L_c$  igual a la razón entre el área y el perímetro $(A/P)$ . Intervalo de Ra :  $10^6 - 10^{11}$ 

∗ 30◦ ≤ β [\[15\]](#page-85-2)

$$
Nu = \left\{ 0,825 + \frac{0,387Ra_L^{1/6}}{\left[1 + (0,492/Pr)^{9/16}\right]^{8/27}} \right\}^2
$$
\n(2.31)

Con  $L_c$ igual al largo de la placa. Intervalo de  $Ra$ : $10^4-10^{13},$ reemplazando  $g$ por  $g\cos(90 - \beta)$ 

\* 
$$
2^{\circ} < \beta < 30^{\circ} [17]
$$

$$
Nu = 0,56(GrPr\cos(90 - \beta))^{1/4}
$$
\n(2.32)

Con  $L_c$  igual al largo de la placa. Intervalo de  $Ra\cos(90-\beta):10^5-10^{11}$ 

Las propiedades del gas para el cálculo del  $Ra$ están evaluadas a una temperatura  $T_{\rm e} =$  $T_w-0$ , 25( $T_w-T_{\infty}$ ), excepto  $\beta_e$  que es evaluada a una temperatura igual a  $T_{\infty}+0$ , 5( $T_w-T_{\infty}$ ).

#### Convección combinada

Para el caso de ambas convecciones, no es llegar y sumar los coeficientes o los flujos de calor por separado. Por eso, se utiliza una relación ampliamente ocupada [\[18\]](#page-85-5) que combina la convección natural con la forzada y entrega un coeficiente más efectivo para una placa a temperatura constante, el que se ve en la ecuación[\(2.33\)](#page-29-1).

<span id="page-29-1"></span>
$$
h_{comb} = \sqrt[3]{h_{forz}^3 + h_{nat}^3}
$$
 (2.33)

## <span id="page-29-0"></span>2.6.3. Radiación

La radiación es energía que se emite desde un cuerpo como resultado de transiciones energéticas de moléculas, átomos y electrones en forma de ondas electromagnéticas o fotones. Esta energía se emite constantemente por todos los cuerpos que estén sobre el cero absoluto  $(0|K|)$ , por lo que siempre está presente y además no necesita medio material para transferirse. La ecuación que la define es la siguiente:

$$
Q_{rad} = \varepsilon F \sigma (T_{alr}^4 - T_0^4) \tag{2.34}
$$

Donde

 $Q_{rad}$  es el flujo de calor por radiación  $[W/m^2]$ 

F es el factor de forma

σ es la constante de Stefan-Bolztmann igual a 5,6704 ×  $10^{-8}W/m^2 \cdot K^4$ 

 $\varepsilon$  es la emisividad del material

 $T_0$  es la temperatura del cuerpo [K]

 $T_{alr}$  es la temperatura de los alrededores, para el caso de estudio, la temperatura del cielo [K]

#### Parámetros

Se definen algunos parámetros importantes para conocer.

La emisividad representa "la razón entre la radiación emitida por la superficie a una temperatura dada y la radiación emitida por un cuerpo negro (emisor y absorbedor perfecto) a la misma temperatura"[\[15\]](#page-85-2), depende del tipo de material y al momento de calcularse, se considera todas las longitudes de onda posibles.

Además, se definen otros tres según el comportamiento de un material ante la irradiación recibida, que corresponden a:

- Absortividad  $(\alpha)$ : Fracción de irradiación absorbida por la superficie
- Reflectividad  $(\rho)$ : Fracción que es reflejada por la superficie

• Transmisividad  $(\tau)$ : Fracción que es transmitida por la superficie

<span id="page-30-0"></span>En la tabla [2.4](#page-30-0) se pueden ver los parámetros para los materiales en un PV. Para el caso del EVA se asume que su  $\tau$  es 1.

| Material | Parámetro |      |      |      |  |  |
|----------|-----------|------|------|------|--|--|
|          | $\alpha$  |      |      | حر   |  |  |
| Vidrio   | 0.05      | 0,05 | 0.9  | 0,85 |  |  |
| Tedlar   | 0,95      |      |      | 0.9  |  |  |
| Silicio  | 0.85      | 0.1  | 0.05 |      |  |  |

Tabla 2.4: Parámetros para el vidrio y el silicio [\[19\]](#page-85-6).

#### Factor de forma

La transferencia de calor por radiación entre superficies depende de la orientación relativa de una con la otra y de la geometría de ambas, y para tomar en cuenta este efecto está el factor de forma, también llamada factor de visión. Este factor es la fracción de radiación que sale de una de las superficies y choca directamente contra otra.

Para el caso de paneles solares, el factor de forma es la relación entre el cielo y la geometría del panel solar, y depende del ángulo del panel con respecto a la horizontal. Las relaciones son las siguientes:

$$
F_{fs} = \frac{1}{2}(1 + \cos(\beta))
$$
 (2.35)

$$
F_{fg} = \frac{1}{2}(1 - \cos(\beta))
$$
\n(2.36)

$$
F_{rs} = \frac{1}{2}(1 + \cos(\pi - \beta))
$$
 (2.37)

$$
F_{rg} = \frac{1}{2}(1 - \cos(\pi - \beta))
$$
\n(2.38)

Donde los subíndices para la cara del panel son f (front/frontal) y  $r$  (rear/trasero), mientras que los del ambiente son s (sky/cielo) y  $g$  (ground/suelo).

#### Temperatura del cielo

La temperatura del cielo se utiliza para el cálculo del intercambio de radiación entre superficies terrestres exteriores y la atmósfera. Para esto se supone que el cielo es una superficie negra ideal. La fórmula requiere saber la emisividad del cielo despejado y la nubosidad del cielo.

Si es que los datos meteorológicos no entregaran el porcentaje de nubosidad, entonces se puede determinar con el factor de nubosidad  $(C_{cover})$  acorde a la ecuación [\(2.39\)](#page-31-1) [\[20\]](#page-85-7).

<span id="page-31-1"></span>
$$
C_{cover} = \left(1,4286 \frac{G_{\text{dif}}}{G_{glob,h}} - 0.3\right)^{0,5} \tag{2.39}
$$

Para el factor de nubosidad en la noche se considera el promedio de los factores después del medio día hasta la finalización del día.

La emisividad del cielo despejado se considera la emisividad con factor de nubosidad igual cero y varía según si es de día o de noche, tal como se muestra en la siguiente ecuación [\[21\]](#page-85-8):

$$
\varepsilon_{sky} = \begin{cases} 0,725 - 0,0274h + 0,00167h^2 + (3,37 + 1,07h - 0,207h^2) \times 10^{-3}t_{sat} & G_{sol} \neq 0\\ 0,725 - 0,0495h + 0,00571h^2 + (4,36 - 0,254h + 0,053h^2) \times 10^{-3}t_{sat} & G_{sol} = 0 \end{cases}
$$
(2.40)

Donde h es la altitud  $[km]$  y  $T_{sat}$  es la temperatura de rocío  $[°C]$ . Esta última se define según condiciones ambientales como la temperatura ambiente  $(T_{amb})$ y la humedad relativa porcentual  $(H_r)$  [\[22\]](#page-85-9), tal como se muestra a continuación:

$$
T_{sat} = \frac{2890,94 + 230,4\left(\ln\left(\frac{H_r}{100}\right) - \frac{3890,94}{T_{amb} + 230,4}\right)}{\frac{3890,94}{T_{amb} + 230,4} - \ln\left(\frac{H_r}{100}\right)}\tag{2.41}
$$

Para  $0^{\circ}C < T_{amb} < 300^{\circ}C$ 

Finalmente, se define la ecuación [\(2.42\)](#page-31-2) para la temperatura del cielo [\[23\]](#page-85-10).

<span id="page-31-2"></span>
$$
T_{sky} = T_{amb}(\varepsilon_{sky} + 0.8(1 - \varepsilon_{sky})C_{cover})^{0.25} [^{\circ}C]
$$
\n(2.42)

### <span id="page-31-0"></span>2.6.4. Flujo de potencias

Para completar la conservación de energía, es necesario hacer un balance entre la potencia de entrada y la de salida.

#### Potencia de entrada

Tal como se definió en la ecuación [\(2.2\)](#page-14-2), la potencia de entrada será  $G_\beta$  que se debe calcular para todas las caras generadoras.

#### Potencia de salida

Por la definición de eficiencia, mostrada en la ecuación [\(2.4\)](#page-17-2), la potencia que genera el panel debe ser  $P_g = \eta G_{beta}$ , pero como no se puede obviar el efecto de la temperatura, hay que incluir el coeficiente de temperatura presentado en la ecuación [\(2.7\)](#page-21-1), quedando la potencia real producida como:

$$
P_g = \eta_{ref}[1 + \gamma_{P_{max}}(T_{\text{celda}} - 25)]AG_{\beta}\alpha_{\text{celda}}\tau_{\text{vidrio}}
$$
\n(2.43)

Donde

 $P_g$  es la potencia eléctrica generada por el panel solar [W]  $\eta_{ref}$  es la eficiencia referencial entregada por el fabricante  $\gamma_{P_{max}}$  es el coeficiente de temperatura de la eficiencia  $[\% / ^{\circ}C]$  $T_{\text{celda}}$  es la temperatura de la celda [°C]  $G_{\beta}$  es la irradiancia sobre el panel  $[W/m^2]$ A es el área del PV  $[m^2]$ 

 $\alpha_{\text{celda}}$  y  $\tau_{\text{vidrio}}$  son la absortividad de la celda y la transmisividad del vidrio, respectivamente.

Los últimos dos términos representa la radiación que efectivamente puede ser utilizada por la celda para generar energía. Dado que sólo una fracción de la irradiancia se convierte en energía eléctrica, se supone que el restante  $(1 - \eta)$  se transforma por completo en energía térmica depositada directamente en la celda, convirtiéndose en una fuente de generación de calor.

## <span id="page-32-0"></span>2.7. Métodos de diferencias finitas

El objetivo del método de diferencias finitas es poder aproximar la solución a una ecuación diferencial parcial (PDE) sin tener que pasar por la solución exacta. Para eso, transforma el un problema de cálculo en un problema algebraico a través de la trasformación del dominio del problema en una malla de diferencias finitas [\[24\]](#page-85-11). Para esto son necesarias cuatro cosas:

- Definir el dominio físico continuo y discretizar en una malla de elementos, como se ve en la figura [2.11.](#page-33-0) El número de elementos es crucial en la solución, idealmente se debe tener la mayor cantidad para que el resultado sea más continuo y certero, pero eso afecta en la rapidez y capacidad de un software de entregar el resultado.
- Aproximación de las derivadas parciales exactas de la PDE a diferencias finitas algebraicas.
- Sustitución de las aproximaciones obtenidas en el paso anterior en la ecuación general, obtiendo la ecuación de diferencias finitas (FDE),
- Resolución del problema de manera algebraica.

Además, hay cuatro propiedades importantes que se deben considerar al momento de elegir un método:

• Consistencia: Una FDE es consistente con su PDE si los errores por aproximación van disminuyendo a medida que se achican los espaciados de la malla.

<span id="page-33-0"></span>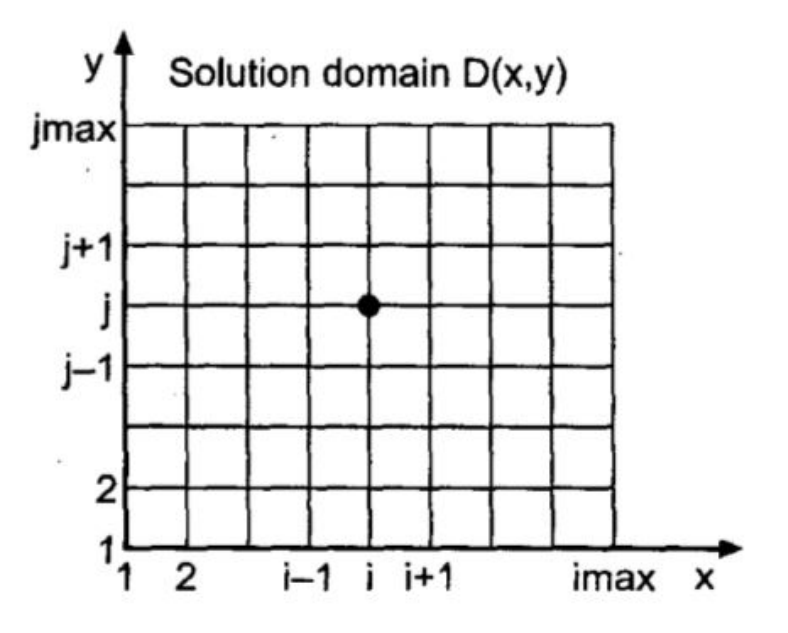

Figura 2.11: Dominio físico mallado [\[24\]](#page-85-11).

- Orden: Es la velocidad a la que el error global disminuye a medida que los espaciados de malla se van acercando a cero.
- Estabilidad: La solución de FDE se considera estable si los valores están dentro de un límite.
- Convergencia: Se dice que la FDE converge si la solución se acerca a la solución exacta de PDE, a medida que el tamaño de los espaciados tiende a cero

Para el caso de la ecuación de transferencia de calor transiente [\(2.19\)](#page-24-5), su dominio pasa a ser el espacio y el tiempo, y se realiza la aproximación de sus dos términos de la siguiente manera:

$$
\frac{\partial T}{\partial t} \approx \frac{\Delta T}{\Delta t} = \frac{T_i^j - T_i^{j-1}}{\Delta t}
$$
\n(2.44)

$$
\frac{\partial^2 T}{\partial x^2} \approx \frac{\Delta T_{\rm i} - \Delta T_{\rm i-1}}{\Delta x^2} = \frac{T_{\rm i-1}^j - 2T_{\rm i}^j + T_{\rm i+1}^j}{\Delta x^2} \tag{2.45}
$$

Donde T es la temperatura, donde los índices superiores  $(i)$  indican tiempo, y los inferiores (i) espacio.  $\Delta t$  y  $\Delta x$  corresponde a las diferencias temporales y espaciales de los elementos, respectivamente. La sustitución de las aproximaciones en la ecuación principal da como re-sultado la ecuación [\(2.46\)](#page-33-1). Esta ecuación general tiene ponderado un factor  $\theta$  y según su valor, será el método que se use.

<span id="page-33-1"></span>
$$
\frac{T_i^{j+1} - T_i^j}{\Delta t} = \theta \alpha \left[ \frac{T_{i-1}^{j+1} - 2T_i^{j+1} + T_{i+1}^{j+1}}{\Delta x^2} \right] + (1 - \theta) \alpha \left[ \frac{T_{i-1}^j - 2T_i^j + T_{i+1}^j}{\Delta x^2} \right] \tag{2.46}
$$

En la figura [2.12](#page-34-0) se puede ver ilustrativamente los métodos a explicar.

<span id="page-34-0"></span>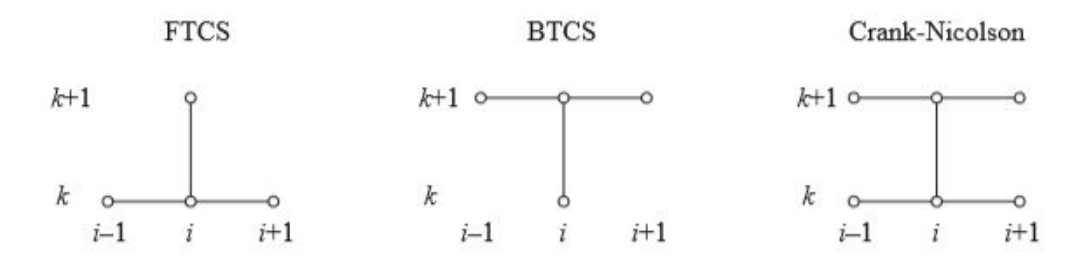

Figura 2.12: Ilustración de los diferentes métodos de diferencias finitas [\[25\]](#page-85-12).

#### Forward-Time Centered-Space Method (FTCS)

Su nombre refiere a que el método de resolución es a través de aproximación espacial del tipo central, y cálculo de un T a un paso temporal más adelante, con los valores del tiempo anterior, los cuales necesitan ser conocido o calculados previamente. Por lo mismo, este método se considera explícito, ya que se puede calcular el valor de manera inmediata.

La ecuación corresponde a la  $(2.46)$  con  $\theta = 0$ , y su resolución es:

$$
T_i^{j+1} = T_i^j + \frac{\alpha \Delta t}{\Delta x^2} (T_{i+1}^j - 2T_i^j + T_{i-1}^j)
$$
\n(2.47)

Se define el *número de Fourier Fo* como  $Fo = \alpha \Delta t / \Delta x^2$ , siendo la relación entre las constantes del problema y las condiciones de la solución finita.)

El método tiene muchas ventajas, como un buen orden y estabilidad, además de ser fácil de implementar, pero tiene una condición de convegencia:  $F\sigma < 1/2$ . Esto limita al tipo de solución que se pueda dar.

#### Backward-Time Centered-Space Method(BTCS)

Este método utiliza el aproximación espacial central, y para la solución se va calculando un  $T$  a un paso de tiempo de nivel más bajo. Este método es conocido como *implicito*, ya que al no tener la solución de T al tiempo referencial, se debe hacer un sistema de ecuaciones y calcular un vector de temperaturas para dicho tiempo.

Su ecuación corresponde a la  $(2.46)$  con  $\theta = 1$ , por lo que su solución es:

$$
T_i^j = T_i^{j+1} - Fo(T_{i+1}^{j+1} - 2T_i^{j+1} + T_{i-1}^{j+1})
$$
\n(2.48)

La cual es necesario desarrollar, quedando de la siguiente manera:

$$
T_i^j = -F o T_{i+1}^{j+1} + (1 + 2F o) T_i^{j+1} - F o T_{i-1}^{j+1}
$$
\n(2.49)

Con esto, el sistema de ecuaciones queda de la siguiente manera:

$$
\begin{bmatrix} b_1 & c_1 & 0 & 0 & 0 & 0 \ a_2 & b_2 & c_2 & 0 & 0 & 0 \ 0 & a_3 & b_3 & c_3 & 0 & 0 \ 0 & 0 & \ddots & \ddots & \ddots & 0 \ 0 & 0 & 0 & a_{n-1} & b_{n-1} & c_{n-1} \ 0 & 0 & 0 & 0 & a_n & b_n \end{bmatrix} \begin{bmatrix} T_1^{j+1} \\ T_2^{j+1} \\ T_3^{j+1} \\ \vdots \\ T_{n-1}^{j+1} \\ T_n^{j+1} \\ T_n^{j+1} \\ \end{bmatrix} = \begin{bmatrix} d_1 \\ d_2 \\ d_3 \\ \vdots \\ d_{n-1} \\ d_n \end{bmatrix}
$$
(2.50)

Donde

$$
a_i = c_i = -Fo
$$
  
\n
$$
b_i = 1 + 2Fo
$$
  
\n
$$
d_i = T_i^j
$$
  
\n
$$
n = \text{Nodes en la coordenada espacial}
$$

Implementar este método requiere resolver el sistema de ecuaciones para cada paso de tiempo. Tiene la misma exactitud que el método FTCS, pero es incondicionalmente estable. Su desventaja es la complejidad de implementación y el tiempo de resolución que son mayores.

#### Crank-Nicolson Method

Crank-Nicolson es un método implícito que mezcla FTCS y BTCS. Su ventaja es que la solución tiene mayor precisión temporal que las últimas dos. Su ecuación corresponde a la  $(2.46)$  con  $\theta = 1/2$  y su despeje se ve en la ecuación  $(2.51)$ , pero antes se definirá un factor  $\gamma_b = \theta F o = F o/2$ 

<span id="page-35-0"></span>
$$
-\gamma_b T_{i-1}^{j+1} + (1+2\gamma_b) T_i^{j+1} - \gamma_b T_{i+1}^{j+1} = \gamma_b T_{i-1}^j + (1-\gamma_b) T_i^j + \gamma_b T_{i+1}^j \tag{2.51}
$$

Al igual que BTCS, se debe realizar una matriz de ecuaciones de la siguiente manera:

$$
\begin{bmatrix} b_1 & c_1 & 0 & 0 & 0 & 0 \ a_2 & b_2 & c_2 & 0 & 0 & 0 \ 0 & a_3 & b_3 & c_3 & 0 & 0 \ 0 & 0 & \ddots & \ddots & \ddots & 0 \ 0 & 0 & 0 & a_{n-1} & b_{n-1} & c_{n-1} \ 0 & 0 & 0 & 0 & a_n & b_n \end{bmatrix} \begin{bmatrix} T_1^{j+1} \\ T_2^{j+1} \\ T_3^{j+1} \\ \vdots \\ T_n^{j+1} \\ T_n^{j+1} \\ T_n^{j+1} \\ \end{bmatrix} = \begin{bmatrix} d_1 \\ d_2 \\ d_3 \\ \vdots \\ d_{n-1} \\ d_n \end{bmatrix}
$$
(2.52)

Donde

$$
a_i = c_i = -\gamma_b
$$
  
\n
$$
b_i = 1 + 2\gamma_b
$$
  
\n
$$
d_i = \gamma_b T_{i-1}^j + (1 - \gamma_b) T_i^j + \gamma_b T_{i+1}^j
$$
  
\n
$$
n = \text{Nodes en la coordenada espacial}
$$
## 2.8. Ventiladores

Los ventiladores son máquinas cuyo propósito es básicamente mover gas a una velocidad deseada. Para lograrlo se debe producir un incremento en la presión del gas a través del rotor, que está conectado a un motor, por lo que trasforma energía eléctrica en mecánica y luego se la trasfiere al fluido.

Su funcionamiento es comparable al de un compresor, pero estos serían de una sola etapa y de diferencias de presión muchísimo más baja. A pesar de eso, los ventiladores se dividen en alta y baja presión. [\[26\]](#page-85-0)

<span id="page-36-0"></span>Sus usos soy muy amplios: Para el movimiento de vapor en procesos industriales; Para refrigeración en el caso de torres de refrigeración, aparatos electrónicos o motores; Ventilación de circulación de aire para espacios cerrados (como un edificio o una mina) y sistemas de aire acondicionado.

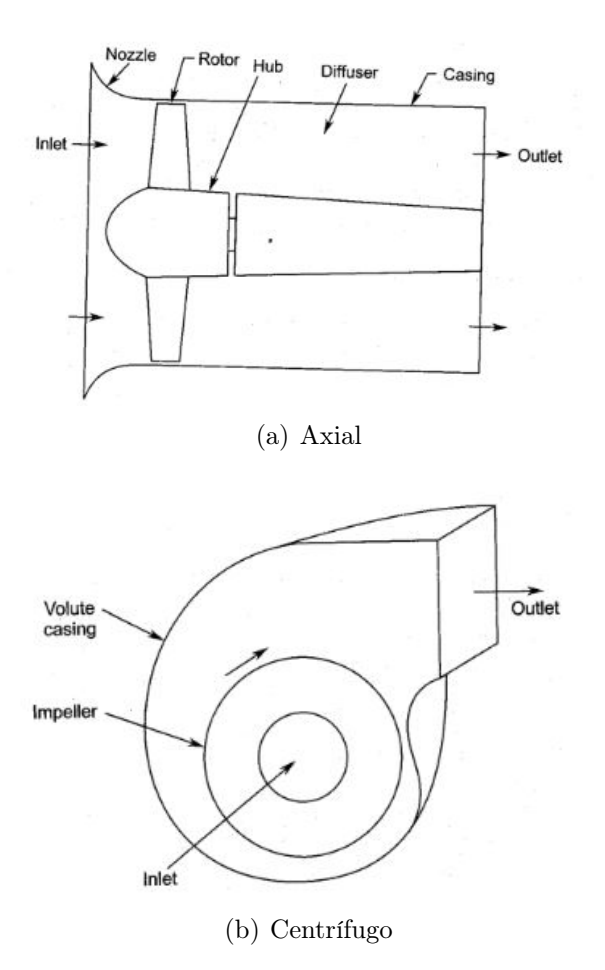

Figura 2.13: Tipos de ventiladores [\[26\]](#page-85-0).

Según su funcionamiento, se dividen en tres tipos: Axiales, centrífugos y mixtos. Los axiales se caracterizan por que el flujo de entrada va en la misma dirección que el flujo de salida, como se ve en la figura [2.13.](#page-36-0)a. Su funcionamiento es para bajas diferencias de presión y altos caudales, y son los ventiladores más usados, siendo el ejemplo de un típico ventilador de hogar. Uno de los beneficios está en que las aspas pueden tener ángulo variable, lo que aumenta la performance en ventiladores de caudal variable.

Los centrífugos son aquellos en los cuales el flujo de entrada es axial, pero el flujo de salida es paralelo al eje, es decir que la dirección de salida es perpendicular a la de entrada, como se ve en la figura [2.13.](#page-36-0)b. Se usan para diferencias de presiones más altas y caudales más bajos gracias a que, ya que la fuerza centrífuga también aporta en el aumento de presión; un ejemplo son los sopladores de hojas. Los ventiladores mixtos son una mezcla entre los dos mencionados anteriormente.

Para refrigeración se suelen utilizar los ventiladores axiales. El cálculo de potencia de éstos se hace según la teoría de Slipstream, que consiste en resolver la ecuación del Principio de Bernoulli para un caso general. El desarrollo de ésta fue hecho por Yahya [\[26\]](#page-85-0) y se ve en la siguiente ecuación:

$$
P_{vent} = \frac{1}{2} \rho_a AC (C_s^2 - C_u^2) \eta \tag{2.53}
$$

Donde

 $P_{vent}$  es igual a la potencia del ventilador [W]  $\rho_a$  es la densidad del aire, igual a 1,2  $[kg/m^3]$  $C_u$  es la velocidad de entrada al ventilador  $[m/s]$  $C_s$  es la velocidad de salida del ventilador  $[m/s]$ C es el promedio entre  $C_u$  y  $C_s$   $[m/s]$ A es el área del ventilador  $[m^2]$  $\eta$  es la eficiencia

y la potencia necesaria para la ventilación total es:

$$
P_{vent,tot} = N^{\circ} \text{ventiladores} \times P_{vent} \tag{2.54}
$$

# Capítulo 3

## Metodología

Para llevar a cabo este trabajo se usó la siguiente metodología:

## 3.1. Revisión bibliográfica

Se debe realizar un estado del arte para determinar las características y el funcionamiento de los paneles fotovoltaicos bifaciales, las ecuaciones de transferencia de calor necesaria, las diferentes condiciones ambientales a las que puede ser sometidos, los modelos de ecuaciones diferenciales finitas posibles para realizar un código en software y los modelos ya existentes de refrigeración de paneles fotovoltaicos bifaciales.

## 3.2. Desarrollo del modelo térmico

Se parte estableciendo todos los criterios e hipótesis que se van a considerar en el modelo. Se definen las ecuaciones diferenciales de transferencia de calor a utilizar, los parámetros y las condiciones de borde del problema. A su vez, se elige un método de elementos finitos con el cuál se hará el modelo.

El modelo térmico a considerar está representado por la figura [3.1,](#page-39-0) donde se muestran los flujos de calor incidentes en cada una de las capas. Se considera como flujos de calor desde y hacia el exterior la radiación solar incidente, la radiación emitida por el panel, y las convecciones naturales y forzadas. Dentro del panel se considera que hay generación de calor interna, generación de potencia eléctrica y la absorción de radiación por parte de vidrio.

Entre capas y dentro de las capas gobierna el flujo de conducción, por lo que el comportamiento se describe con la ecuación [2.19.](#page-24-0)

#### Temperatura del suelo

Para este modelo se considera la temperatura del suelo  $(T_q)$  igual a la temperatura ambiente, tal como sugiere Notton [\[19\]](#page-85-1).

<span id="page-39-0"></span>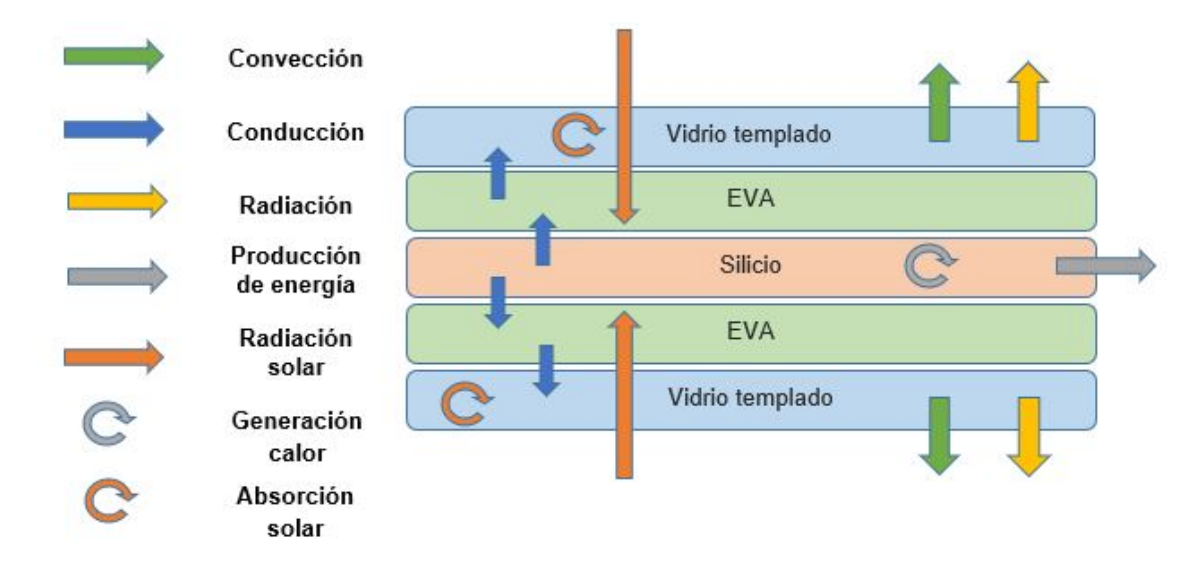

Figura 3.1: Flujo de calor en el panel modelado.

## 3.3. Implementación en código Matlab

Se establece el sistema de ecuaciones de elementos finitos el cual se escribe en un código con el software Matlab y se genera una solución para condiciones de STC (Standar Test Condition). Con esto se tiene una solución numérica genérica para condiciones variables deseadas.

En esta sección se presentará la forma del código y las decisiones tomadas para transcribir la ecuación de calor en ecuaciones de diferencias finitas. Dada su precisión y convergencia, el método elegido para el modelo es Crank-Nicolson.

#### 3.3.1. Condiciones de borde

Las condiciones de borde son ecuaciones especiales, ya que están sometidos a otras variables, y son las que le van a dar definición al problema numérico. Para la implementación de las condiciones de borde se utiliza el método del punto fantasma, el cuál consiste en suponer la existencia de un punto que se encuentra fuera de nuestro dominio físico y que cumple con la continuidad del modelo térmico [\[27\]](#page-85-2). La figura [3.2](#page-40-0) ilustra este método.

La ecuación, usando aproximación de diferencia central, queda de la siguiente manera:

<span id="page-40-0"></span>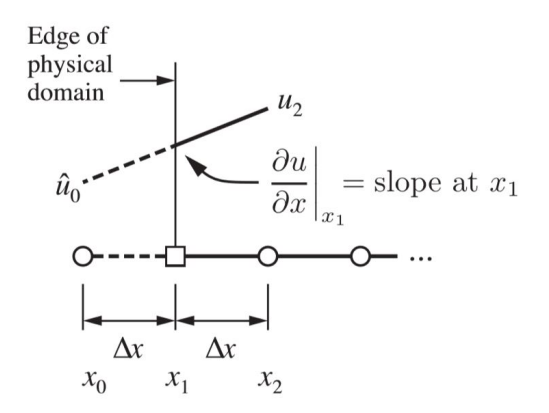

Figura 3.2: Método del punto fantasma [\[27\]](#page-85-2).

<span id="page-40-1"></span>
$$
\frac{T_2 - T_0}{2\Delta x} = g_o + h_o T_1 \tag{3.1}
$$

Donde  $h_o$  representa todas las constantes que multiplican a  $T_1$  y  $g_o$  a todas las constantes libres. De la ecuación  $(3.1)$  se puede despejar el valor de  $T_0$ , quedando de la siguiente manera:

<span id="page-40-2"></span>
$$
T_0 = T_2 - 2\Delta x (g_o + h_o T_1) \tag{3.2}
$$

La ecuación de Crank-Nicolson para  $i = 1$  es la siguiente:

<span id="page-40-3"></span>
$$
\frac{T_1^{j+1} - T_1^j}{\Delta t} = \frac{\alpha}{2} \left[ \frac{T_0^{j+1} - 2T_1^{j+1} + T_2^{j+1}}{\Delta x^2} \right] + \frac{\alpha}{2} \left[ \frac{T_0^j - 2T_1^j + T_2^j}{\Delta x^2} \right]
$$
(3.3)

Si reemplazamos la ecuación [\(3.2\)](#page-40-2) en [\(3.3\)](#page-40-3), tenemos:

$$
\frac{T_1^{j+1} - T_1^j}{\Delta t} = \frac{\alpha}{2\Delta x^2} \left[ T_2^{j+1} - 2\Delta x (g_o^{j+1} + h_o^{j+1} T_1^{j+1}) - 2T_1^{j+1} + T_2^{j+1} \right]
$$
(3.4)

$$
+\frac{\alpha}{2\Delta x^2} \left[ T_2^j - 2\Delta x (g_o^j + h_o^j T_1^j) - 2T_1^j + T_2^j \right]
$$
\n(3.5)

Luego, reordenándola para ser sustituida en el sistema de ecuaciones, quedaría:

<span id="page-41-1"></span>
$$
b_1 T_1^{j+1} + c_1 T_2^{j+1} = d_1 \tag{3.6}
$$

Donde:

$$
b_1 = [1 + 2\gamma_b(1 + \Delta x h_o^{j+1})]
$$
  
\n
$$
c_1 = -2\gamma_b
$$
  
\n
$$
d_1 = [1 - 2\gamma_b(1 + \Delta x h_o^j)]T_1^j + 2\gamma_b T_2^j - 2\Delta x \gamma_b[g_o^{j+1} + g_o^j]
$$

Para el caso de  $i = L$ , siendo el largo del dominio espacial, las ecuaciones son muy similares:

<span id="page-41-2"></span>
$$
\frac{T_{L+1} - T_{L-1}}{2\Delta x} = g_o + h_o T_L \tag{3.7}
$$

Por lo tanto, el despeje del punto fantasma sería:

$$
T_{L+1} = T_L + 2\Delta x (g_o + h_o T_L) \tag{3.8}
$$

La ecuación de Crank-Nicolson para el punto final se muestra más abajo.

$$
\frac{T_L^{j+1} - T_L^j}{\Delta t} = \frac{\alpha}{2} \left[ \frac{T_{L-1}^{j+1} - 2T_L^{j+1} + T_{L+1}^{j+1}}{\Delta x^2} \right] + \frac{\alpha}{2} \left[ \frac{T_{L-1}^j - 2T_L^j + T_{L+1}^j}{\Delta x^2} \right]
$$
(3.9)

Reemplazando y reordenando para formar los coeficientes del sistema de ecuaciones, queda de la siguiente manera:

$$
b_L T_L^{j+1} + a_L T_{L-1}^{j+1} = d_L \tag{3.10}
$$

Donde:

$$
a_L = -2\gamma_b
$$
  
\n
$$
b_L = [1 - 2\gamma_b(1 + \Delta x h_o^{j+1})]
$$
  
\n
$$
d_L = [1 + 2\gamma_b(1 + \Delta x h_o^j)]T_1^j + 2\gamma_b T_2^j - 2\Delta x \gamma_b[g_o^{j+1} + g_o^j]
$$

Para obtener los valores de  $h_o$  y  $g_o$  se debe obtener la pendiente en el punto borde, resolviendo la ecuación de flujo de calor, es decir  $(3.11)$  para i = 1 y  $(3.12)$  para i = L. A pesar de ser para caso estacionario, se utiliza sólo para calcular la pendiente, y al ser reemplazada en la ecuación [\(3.6\)](#page-41-1) o [\(3.7\)](#page-41-2) se considera la solución estacionaria.

<span id="page-41-0"></span>
$$
\frac{-k(T_2 - T_0)}{2\Delta x} = \varepsilon F_{fs}\sigma(T_{sky}^4 - T_1^4) + \varepsilon F_{fg}\sigma(T_{amb}^4 - T_1^4) + h(T_\infty - T_1) + \frac{\alpha G_{\beta, front}}{e} \tag{3.11}
$$

<span id="page-42-0"></span>
$$
\frac{k(T_{L+1} - T_{L-1})}{2\Delta x} = \varepsilon F_{rs} \sigma (T_{sky}^4 - T_L^4) + \varepsilon F_{rg} \sigma (T_{amb}^4 - T_L^4) + h(T_{\infty} - T_L) + \frac{\alpha G_{\beta, rear}}{e} \tag{3.12}
$$

Una consideración importante está en la componente de radiación de estas ecuaciones. Dado que se necesita factorizar por  $T_{1/L}$ , el que esté elevados a la cuarta en su fórmula hace que la solución no sea tan simple. Para eso, Malek[\[28\]](#page-85-3) considera dos aproximaciones posibles:

$$
T_{sky}^{j} - T_{1/L}^{j} \approx T_{sky}^{j} - T_{1/L}^{j} T_{1/L}^{j-1} \tag{3.13}
$$

$$
T_{sky}^{j}{}^{4} - T_{1/L}^{j}{}^{4} \approx (T_{sky}^{j}{}^{2} + T_{1/L}^{j-1}) (T_{sky}^{j} + T_{1/L}^{j-1}) (T_{sky}^{j} - T_{1/L}^{j})
$$
\n(3.14)

Es importante que el paso de tiempo ∆t sea lo suficientemente pequeño. La usada en el modelo final corresponde a la primera aproximación, por simplicidad.

#### 3.3.2. Generación

Para el caso de la generación, hay que incluir el término de calor en la ecuación de conducción transiente. La ecuación de diferencias finitas para esto queda de la siguiente manera:

$$
\frac{T_i^{j+1} - T_i^j}{\Delta t} = \frac{\alpha}{2} \left[ \frac{T_{i-1}^j - 2T_i^j + T_{i+1}^j}{\Delta x^2} \right] + \frac{\dot{g}}{C_p \rho e} \tag{3.15}
$$

Al implementarlo en Crank-Nicolson, queda muy parecido a la solución y los factores de la solución de común, sólo que le agrega la generación, tal como se muestra en las siguientes ecuaciones:

$$
\frac{T_1^{j+1} - T_1^j}{\Delta t} = \frac{\alpha}{2} \left[ \frac{T_1^{j+1} - 2T_1^{j+1} + T_1^{j+1}}{\Delta x^2} \right] + \frac{\alpha}{2} \left[ \frac{T_1^j - 2T_1^j + T_1^j}{\Delta x^2} \right] + \frac{\dot{g}^{j+1}}{C_p \rho e} + \frac{\dot{g}^j}{C_p \rho e} \tag{3.16}
$$

Por lo tanto, la ecuación a ser ingresada en el sistema de ecuaciones para solución debería ser:

$$
a_1 T_{i-1}^{j+1} + b_1 T_i^{j+1} + c_1 T_{i+1}^{j+1} = d_i
$$
\n(3.17)

Donde:

$$
a_{i} = -\gamma_{b}
$$
  
\n
$$
b_{i} = 1 + 2\gamma_{b}
$$
  
\n
$$
c_{i} = -\gamma_{b}
$$
  
\n
$$
d_{i} = \gamma_{b}T_{i-1}^{j} + (1 - \gamma_{b})T_{i}^{j} + \gamma_{b}T_{i+1}^{j} + \frac{\dot{g}^{j+1}}{C_{p}\rho e} + \frac{\dot{g}^{j}}{C_{p}\rho e}
$$

Pero la generación, en la ecuación [\(2.43\)](#page-32-0) tiene dependencia de la temperatura de la celda, por lo tanto, los verdaderos coeficientes son:

$$
a_{i} = -\gamma_{b}
$$
\n
$$
b_{i} = 1 + 2\gamma_{b} + \frac{\alpha_{c}\tau_{v}(\eta_{f}G_{\beta,f}^{j+1} + \eta_{r}G_{\beta,r}^{j+1})\gamma_{P_{max}}}{2\rho C_{p}e}
$$
\n
$$
c_{i} = -\gamma_{b}
$$
\n
$$
d_{i} = \gamma_{b}T_{i-1}^{j} + (1 - \gamma_{b})T_{i}^{j} + \gamma_{b}T_{i+1}^{j} + \frac{\alpha_{c}\tau_{v}(G_{\beta,f}^{j+1} + G_{\beta,r}^{j+1} + G_{\beta,f}^{j}) + G_{\beta,r}^{j}}{2\rho C_{p}e}
$$
\n
$$
-\frac{\alpha_{c}\tau_{v}(\eta_{f}G_{\beta,f}^{j} + \eta_{r}G_{\beta,r}^{j})(1 - \gamma_{P_{max}}(T_{i}^{j} - 25))}{2\rho C_{p}e} - \frac{\alpha_{c}\tau_{v}(\eta_{f}G_{\beta,f}^{j+1} + \eta_{r}G_{\beta,r}^{j+1})(1 - \gamma_{P_{max}}25)}{2\rho C_{p}e}
$$

#### 3.3.3. Estructura del código

Para entender el código se explicarán los grupos de variables que definen el orden y funcionamiento de éste.

#### Variables de entrada

Son aquellas variables que definen las condiciones del problema. Se definen antes de iniciar el proceso de resolución y se pueden cambiar todas las veces que se desee para simular diferentes escenarios. Para el caso de este problema son:

#### Condiciones climáticas:

En el caso de los paneles solares, las condiciones climáticas son las que más afectan en el desempeño esperado, generándose una gran dependencia entre los datos y los resultados. Las condiciones necesarias son: radiación directa y difusa, temperatura ambiente, velocidad del viento, humedad relativa y ángulo de inclinación del sol.

Estas variables dependen del tiempo, ya que van cambiando a lo largo del día, por lo que acada una debe tener un vector de tiempo asociado.

#### Ángulo de inclinación:

El ángulo es lo que define como el panel solar interactúa con las condiciones climáticas a

lo largo del día. Por ejemplo, si un panel tiene seguimiento solar, su generación eléctrica esperada es mayor a si tienen un ángulo fijo.

#### Parámetros característicos de la celda y construcción del panel:

Éstos definen el comportamiento eléctrico del panel, es decir, define el tipo de panel que se está simulando. La construcción es necesaria para saber los materiales que la componen y sus propiedades físicas.

#### Nodos de tiempo y espacio:

Estos nodos van a definir la exactitud de la solución numérica diferencial. A mayor cantidad de nodos, más preciso será el resultado, pero requiere más memoria computacional.

#### Variables independientes de la temperatura

Lo importante de definir si las variables son o no dependientes de la temperatura es para dejar la mayor cantidad de cálculos posibles fuera del loop de solución, y optimizar la eficiencia de solución del programa.

Para este caso, las variables independientes son los factores de forma para cada cara del panel, radiación incidente en cada cara, el número  $\gamma_b$  para todos los elementos en el dominio espacial, y el coeficiente convectivo forzado, que sólo depende de la velocidad del viento.

#### Variables dependientes de la temperatura

Estas son las variables que se van calculando en cada iteración de tiempo, las que corresponden a el coeficiente convectivo natural y total, y la temperatura del cielo.

#### Estructura básica

La estructura simplificada del código se puede ver a continuación:

Ingreso datos climaticos Ingreso de angulo de inclinacion Ingreso de nodos de tiempo y espacio deseados Ingreso de materiales y propiedades del panel Calculo de la radiacion Calculo de coeficientes de conveccion forzada Calculo de vector de constante gamma

Creacion de matriz de temperaturas vacia

for  $i = 2$ : nodostiempo

```
Determinar condiciones ambientales al tiempo j
Calculo condiciones conveccion natural
Calculo coeficiente conveccion natural
Calculo conveccion total
Calculo condiciones temperatura del cielo
Calculo temperatura del cielo
for i=1: nodosespaciales
    if \quad i = 1Sistema de ecuaciones para condicion de borde
    else if i=nodos espaciales
            Sistema de ecuaciones para condicion de borde
    elseif i> nodo inicial de la celda && i<= nodo final de la celda
            Sistema de ecuaciones con generacion de calor
    e l s e
            Sistema de ecuaciones clasico de Crank-Nicolson
    end
   T= Solucion de la matriz de ecuaciones
   U(j,:)=T\; \%%Se guarda el vector solucion en la matriz
            de temperaturas
end
Calculo de la corriente
Calculo de la potencia generada
```
El código completo se presenta en el Anexo C.

end

## 3.4. Validación del modelo

Para determinar si el modelo encontrado describe el comportamiento térmico de manera real, se debe validar el modelo. Para esto, se compara los resultados de estimación de energía y corriente generada con datos reales de una instalación de paneles fotovoltaicos a condiciones de operación y características de panel determinadas. Estos datos pueden provenir de paneles bifaciales o monofaciales. En caso de que el modelo presente errores muy grandes, se debe repetir los pasos del desarrollo de ecuaciones e implementación hasta obtener un modelo que sea válido experimentalmente.

La validación del modelo se realiza con datos de generación de potencia eléctrica y voltaje de la instalación de paneles fotovoltaicos de la Universidad de Chile, ubicada en Huatacondo, Provincia del Tamarugal, Región de Tarapacá, Chile. Para el caso de los datos de condiciones ambientales se utilizó la plataforma web del Explorador Solar y la posición del sol se obtuvo de SunEarthTools. La ficha técnica del panel utilizado se encuentran en el Anexo A.

Junto con esto, se hace una comparación del comportamiento térmico entre un panel bifacial y uno monofacial, incluyendo la influencia en la generación y la eficiencia. Para eso se utilizan los mismos datos que en la validación, y con respecto al ángulo se simula para dos casos: con seguimiento solar y a  $30^{\circ}$ .

### 3.5. Análisis de comportamiento por refrigeración

Una vez validado el modelo, se simula la adición de refrigeración a una situación con condiciones ambientales conocidas, el cual será el caso base del análisis. El sistema de estudio es refrigeración por ventilación y se agrega a la modificación de la convección forzada. Se analiza el comportamiento del panel a diferentes escenarios, donde se modifica las velocidades de viento, la cara que recibe refrigeración y el ángulo del panel. Con esto, se determina la conveniencia a través de un balance entre la potencia ganada por la disminución de la temperatura y la potencia necesaria para el funcionamiento de los ventiladores.

Para realizar el análisis de refrigeración se consideraron tres configuraciones:

- O-F: Only Front. La ventilación es sólo por la cara frontal del panel.
- O-R: Only Rear. La ventilación es sólo por la cara trasera del panel, todo lo contrario al caso anterior.
- F-R: Front and Rear. La ventilación es hacia ambas caras del panel.

A su vez, se simularon cinco casos diferentes para la velocidad del viento, la cual se calcula de manera ponderada a la radiación incidente en el panel. Esto quiere decir que se busca el punto de máxima radiación y con ella se divide todas las radiaciones del día, teniendo así un "vector normalizado". Este vector luego es multiplicado por una velocidad máxima de cada caso, teniendo así la distribución de velocidades en el tiempo. El objetivo es que la velocidad vaya aumentando a medida de que aumenta la radiación en el panel. En la siguiente tabla se puede ver la velocidad que define a cada caso, los cuales serán utilizados para todos los análisis. La ficha técnica del panel bifacial simulado se encuentra en el Anexo B.

Tabla 3.1: Velocidad máxima para cada caso.

|                          | Caso 1 Caso 2 Caso 3 Caso 4 Caso 5 |  |  |
|--------------------------|------------------------------------|--|--|
| Velocidad máxima $[m/s]$ |                                    |  |  |

Para el caso de los ventiladores, se asume la siguiente disposición:

Tabla 3.2: Características supuestas para ventiladores.

<span id="page-47-0"></span>

| 0.20<br>Axial | 0.6 | Parte inferior<br>del panel |
|---------------|-----|-----------------------------|

Para la velocidad de entrada del viento se fija como  $1\vert m/s\vert$ , ya que se considera la ubicación del panel cercana al suelo, donde la velocidad del viento debería ser más baja. Además, para la configuración F-R se supone dos arreglos presentados en la tabla [3.2](#page-47-0) (uno con cada lado).

Se considera que la instalación de los paneles se encuentra en la parte inferior del panel y se mueve acorde al ángulo de inclinación, con el objetivo de que la convección forzada y la convección natural generen movimientos de fluido que vayan en la misma dirección. La velocidad del viento se asume constante en todo el panel y la única incidente es la de los ventiladores, es decir, no se considera el efecto del viento natural.

Para comparar los diferentes casos, se utiliza un caso base correspondiente a datos de un día utilizados en la parte de validación, donde se consideran las mismas condiciones de operación exceptuando la velocidad del viento, que va variando. En el análisis se utilizan los siguientes términos:

Potencia ganada: Diferencia entre potencia eléctrica generada en cada caso y la potencia eléctrica en el caso base.

Potencia de ventilación: Potencia eléctrica necesaria para el funcionamiento del sistema de ventilación.

Potencia neta: Diferencia entre la potencia ganada y la potencia de ventilación.

<span id="page-47-1"></span>Dado que las condiciones ambientales son variables, se analiza además el efecto de diferentes velocidades entrantes de viento en la potencia generada, y por ende en la potencia neta. Para esto se simularon cuatro casos diferentes los que se muestran en la tabla [3.3.](#page-47-1) Se considera una velocidad de entrada constante a lo largo del día.

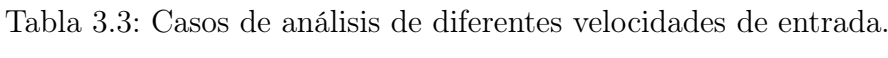

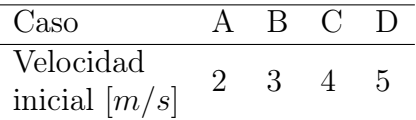

# Capítulo 4

# Resultados y Discusión

## 4.1. Validación del modelo propuesto

Con los datos de validación se obtuvo un perfil de temperatura y una corriente estimada, las cuales son comparadas con los datos obtenidos en los siguientes gráficos:

<span id="page-49-0"></span>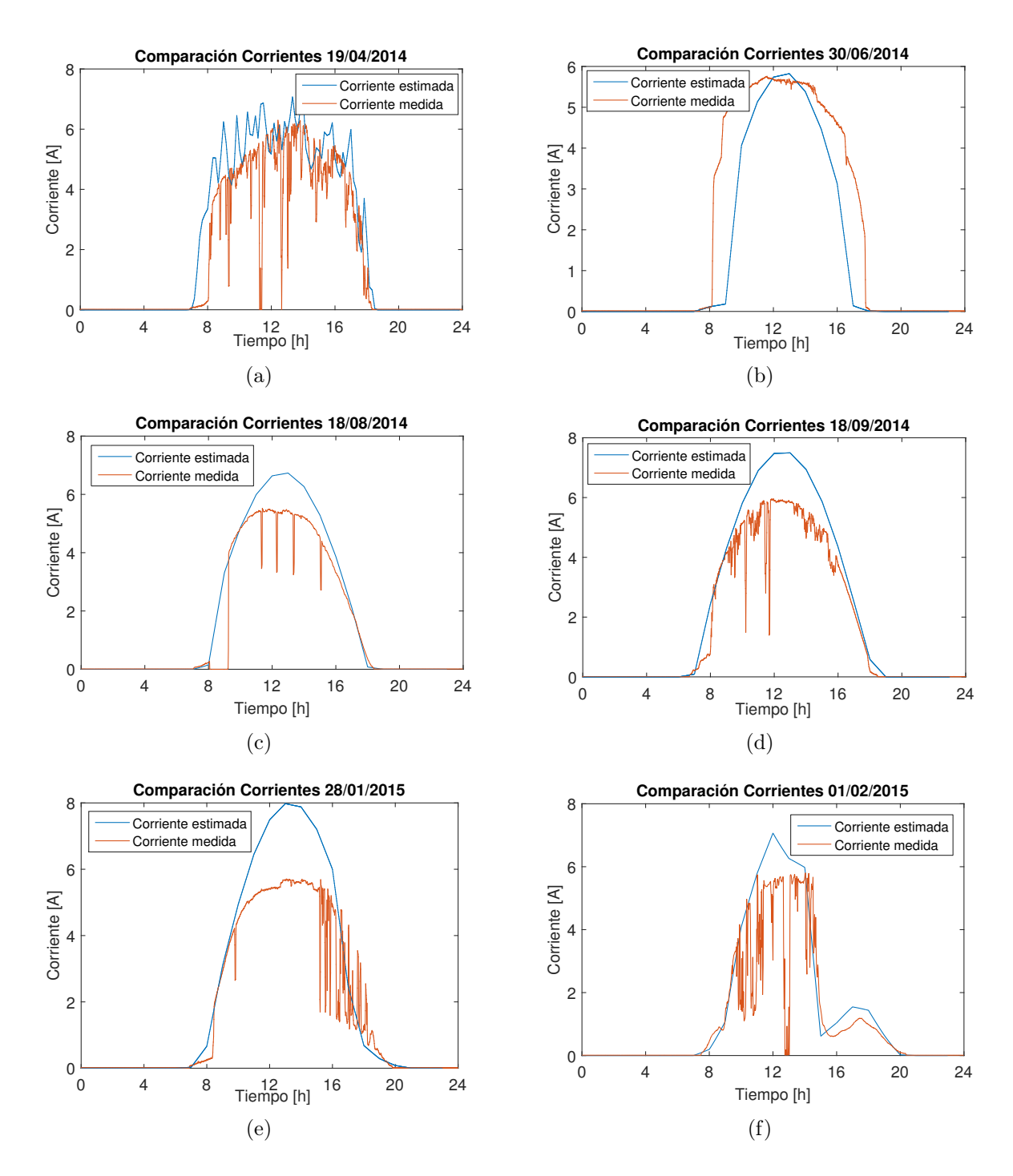

Figura 4.1: Comparación entre corriente generada y corriente estimada para 6 casos diferentes.

Los datos de las corrientes máximas y promedio, junto con las potencias máximas y promedio se puede encontrar en la tabla [4.1,](#page-50-0) donde se muestra su diferencia porcentual asociada.

<span id="page-50-0"></span>

|           |                          | 19/04/14 | 30/06/14 | 18/08/14 | 18/09/14 | 28/<br>$^{\prime}01$<br>$/15\,$ | $^{\prime}02/15$<br>01 |
|-----------|--------------------------|----------|----------|----------|----------|---------------------------------|------------------------|
| Corriente | Estimada                 | 7,11     | 5,82     | 6,73     | 7,49     | 7,98                            | 7,07                   |
| máxima    | Medida                   | 6,29     | 5,76     | 5,53     | 5,95     | 5,70                            | 5,80                   |
| [A]       | Error $[\%]$             | 12,23    | 1,14     | 19,61    | 22,94    | 33,25                           | 19,64                  |
| Corriente | Estimada                 | 2,34     | 1,49     | 1,97     | 2,38     | 0,24                            | 1,55                   |
| promedio  | Medida                   | 1,83     | 1.97     | 1,55     | 1,81     | 1,79                            | 1,15                   |
| [A]       | Error $\lceil \% \rceil$ | 24,36    | 27,82    | 23,93    | 27,10    | 29,33                           | 30,25                  |
| Potencia  | Estimada                 | 239,78   | 195,12   | 193,33   | 215,02   | 222,16                          | 205,83                 |
| máxima    | Medida                   | 220,25   | 189,98   | 176,95   | 190,45   | 182,51                          | 185,72                 |
| [W]       | Error $[\%]$             | 8.49     | 2.67     | 8,85     | 12,12    | 19,60                           | 10,27                  |
| Potencia  | Estimada                 | 77,86    | 49,27    | 57,91    | 70,15    | 69,16                           | 46,69                  |
| promedio  | Medida                   | 64,09    | 81,91    | 49,58    | 58,01    | 57,19                           | 36,63                  |
| W         | Error $\lceil \% \rceil$ | 19,39    | 49,76    | 15,49    | 18,94    | 18,91                           | 24,14                  |

Tabla 4.1: Comparación y error entre datos estimados con datos medidos

Lo primero que se puede notar al ver la figura [4.1](#page-49-0) es que las corrientes, tanto medidas como estimadas cumplen con un comportamiento esperado para sus fechas, siendo el de mayor generación en el verano, y la de menor en invierno. La excepción a esto es la del día 29/01, que muestra una corriente medida similar a las generadas en época de invierno.

También, al comparar cada corriente estimada con la medida, se puede ver que cumplen con un mismo comportamiento ya que las curvas tienen formas muy similares. Aún así en todas se puede ver que hay una diferencia, la cual se cuantifica en la tabla [4.1.](#page-50-0) En general, los errores para la corriente máxima, son cercanos al 20 % en los peores casos, excepto para el día  $28/01$  que presenta un error  $10\%$  más grande. Esto se puede explicar con que ese día pudo haber existido algún factor externo que no se puede dimensionar a través de los datos manejados, dado que la medición no corresponde a lo esperado por la radiación de ese día, ni la radiación típica de esa época.

Lo mismo sucede si se comparan las diferencias porcentuales de las potencias máximas medidas y estimadas, donde el error es cercano al 10 %, exceptuando la misma fecha cuestionada anteriormente.

Con respecto al error de los promedios, es mucho mayor a de los máximos, y esto se debe a que los datos medidos presentan oscilaciones, teniendo valor cero siendo aún de día y con irradiación en el panel.

Un error cercano al 20 % se puede justificar con la separación de los datos de entrada. Las variables climatológicas, como la radiación o la velocidad del viento, estaban tomadas cada una hora, en comparación a la corriente medida que tenía datos cada un minuto. Al tener más datos para la misma cantidad de tiempo se podría haber llegado a una solución más similar la real.

Además, están los errores propios de las correlaciones usadas, lo que lleva a un error de arrastre en los resultados. Finalmente, están las pérdidas en paneles solares, presentadas en la tabla [2.2,](#page-23-0) que en total presentan cerca de un 17 %.

Si consideramos un nuevo error, y lo agregamos al cálculo de la ecuación [\(2.16\)](#page-24-1), despejando un  $PT = 20\%$ , considerando los errores ya antes presentados, tendríamos que el valor de este nuevo error sería menor a 5 %, el cual es un número razonable para las pérdidas de arrastre en el cálculo.

Con esto, se considera que el modelo está validado.

## 4.2. Comparación de comportamientos térmicos según el tipo de panel

A continuación se presenta la diferencia entre temperaturas para las mismas condiciones de operación en un caso de un panel solar monofacial y uno bifacial.

## 4.2.1. Ángulo de panel con seguimiento

<span id="page-52-0"></span>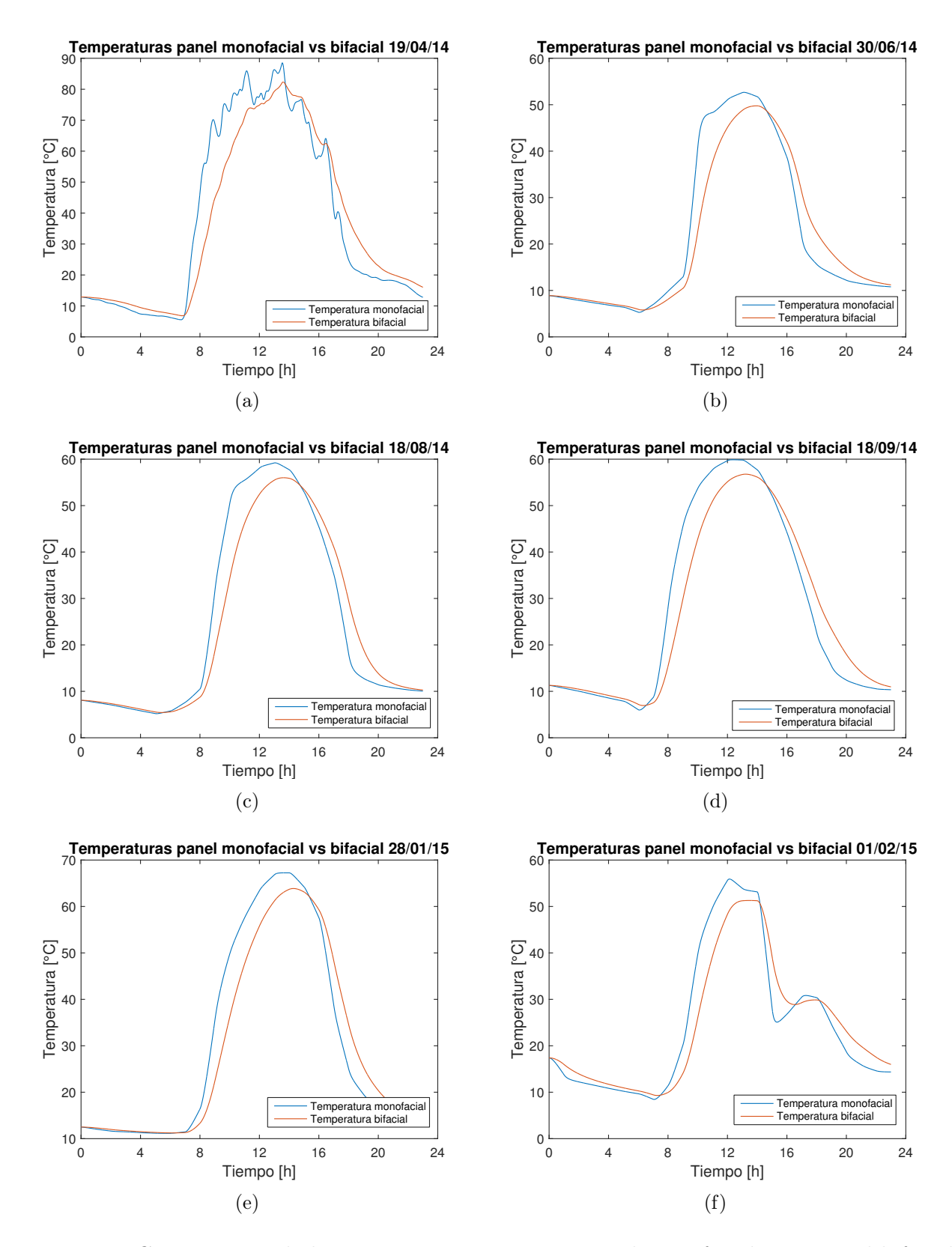

Figura 4.2: Comparación de las temperaturas entre un panel monofacial y un panel bifacial con seguimiento a las mismas condicones de operación.

<span id="page-53-0"></span>

|                          |                 | 01/02/15 | 28/01/15 | 30/06/14 | 18/09/14 | 19/04/14 | 18/08/14 |
|--------------------------|-----------------|----------|----------|----------|----------|----------|----------|
| Potencia                 | Monofacial      | 205,83   | 222,16   | 195,12   | 215,01   | 239,77   | 193,33   |
| $m\acute{a}x$ ima [W]    | <b>Bifacial</b> | 300,09   | 316,8    | 247,34   | 306,88   | 279,09   | 276,02   |
| Eficiencia               | Monofacial      | 11,21    | 10.72    | 11,06    | 12,9     | 11,05    | 12,95    |
| $m\acute{a}x$ ima $[\%]$ | <b>Bifacial</b> | 17.64    | 16,54    | 17.61    | 17.66    | 17,02    | 16,27    |

Tabla 4.2: Potencia y eficiencia comparativa entre paneles con seguimiento.

<span id="page-54-0"></span>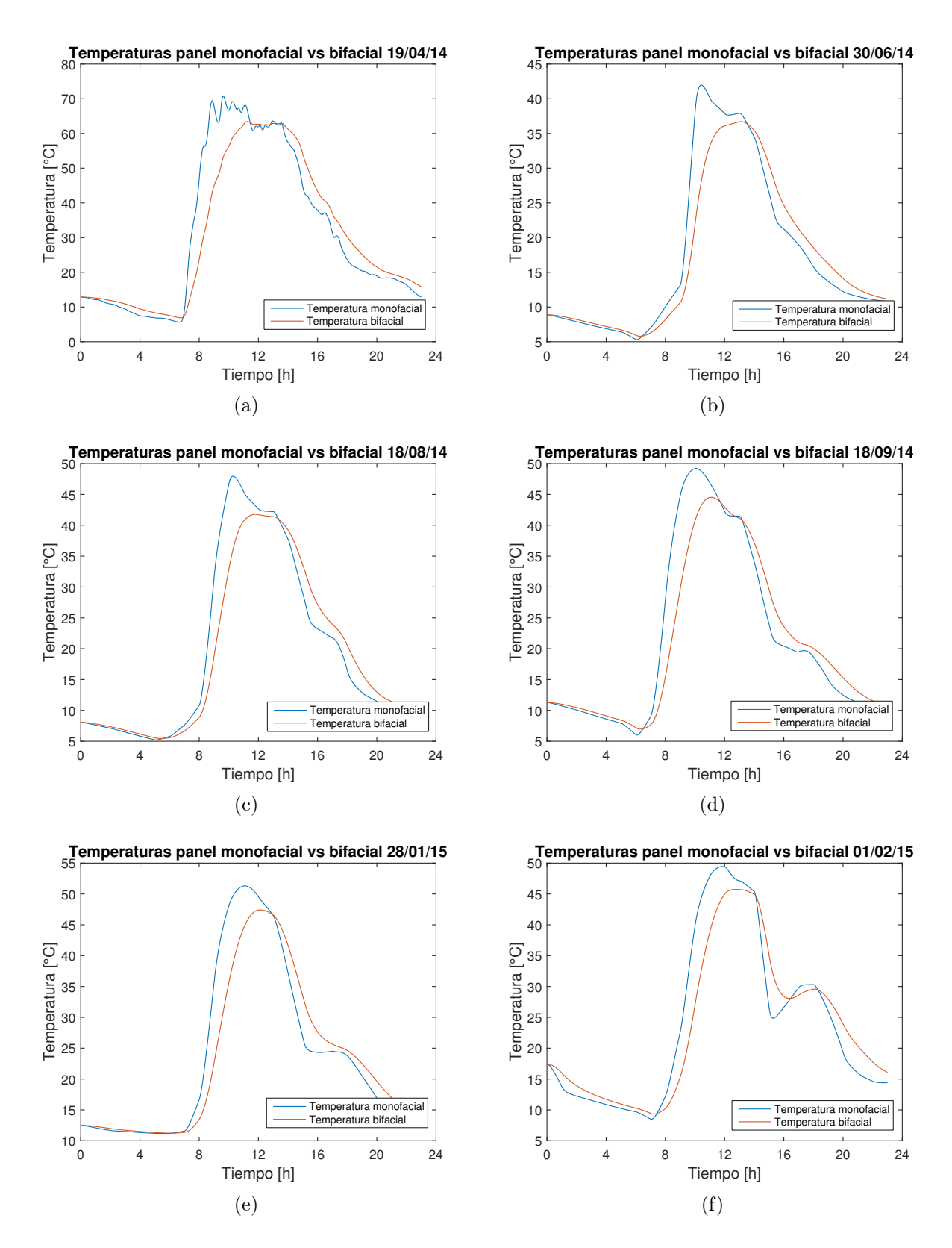

Figura 4.3: Comparación de las temperaturas entre un panel monofacial y un panel bifacial con 30<sup>o</sup> de inclinación a las mismas condicones de operación.

|                          |                 | 01/02/15 |        | $28/01/15$ $30/06/14$ $18/09/14$ $19/04/14$ |        |        | 18/08/14 |
|--------------------------|-----------------|----------|--------|---------------------------------------------|--------|--------|----------|
| Potencia                 | Monofacial      | 173,76   | 161,71 | 129,72                                      | 151,94 | 235,61 | 131,95   |
| $m\acute{a}x$ ima [W]    | <b>Bifacial</b> | 252,68   | 230,09 | 172,24                                      | 220,92 | 274.77 | 195,51   |
| Eficiencia               | Monofacial      | 11,63    | 11,77  | 11.84                                       | 13,73  | 11,77  | 14,78    |
| $m\acute{a}x$ ima $[\%]$ | <b>Bifacial</b> | 18,54    | 18,56  | 19.85                                       | 18,77  | 19,11  | 19,15    |

<span id="page-55-0"></span>Tabla 4.3: Potencia y eficiencia comparativa entre paneles con  $30^{\circ}$  de inclinación.

Al comparar las temperaturas entre ambos tipos de paneles se aprecia que la mayor parte del tiempo el panel monofacial tiene temperaturas superiores a las del bifacial. Esto se justifica con que el panel monofacial tiene una cara inferior del material tedlar que, como se ve puede ver en la tabla [2.4,](#page-30-0) el coficiente de absorción es 19 veces mayor que el del vidio, material que poseen los paneles bifaciales. Por esto, al recibir la radiación solar incidente en la cara trasera, es mayormente absorbida, aumentando el flujo de calor y con esto la temperatura.

Igualmente, si se contrasta el coeficiente de conductividad térmica del tedlar (cuyo valor es 0, 2) corresponde a un décimo del coeficiente del vidrio (presente en la tabla [2.1\)](#page-20-0) con lo que comparativamente el tedlar tendría un comportamiento de aislante sobre la celda, evitando la disipación de calor por una de las caras.

Con respecto al comportamiento térmico relacionado al ángulo de inclinación del panel, al comparar las figuras [4.2](#page-52-0) y [4.3](#page-54-0) para las mismas fechas se logra ver que para ambos paneles las temperaturas con seguimiento son mayores a las de ángulo fijo. Esto se relaciona con la cantidad de radiación directa incidente en los paneles que, al ser superior cuando el panel va siguiendo el sol hay mayores pérdidas dentro de la celda, que se traducen en generación de calor interna.

La relación "A mayor radiación, mayor potencia, mayor temperatura y por ende menor eficiencia" queda expuesta al comparar las tablas [4.2](#page-53-0) y [4.3,](#page-55-0) donde hay mayor generación de potencia eléctrica en los paneles con seguimiento pero menor eficiencia máxima dentro de las mismas fechas de simulación. También, se puede ver que la eficiencia efectiva en los paneles monofaciales son inferiores a los valores estimados en los paneles bifaciales, esto debido las diferencias de temperatura, mientras que las potencias cumplen la misma regla, pero esto debido también a que los paneles monofaciales tienen sólo una cara receptora de radiación. El que no sean iguales para todos los casos se debe a que las condiciones ambientales son diferentes para cada caso, las cuales afectan directamente en el balance de energía.

Finalmente hay que mencionar que estos valores fueron calculados con los parámetros de celda de un panel monofacial para ver así la incidencia de los materiales de construcción, pero si se utilizan los valores propios de os paneles bifaciales (que se encuentran en el Anexo B) las temperaturas serían menores debido a que tienen mejor performance eléctrica.

## 4.3. Análisis de refrigeración a través de ventilación

### 4.3.1. Comportamiento según ángulo de inclinación

Se realiza la simulación para tres ángulos distintos de inclinación del panel, y los resultados se presentan a continuación:

#### Ángulo de inclinación: 30<sup>o</sup>

<span id="page-56-0"></span>El cálculo del vector de velocidades modificado para cada caso se ve en la figura [4.4.](#page-56-0)

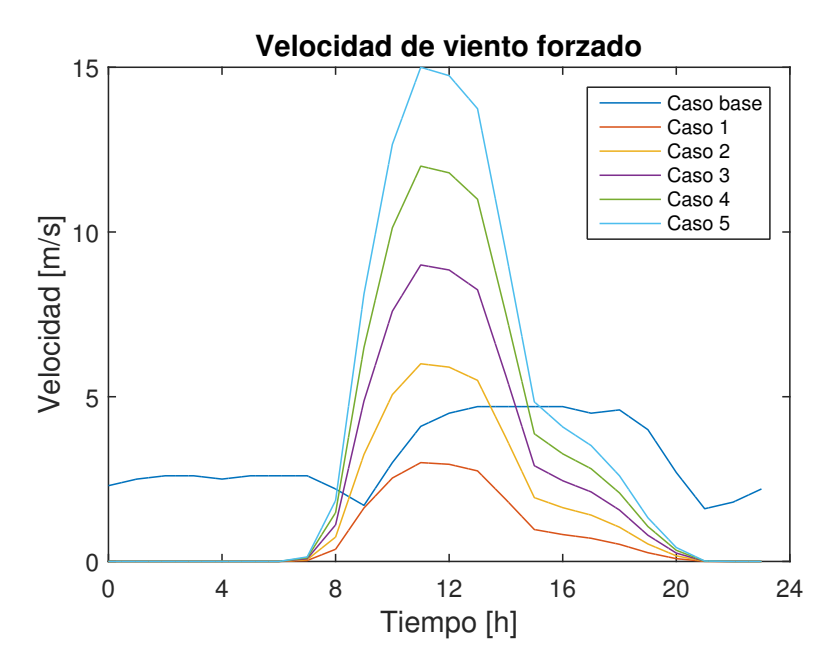

Figura 4.4: Velocidad del viento a lo largo del día para cada caso.

Las temperatura en la celda a lo largo del día se presenta en los siguientes gráficos:

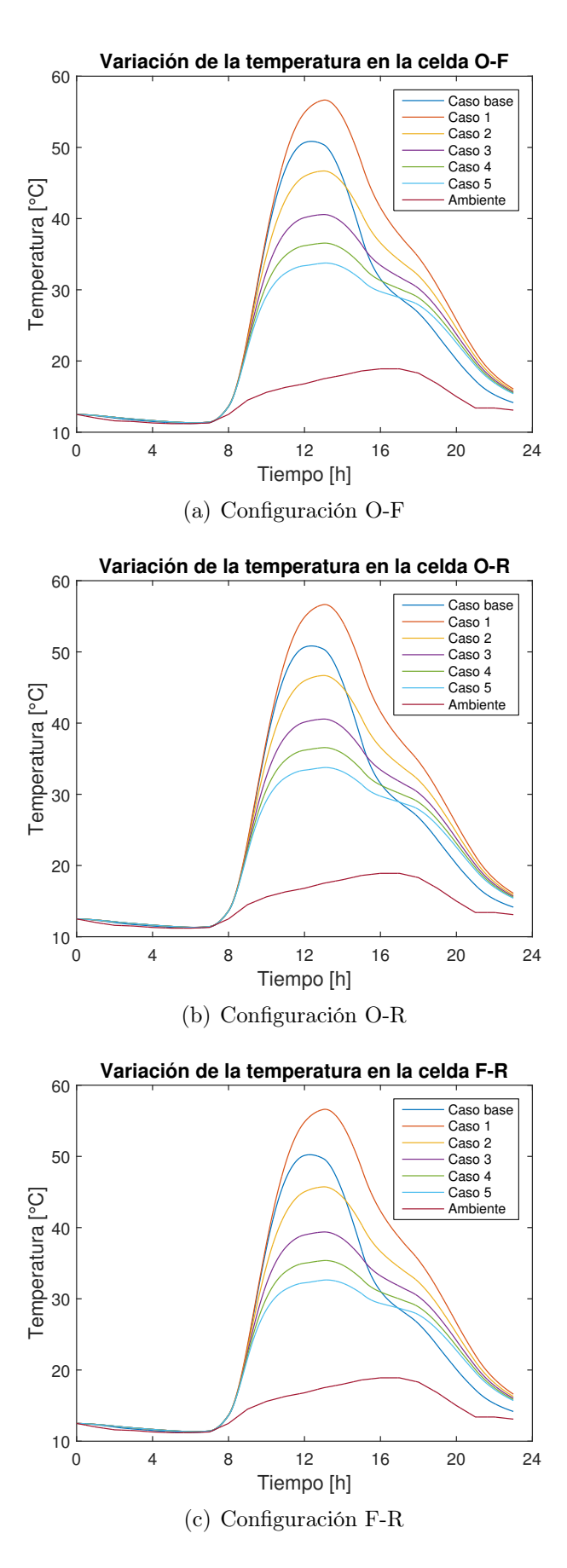

Figura 4.5: Temperatura de la celda para 30◦ de inclinación.

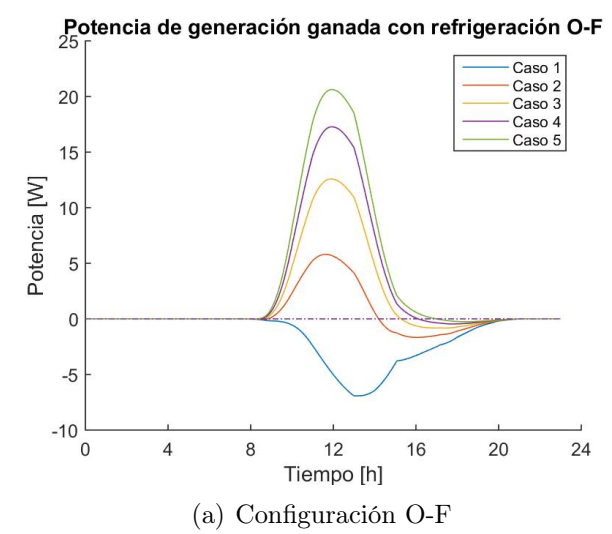

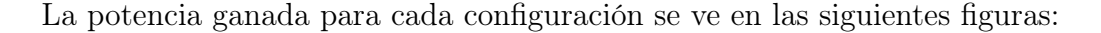

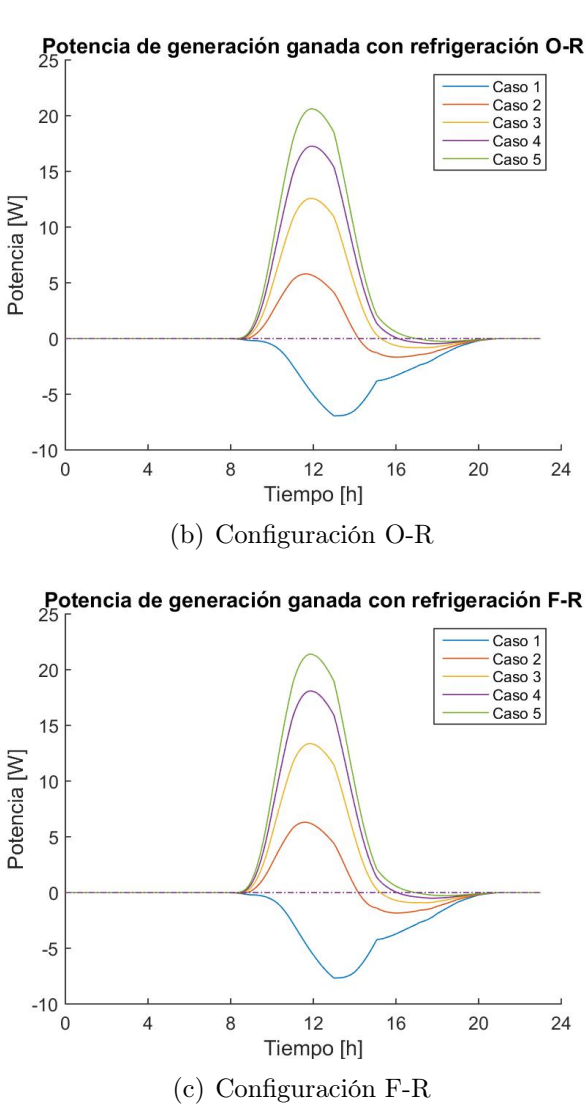

Figura 4.6: Potencia ganada en relación al caso base para 30◦ de inclinación.

Para el caso de la potencia eléctrica necesaria para generar la ventilación, se puede ver en las siguientes figuras el su comportamiento a lo largo del día.

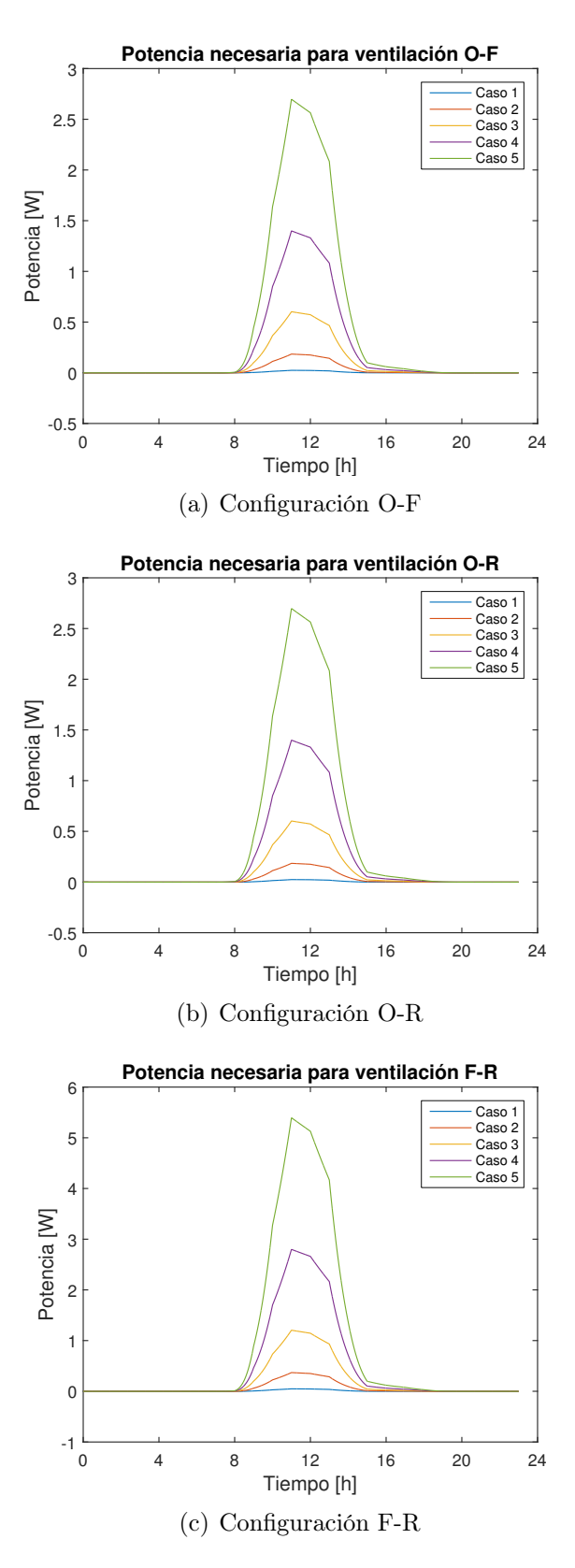

Figura 4.7: Potencia requerida para ventilación.

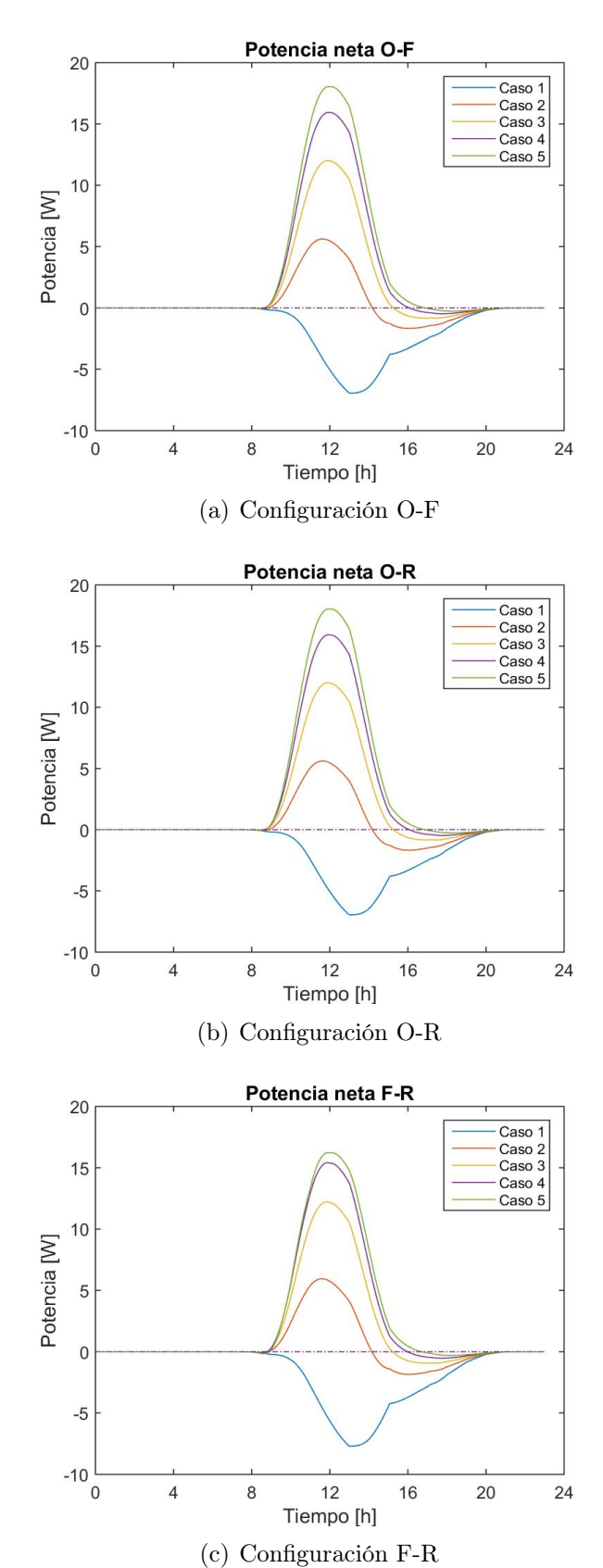

El cálculo de la potencia neta se ve en los siguientes gráficos:

Figura 4.8: Potencia neta para 30◦ de inclinación.

|                       | $\overline{\text{Configu}}$ | Caso                     | $\operatorname{Caso}$ | Caso           | Caso  | $\operatorname{Caso}$ | Caso  |
|-----------------------|-----------------------------|--------------------------|-----------------------|----------------|-------|-----------------------|-------|
|                       | ración                      | base                     | $\mathbf{1}$          | $\overline{2}$ | 3     | $\overline{4}$        | 5     |
|                       | $O-F$                       | 50,85                    | 56,65                 | 46,69          | 40,57 | 36,56                 | 33,76 |
| Temperatura<br>máxima | $O-R$                       | 50,83                    | 56,65                 | 46,68          | 40,57 | 36,56                 | 33,76 |
|                       | $F-R$                       | 50,23                    | 56,61                 | 45,72          | 39,39 | 35,38                 | 32,65 |
| Potencia              | $O-F$                       | 249,69                   | $\theta$              | 5,79           | 12,58 | 17,27                 | 20,62 |
| ganada                | O-R                         | 249,70                   | $\theta$              | 5,79           | 12,57 | 17,26                 | 20,61 |
| máxima                | $F-R$                       | 249,96                   | $\overline{0}$        | 6,31           | 13,37 | 18,09                 | 21,39 |
| Potencia              | $O-F$                       | $\overline{\phantom{0}}$ | $-1,49$               | 0,51           | 1,81  | 2,71                  | 3,37  |
| ganada                | O-R                         |                          | $-1,48$               | 0,51           | 1,81  | 2,71                  | 3,37  |
| promedio              | $F-R$                       | $\qquad \qquad -$        | $-1,66$               | 0,54           | 1,92  | 2,84                  | 3,51  |
| Potencia              | $O-F$                       |                          | 0                     | 5,62           | 12,01 | 15,94                 | 18,05 |
| neta                  | O-R                         |                          | 0                     | 5,62           | 12,01 | 15,93                 | 18,04 |
| máxima                | $F-R$                       |                          | $\boldsymbol{0}$      | 5,95           | 12,21 | 15,42                 | 16,23 |
| Potencia              | $O-F$                       | $\overline{\phantom{0}}$ | $-1,48$               | 0,48           | 1,71  | 2,49                  | 2,94  |
| neta                  | O-R                         | $\overline{\phantom{0}}$ | $-1,49$               | 0,47           | 1,71  | 2,48                  | 2,93  |
| promedio              | $F-R$                       | ÷                        | $-1,66$               | 0,48           | 1,72  | 2,39                  | 2,64  |
| Potencia              | $O-F$                       |                          | 0,02                  | 0,18           | 0,61  | 1,39                  | 2,69  |
| ventilación           | O-R                         |                          | 0,02                  | 0,18           | 0,61  | 1,39                  | 2,69  |
| máxima                | $F-R$                       |                          | 0,05                  | 0,37           | 1,21  | 2,79                  | 5,39  |
| Eficiencia            | $O-F$                       | 17,67                    | 17,49                 | 18,04          | 18,46 | 18,76                 | 18,98 |
|                       | O-R                         | 17,67                    | 17,49                 | 18,04          | 18,46 | 18,76                 | 18,98 |
| máxima                | $F-R$                       | 17,68                    | 17,49                 | 18,10          | 18,54 | 18,85                 | 19,08 |

Tabla 4.4: Valores para cada caso con 30◦ .

### Ángulo de inclinación: 60°

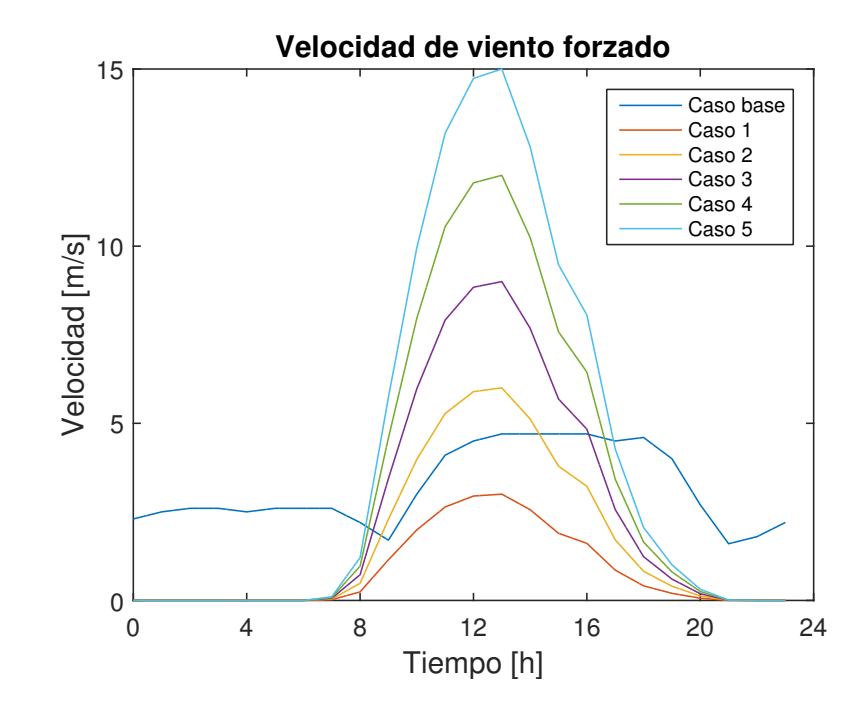

Para este caso, los gráficos representan lo mismo que en la sección anterior.

Figura 4.9: Velocidad del viento a lo largo del día para cada caso.

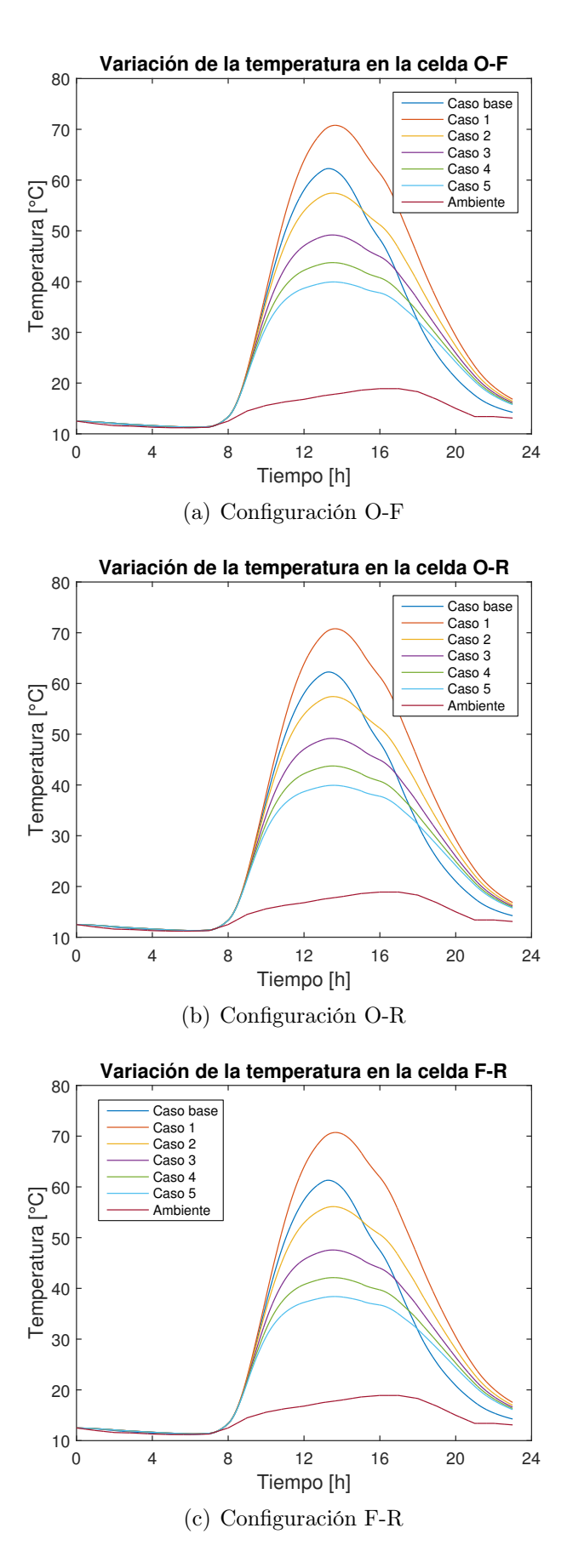

Figura 4.10: Temperatura de la celda para 60◦ de inclinación.

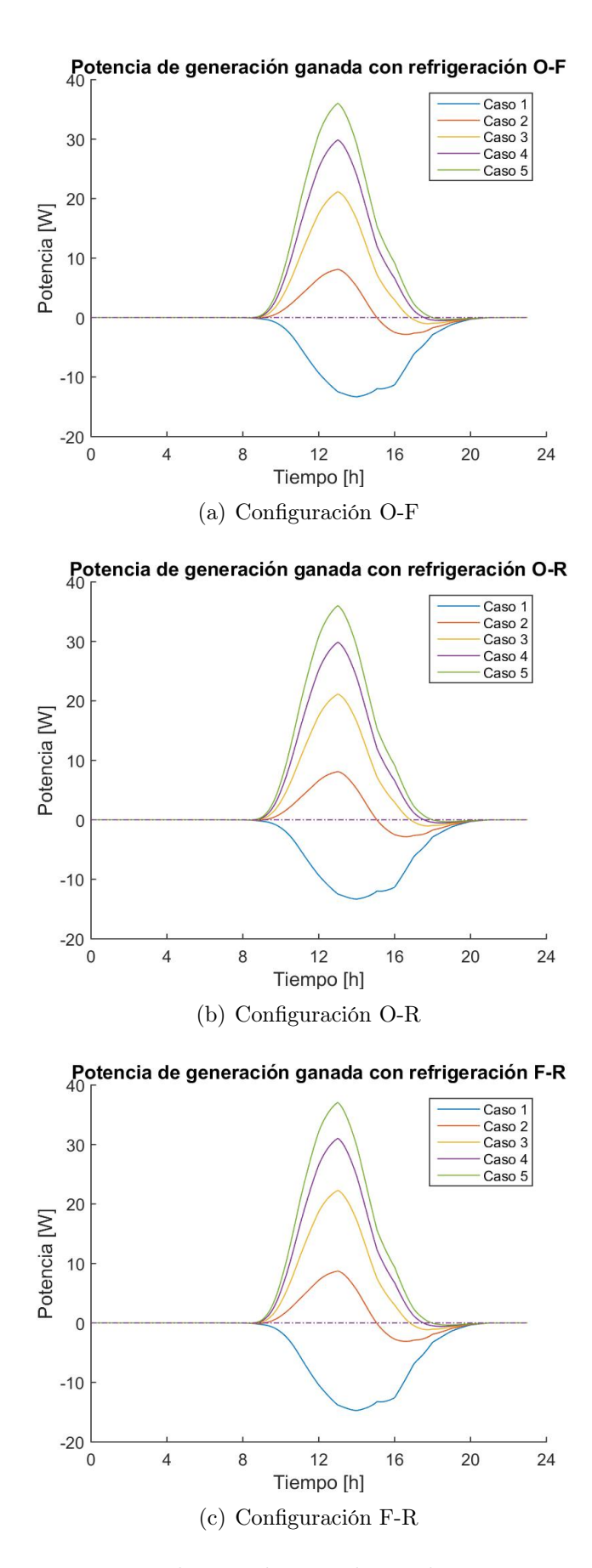

Figura 4.11: Potencia ganada en relación al caso base para 60◦ de inclinación.

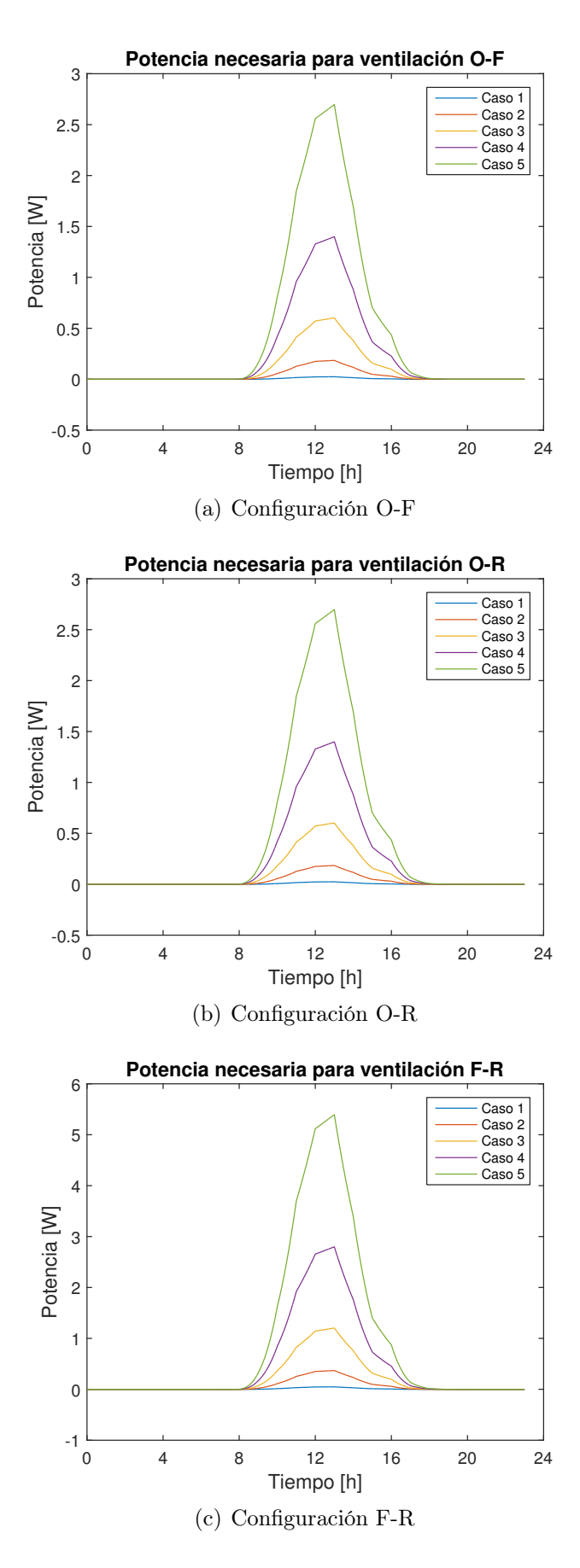

Figura 4.12: Potencia requerida para ventilación.

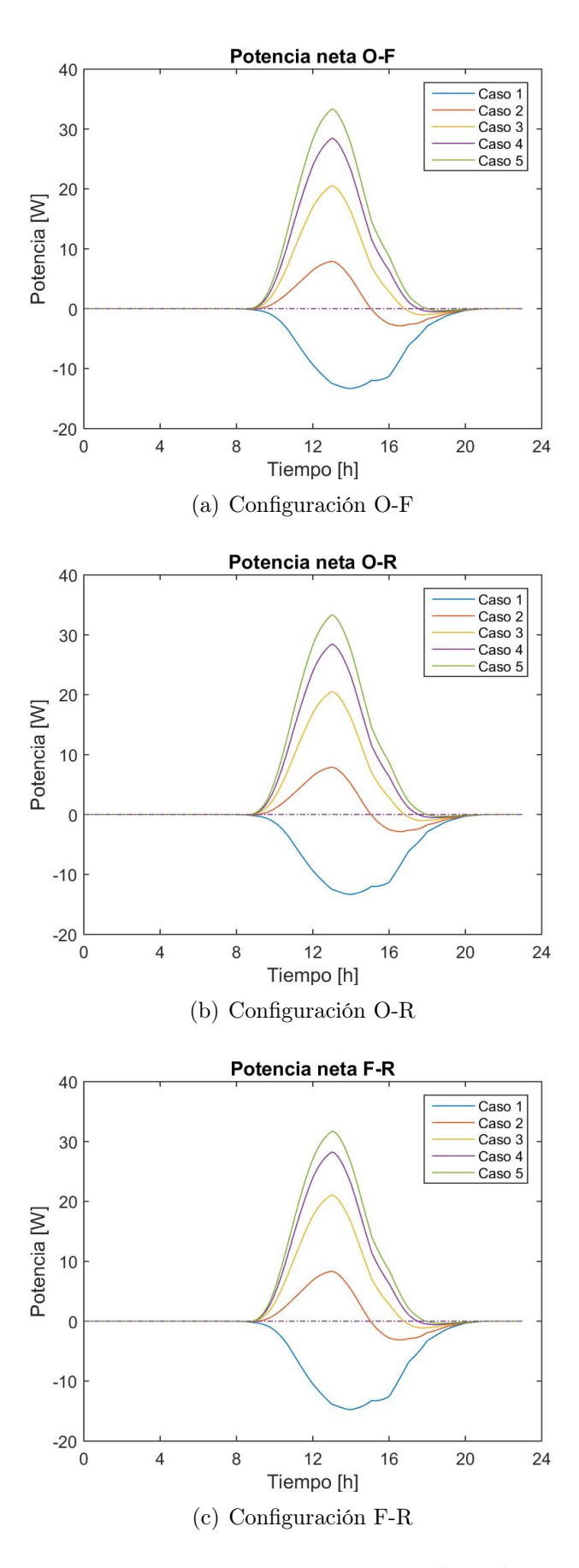

Figura 4.13: Potencia neta para 60◦ de inclinación.

|                       | Configu- | Caso                     | $\operatorname{Caso}$ | Caso           | Caso  | $\operatorname{Caso}$ | Caso  |
|-----------------------|----------|--------------------------|-----------------------|----------------|-------|-----------------------|-------|
|                       | ración   | base                     | $\mathbf{1}$          | $\overline{2}$ | 3     | $\overline{4}$        | 5     |
|                       | $O-F$    | 62,27                    | 70,79                 | 57,42          | 49,18 | 43,74                 | 39,93 |
| Temperatura<br>máxima | $O-R$    | 62,26                    | 70,78                 | 57,42          | 49,18 | 43,74                 | 39,93 |
|                       | $F-R$    | 61,31                    | 70,72                 | 56,11          | 47,56 | 42,11                 | 38,39 |
| Potencia              | $O-F$    | 310,39                   | $\theta$              | 8,11           | 21,15 | 29,88                 | 36,04 |
| ganada                | O-R      | 310,39                   | $\overline{0}$        | 8,11           | 21,14 | 29,87                 | 36,03 |
| máxima                | $F-R$    | 311,47                   | $\overline{0}$        | 8,71           | 22,29 | 31,05                 | 37,09 |
| Potencia              | $O-F$    | $\overline{\phantom{0}}$ | $-3,29$               | 0,72           | 3,34  | 5,14                  | 6,46  |
| ganada                | O-R      |                          | $-3,29$               | 0,72           | 3,33  | 5,14                  | 6,45  |
| promedio              | $F-R$    | $\qquad \qquad -$        | $-3,66$               | 0,77           | 3,53  | 5,37                  | 6,69  |
| Potencia              | $O-F$    |                          | 0                     | 7,92           | 20,55 | 28,48                 | 33,35 |
| neta                  | O-R      |                          | $\theta$              | 7,92           | 20,53 | 28,47                 | 33,33 |
| máxima                | $F-R$    |                          | $\theta$              | 8,35           | 21,08 | 28,25                 | 31,69 |
| Potencia              | $O-F$    | $\overline{\phantom{0}}$ | $-3,29$               | 0,69           | 3,23  | 4,89                  | 5,99  |
| neta                  | O-R      | $\overline{\phantom{0}}$ | $-3,29$               | 0,69           | 3,23  | 4,89                  | 5,99  |
| promedio              | $F-R$    | ÷                        | $-3,67$               | 0,71           | 3,32  | 4,89                  | 5,76  |
| Potencia              | $O-F$    |                          | 0,02                  | 0,18           | 0,61  | 1,39                  | 2,69  |
| ventilación           | O-R      |                          | 0,02                  | 0,18           | 0,61  | 1,39                  | 2,69  |
| máxima                | $F-R$    |                          | 0,05                  | 0,37           | 1,21  | 2,79                  | 5,39  |
| Eficiencia            | $O-F$    | 16,51                    | 16,01                 | 16,91          | 17,60 | 18,06                 | 18,39 |
|                       | O-R      | 16,51                    | 16,01                 | 16,91          | 17,60 | 18,06                 | 18,39 |
| máxima                | $F-R$    | 16,57                    | 16,01                 | 17,02          | 17,73 | 18,20                 | 18,52 |

Tabla 4.5: Valores para cada caso con 60◦ .

### Ángulo de inclinación:  $90^{\rm o}$

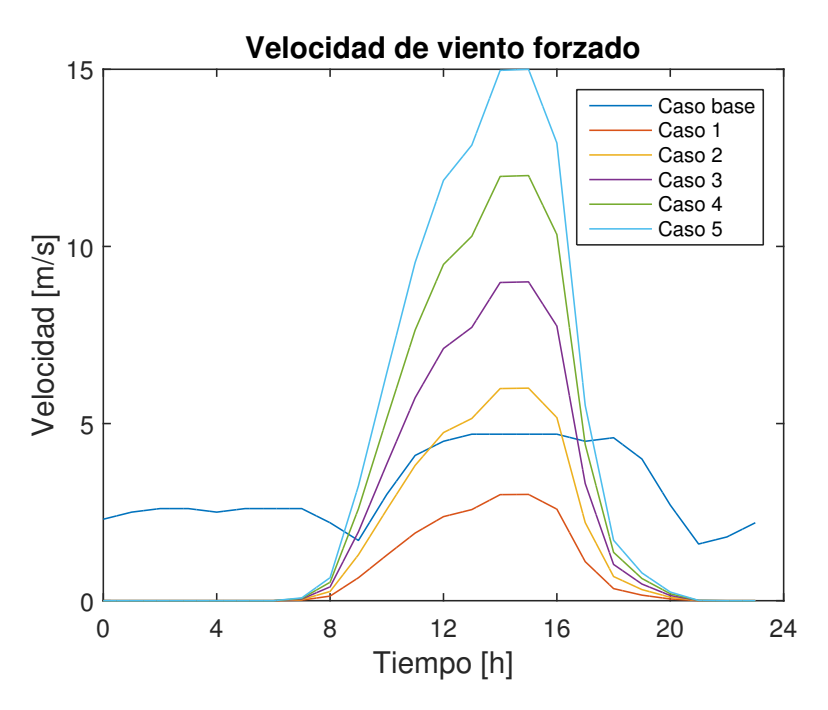

Figura 4.14: Velocidad del viento a lo largo del día para cada caso.

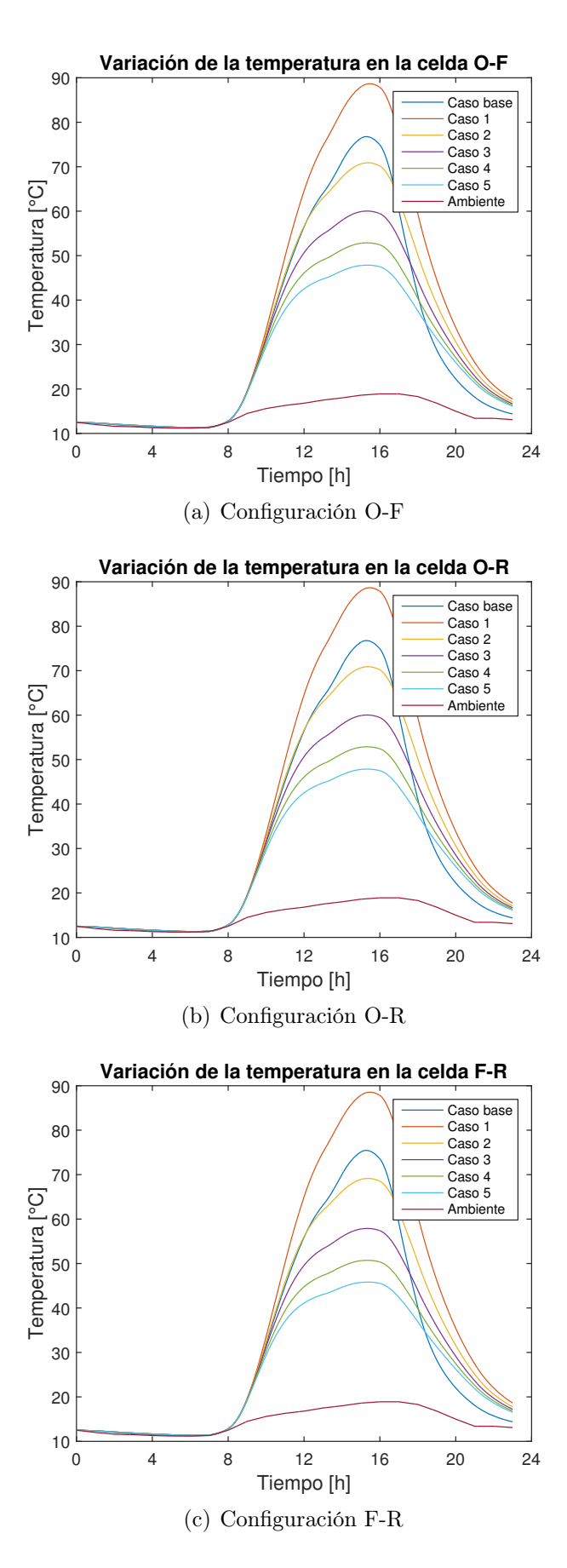

Figura 4.15: Temperatura de la celda para 90◦ de inclinación.

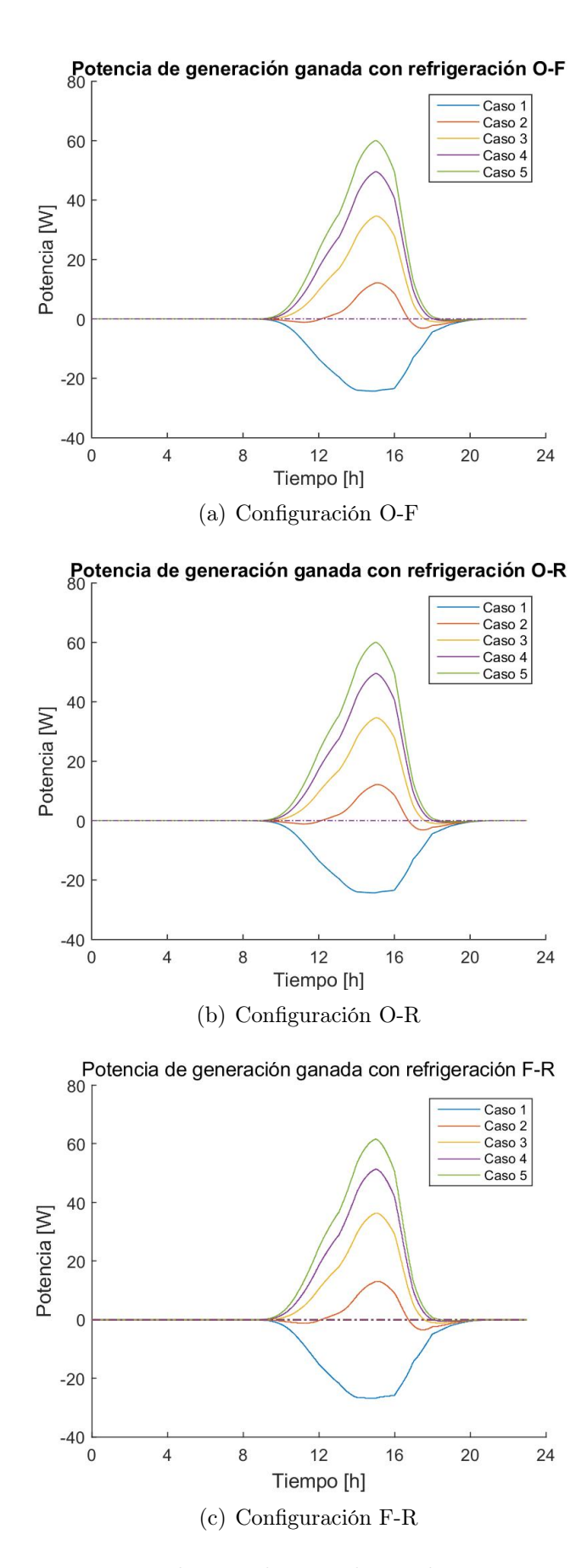

Figura 4.16: Potencia ganada en relación al caso base para 90◦ de inclinación.

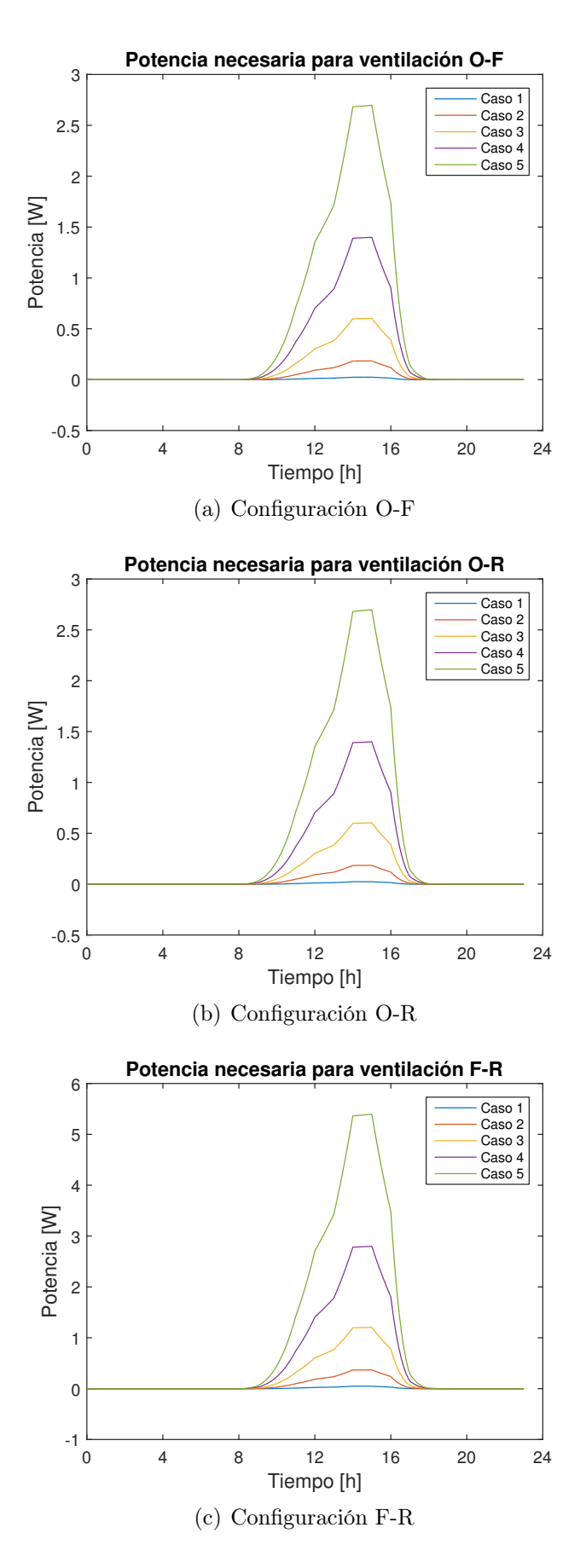

Figura 4.17: Potencia requerida para ventilación.
<span id="page-72-0"></span>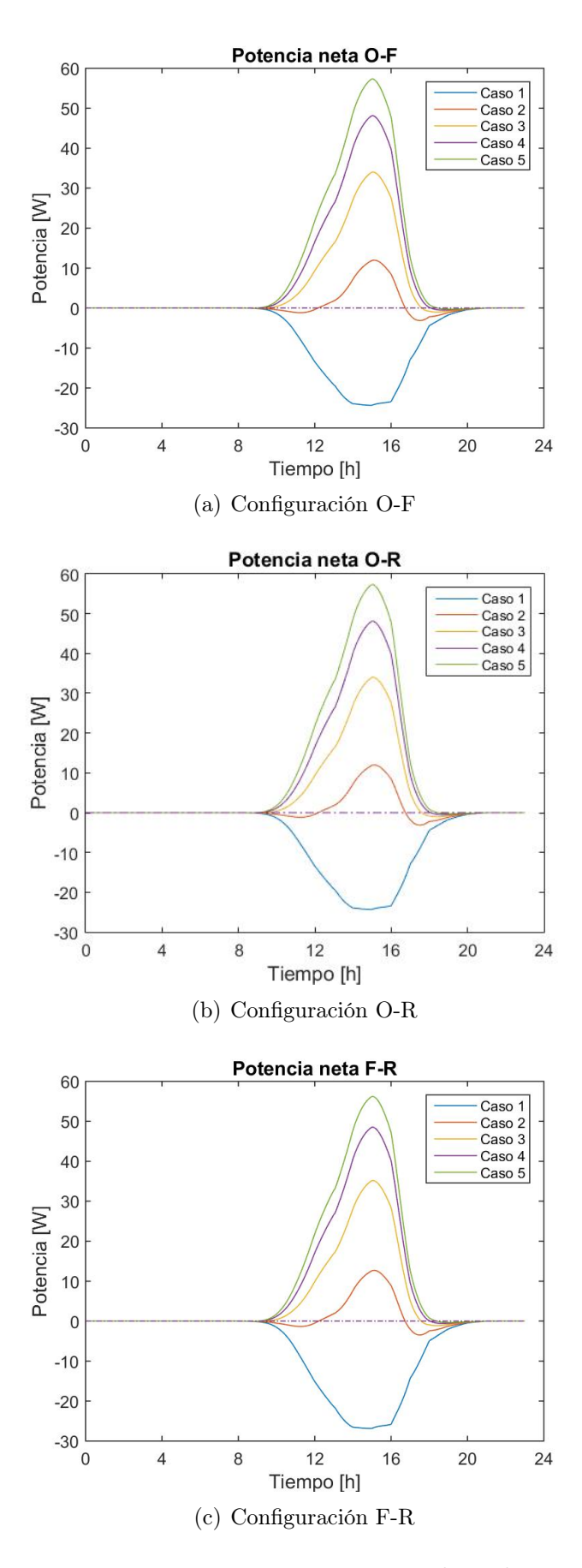

Figura 4.18: Potencia neta para 90◦ de inclinación.

<span id="page-73-0"></span>

|                       | $\overline{\text{Configu}}$ | Caso   | $\operatorname{Caso}$ | Caso           | $\cos$ | Caso           | $\cos$ |
|-----------------------|-----------------------------|--------|-----------------------|----------------|--------|----------------|--------|
|                       | ración                      | base   | $\mathbf{1}$          | $\overline{2}$ | 3      | $\overline{4}$ | 5      |
| Temperatura<br>máxima | $O-F$                       | 76,77  | 86,66                 | 70,89          | 60,02  | 52,87          | 47,85  |
|                       | O-R                         | 76,77  | 86,66                 | 70,89          | 60,03  | 52,87          | 47,86  |
|                       | $F-R$                       | 75,45  | 88,54                 | 69,14          | 57,88  | 50,72          | 45,82  |
| Potencia              | $O-F$                       |        | 0                     | 12,16          | 34,64  | 49,57          | 60,07  |
| ganada                | O-R                         |        | $\boldsymbol{0}$      | 12,16          | 34,64  | 49,57          | 60,07  |
| máxima                | $F-R$                       |        | $\overline{0}$        | 13,06          | 36,38  | 51,35          | 61,63  |
| Potencia              | $O-F$                       |        | $-5,72$               | 0,95           | 5,31   | 8,33           | 10,53  |
| ganada                | O-R                         |        | $-5,72$               | 0,95           | 5,31   | 8,33           | 10,53  |
| promedio              | $F-R$                       |        | $-6,36$               | 1,01           | 5,61   | 8,69           | 61,63  |
| Potencia              | $O-F$                       | 380,61 | $\theta$              | 11,99          | 34,04  | 48,17          | 57,38  |
| neta                  | O-R                         | 380,62 | $\overline{0}$        | 11,99          | 34,04  | 48,17          | 57,37  |
| máxima                | $F-R$                       | 382,99 | $\theta$              | 12,71          | 35,19  | 48,56          | 56,24  |
| Potencia              | $O-F$                       |        | $-5,72$               | 0,92           | 5,21   | 8,08           | 10,05  |
| neta                  | O-R                         |        | $-5,72$               | 0,92           | 5,21   | 8,08           | 10,05  |
| promedio              | $F-R$                       |        | $-6,37$               | 0,94           | 5,39   | 8,19           | 9,94   |
| Potencia              | $O-F$                       |        | 0,02                  | 0,18           | 0,61   | 1,39           | 2,69   |
| ventilación           | O-R                         |        | 0,02                  | 0,18           | 0,61   | 1,39           | 2,69   |
| máxima                | $F-R$                       |        | 0,05                  | 0,37           | 1,21   | 2,79           | 5,39   |
| Eficiencia<br>máxima  | $O-F$                       | 15,52  | 14,55                 | 15,85          | 16,72  | 17,31          | 17,73  |
|                       | O-R                         | 15,52  | 14,55                 | 15,85          | 16,72  | 17,31          | 17,73  |
|                       | $F-R$                       | 15,62  | 14,52                 | 15,98          | 16,89  | 17,59          | 17,90  |

Tabla 4.6: Valores para cada caso con 90◦ .

Al analizar el efecto de la configuración en la refrigeración, se puede ver en las figuras [4.5,](#page-57-0) [4.10](#page-63-0) y [4.15](#page-69-0) que la variación de la temperatura según la cara de la refrigeración es casi imperceptible cuando se trata de una cara, al variar a dos caras simultaneas la diferencia es pequeña, siendo más notoria cuando se alcanzan temperaturas mayores, pero aún así es insignificante, como se puede ver en la tabla [4.6.](#page-73-0) Esto se puede deber a que la relación ocupada en la ecuación [\(2.21\)](#page-25-0) para sotaviento y barlovento dan resultados parecidos para el rango de velocidades al que se está trabajando, que al ser combinada con la convección natural se pierde.

En las mismas figuras, se puede ver que a medida que aumenta el ángulo de inclinación, mayor es la temperatura alcanzada, lo que se justifica con el aumento de radiación total que recibe el panel. A 90◦ es donde recibe mayor radiación directa durante el día, y, gracias a eso, también es cuando aumenta generación de calor interna por pérdidas dentro del panel. Por lo mismo, las temperaturas alcanzadas son casi 30◦C mayores que las del panel con 30◦ de elevación.

También, al comparar las temperaturas simuladas con la del caso base hay un punto donde los valores son mayores. Esto se debe a que el perfil de velocidades ocupadas es menor desde esa hora del día, lo que se aprecia en las figuras [4.4,](#page-56-0) [4.9](#page-62-0) y [4.14.](#page-68-0) Se puede notar también que a medida de que aumenta el ángulo de inclinación, más tarde es el punto de baja en la temperatura, lo que se explica con que las velocidades para cada caso están ponderadas con la radiación total incidente en el panel, la que aumenta con el aumento del ángulo.

El análisis anterior refleja la importancia del viento en la refrigeración natural de un panel, siendo el mejor medio de disipación de calor. Esto se corrobora también en la disminución de la temperatura a medida que aumentan las velocidades máximas, donde el caso de mayor temperatura siempre es el numero 1, donde se supera la temperatura del caso base producto de que las velocidades son menores a la velocidad ambiente. Las diferencias máximas que se pueden alcanzar son de 20◦C, 30◦C y 40◦C aproximadamente para cada ángulo.

Por otra parte, el efecto de la temperatura y su dependencia en la generación se puede ver en las figuras [4.6,](#page-58-0) [4.11](#page-64-0) y [4.16,](#page-70-0) donde se aprecia la diferencia entre la potencia generada en cada caso y la generada en el caso base. A medida que disminuye la temperatura en la celda, aumenta la potencia ganada. Por lo mismo explicado anteriormente, para todos los ángulos, el Caso 1 es el que genera pérdidas. Respecto al resto de los casos, la potencia ganada es la mayor parte del día positiva, cambiando de signo a la misma hora que la velocidad de ventilación pasa a ser menor que la velocidad en el caso base. Aún así, en todos los casos donde la potencia ganada es positiva, su promedio también es positivo, cosa que se ve en las tablas [4.4,](#page-61-0) [4.5](#page-67-0) y [4.6.](#page-73-0) A medida que aumenta el ángulo, mayor es el promedio y esto se debe a dos cosas: la diferencia negativa se produce durante un periodo del día menor y con magnitudes inferiores; y porque las diferencias de temperaturas entre el caso base y los casos con refrigeración son, por lo general, considerablemente mayores que para otros ángulos, lo que se refleja en una potencia ganada mayor.

En el caso de la potencia necesaria para generar la ventilación, la cual se aprecia en las figuras [4.7,](#page-59-0) [4.12](#page-65-0) y [4.17,](#page-71-0) se tiene que es proporcional al viento, por lo que los valores entre los ángulos son muy similares, sólo que cambia la forma de la curva. Esto se aprecia mejor en las tablas [4.4,](#page-61-0) [4.5](#page-67-0) y [4.6,](#page-73-0) donde se puede ver que el máximo de potencia en cada caso es igual para todos los ángulos. Para los casos de configuración F-R la potencia es el doble que en las otras dos, las cuales son idénticas. A su vez, entre cada caso la potencia necesaria aumenta con la velocidad.

Finalmente, dado que la potencia de ventilación es mucho menor comparada a la potencia generada, la potencia neta, que es la diferencia entre ambas que se ve en las figuras [4.8,](#page-60-0) [4.13](#page-66-0) y [4.18,](#page-72-0) es en promedio positiva para la mayoría de los casos, exceptuando el número 1. Se puede ver que al aumentar el ángulo, su potencia neta aumenta, debido a que la potencia de ventilación es igual para las tres posiciones, siendo la configuración F-R la que más diferencia muestra.

Además, el hecho de que hayan partes donde las curvas sean negativas, significa que para el funcionamiento del ventilador habría que utilizar una batería que energice al sistema hasta que el panel pueda sostenerlo.

#### 4.3.2. Variación de velocidad de entrada

Además, se simula para cada uno de los ángulos anteriores. Para esto sólo se consideró la configuración de refrigeración O-F. Los resultados se muestra a continuación:

#### Ángulo de inclinación 30◦

La potencia para el funcionamiento de los ventiladores se ve afectada por la velocidad inicial, cuya diferencia se ve acá:

<span id="page-75-0"></span>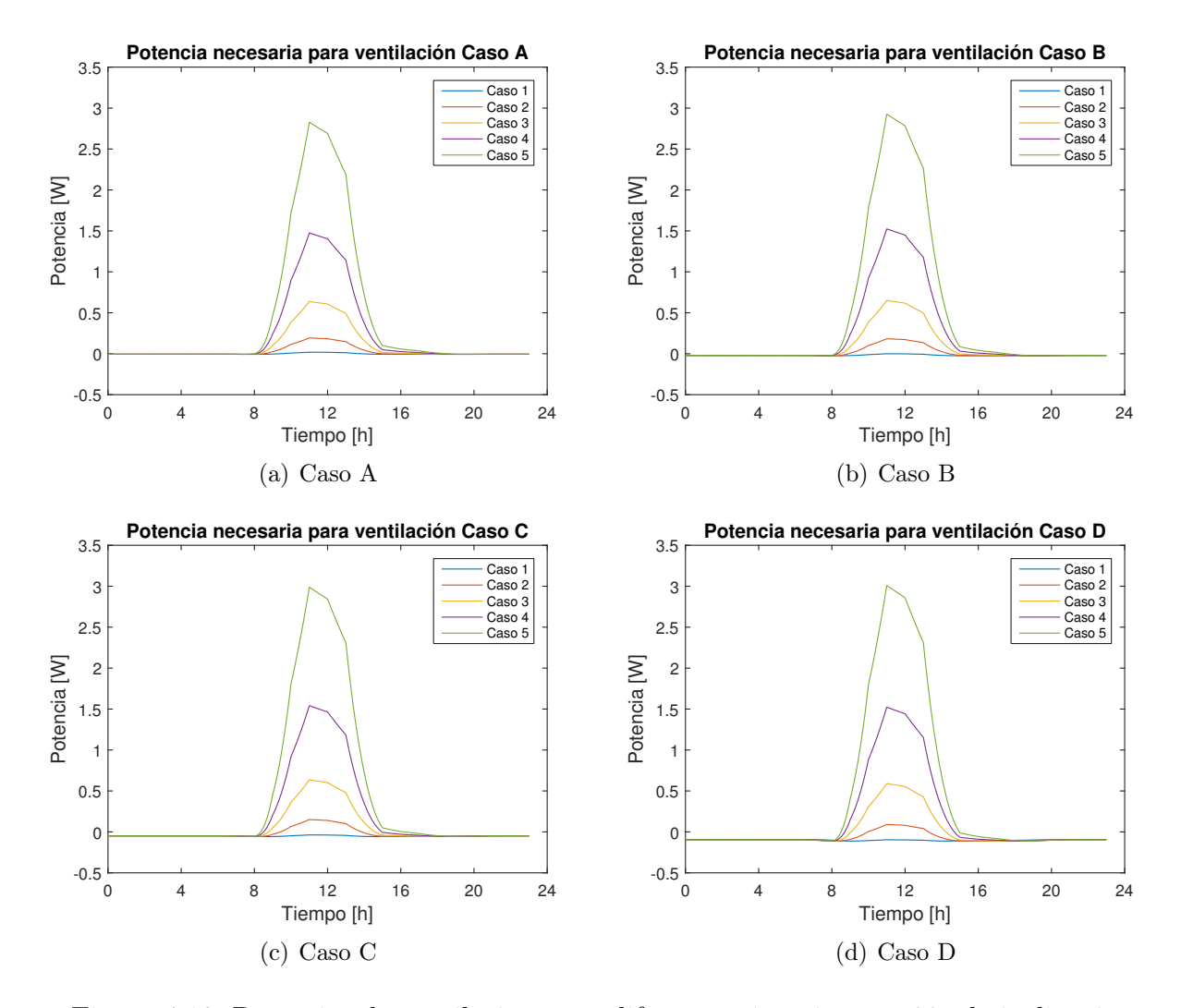

Figura 4.19: Potencias de ventilación para diferentes situaciones a 30◦ de inclinación.

Como cambia la potencia de ventilación, también cambia el balance de energía, mostrado por la potencia neta.

|                                   |                      | Caso A | $\text{Caso } B$ | $\text{Caso}$ C | $\text{Caso}$ D |
|-----------------------------------|----------------------|--------|------------------|-----------------|-----------------|
| Potencia<br>ventilación<br>máxima | $\text{Cas}\sigma 1$ | 0,02   | 0,00             | $-0,04$         | $-0,09$         |
|                                   | Caso 2               | 0,19   | 0,18             | 0,15            | 0,09            |
|                                   | $\text{Caso } 3$     | 0,64   | 0,65             | 0,64            | 0,59            |
|                                   | Caso 4               | 1,48   | 1,52             | 1,54            | 1,52            |
|                                   | $\text{Caso } 5$     | 2,83   | 2,93             | 2,99            | 3,01            |
| Potencia<br>neta<br>máxima        | Caso 1               | 0,001  | 0,02             | 0,05            | 0,09            |
|                                   | Caso 2               | 5,61   | 5,62             | 5,66            | 5,72            |
|                                   | $\text{Caso } 3$     | 11,97  | 11,96            | 11,98           | 12,02           |
|                                   | Caso 4               | 15,86  | 15,82            | 15,81           | 15,82           |
|                                   | Caso 5               | 17,92  | 17,83            | 17,78           | 17,76           |

<span id="page-76-0"></span>Tabla 4.7: Valores dependientes de la velocidad inicial para diferentes casos con 30°.

<span id="page-76-1"></span>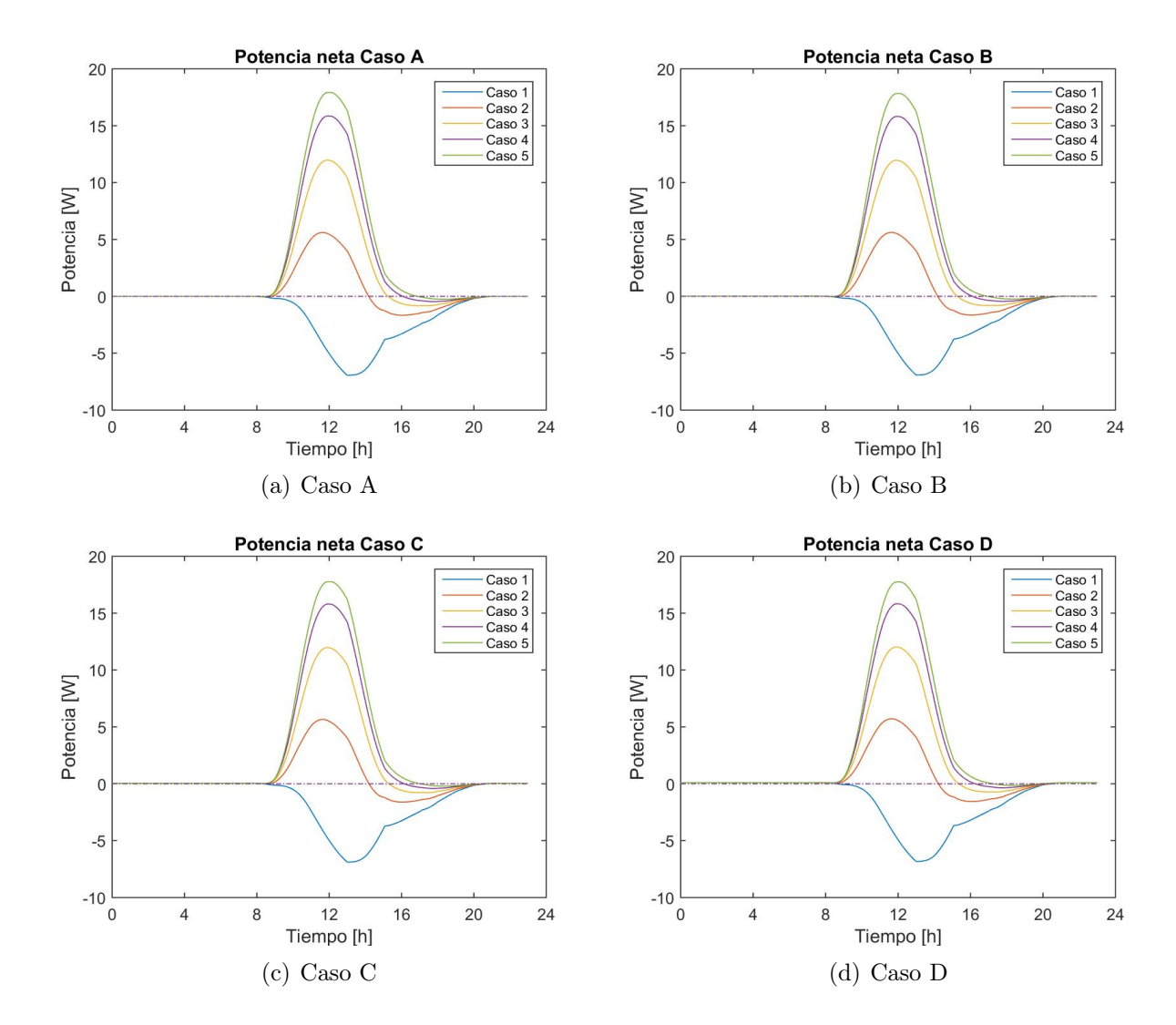

Figura 4.20: Potencias netas para diferentes situaciones a 30◦ de inclinación.

#### Ángulo de inclinación  $60^\circ$

<span id="page-77-0"></span>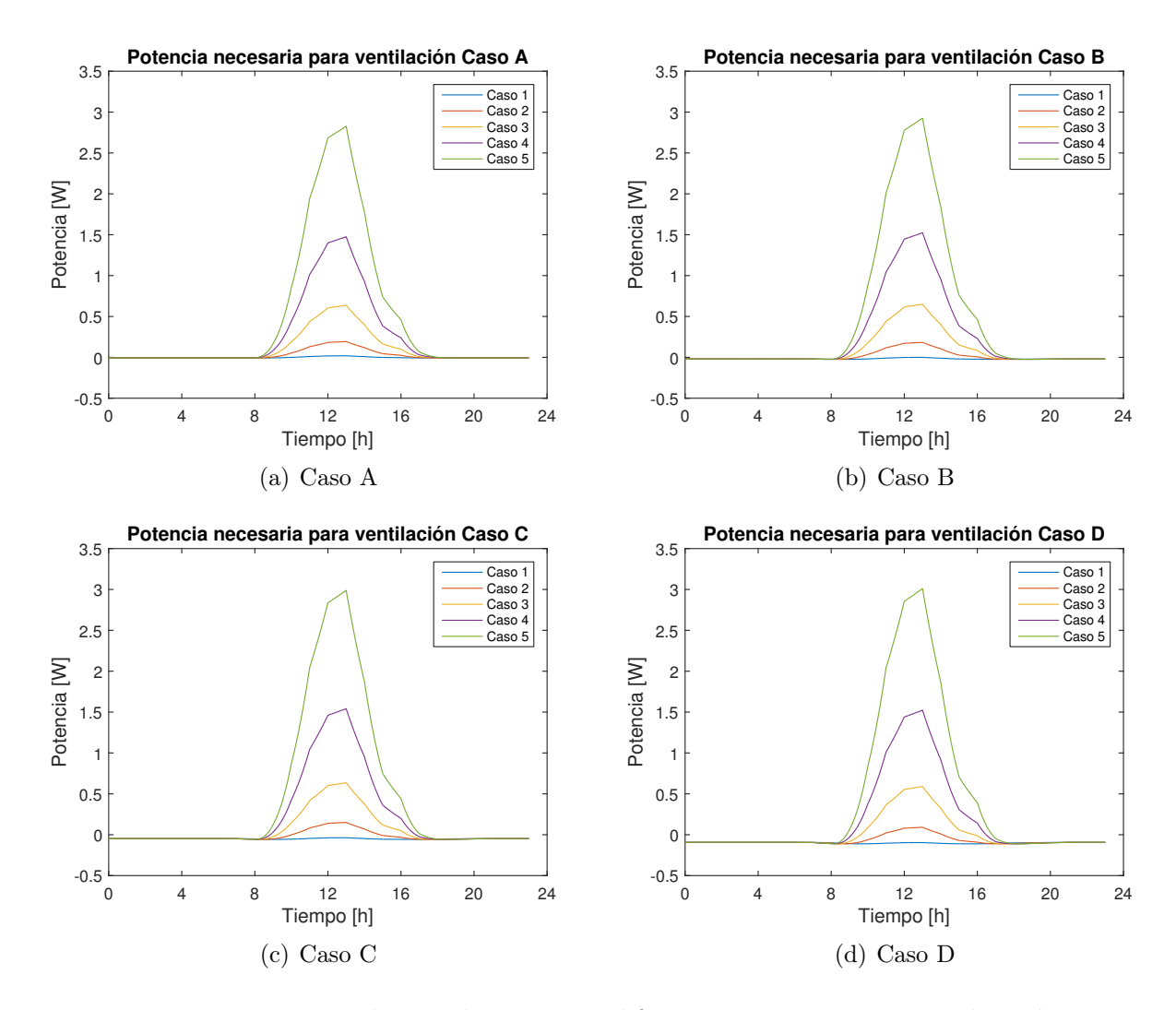

Figura 4.21: Potencias de ventilación para diferentes situaciones a 60◦ de inclinación.

|                                   |                      | Caso A | $\text{Caso } B$ | $\text{Caso}$ C | Caso D  |
|-----------------------------------|----------------------|--------|------------------|-----------------|---------|
| Potencia<br>ventilación<br>máxima | $\text{Cas}\sigma 1$ | 0,02   | 0                | $-0,04$         | $-0,09$ |
|                                   | Caso 2               | 0,19   | 0,18             | 0,15            | 0,09    |
|                                   | $\text{Caso } 3$     | 0,64   | 0,65             | 0,64            | 0,59    |
|                                   | $\text{Caso } 4$     | 1,48   | 1,52             | 1,54            | 1,52    |
|                                   | Caso 5               | 2,83   | 2,93             | 2,99            | 3,01    |
| Potencia<br>neta<br>máxima        | Caso 1               | 0,01   | 0,02             | 0,04            | 0,09    |
|                                   | Caso 2               | 7,91   | 7,92             | 7,96            | 8,01    |
|                                   | $\text{Caso } 3$     | 20,51  | 20,49            | 20,51           | 20,56   |
|                                   | Caso 4               | 28,41  | 28,36            | 28,34           | 28,36   |
|                                   | $\text{Caso } 5$     | 33,22  | 33,12            | 33,06           | 33,03   |

<span id="page-78-0"></span>Tabla 4.8: Valores dependientes de la velocidad inicial para diferentes casos con 60°.

<span id="page-78-1"></span>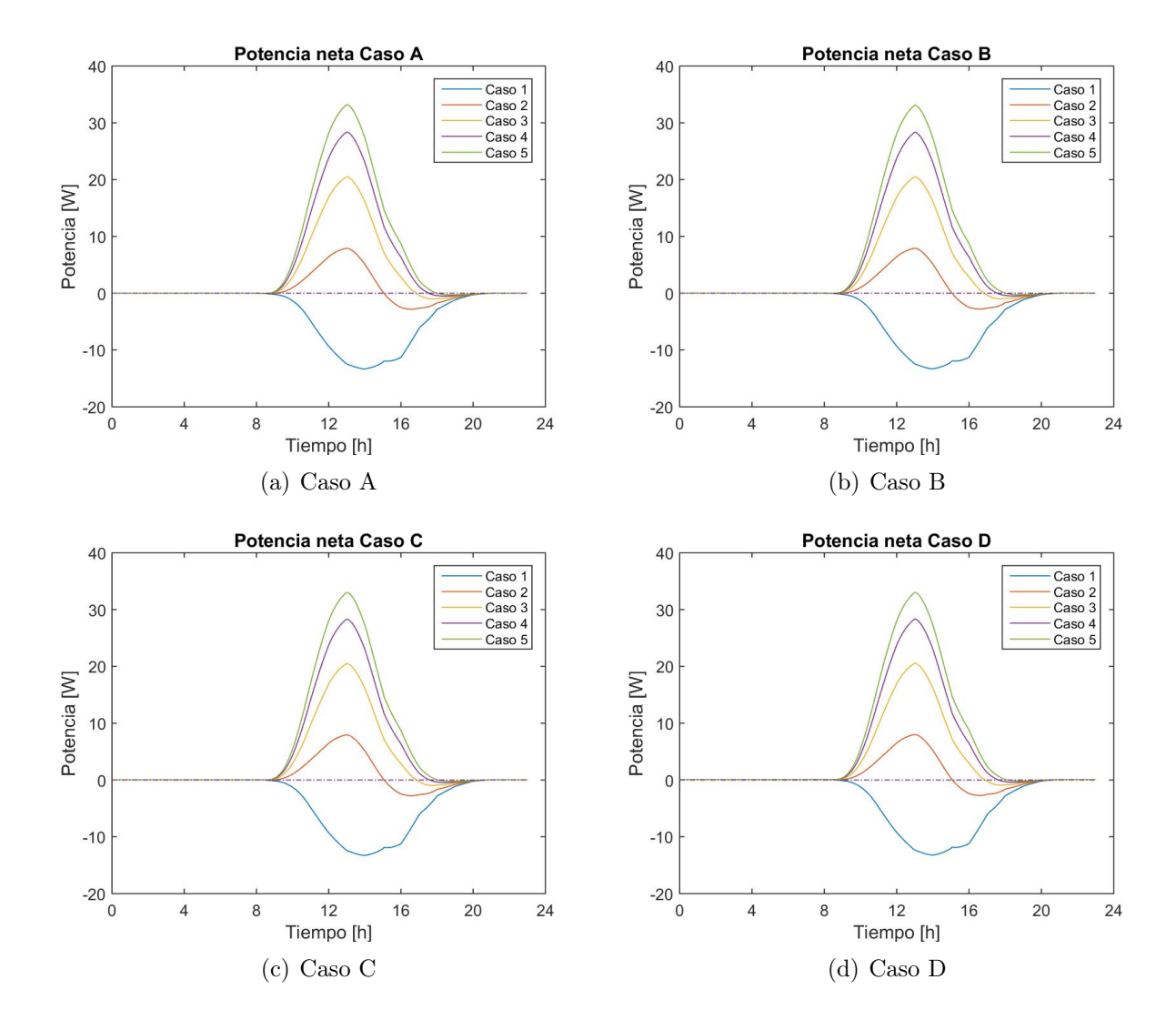

Figura 4.22: Potencias netas para diferentes situaciones a 60◦ de inclinación.

#### Ángulo de inclinación 90◦

<span id="page-79-0"></span>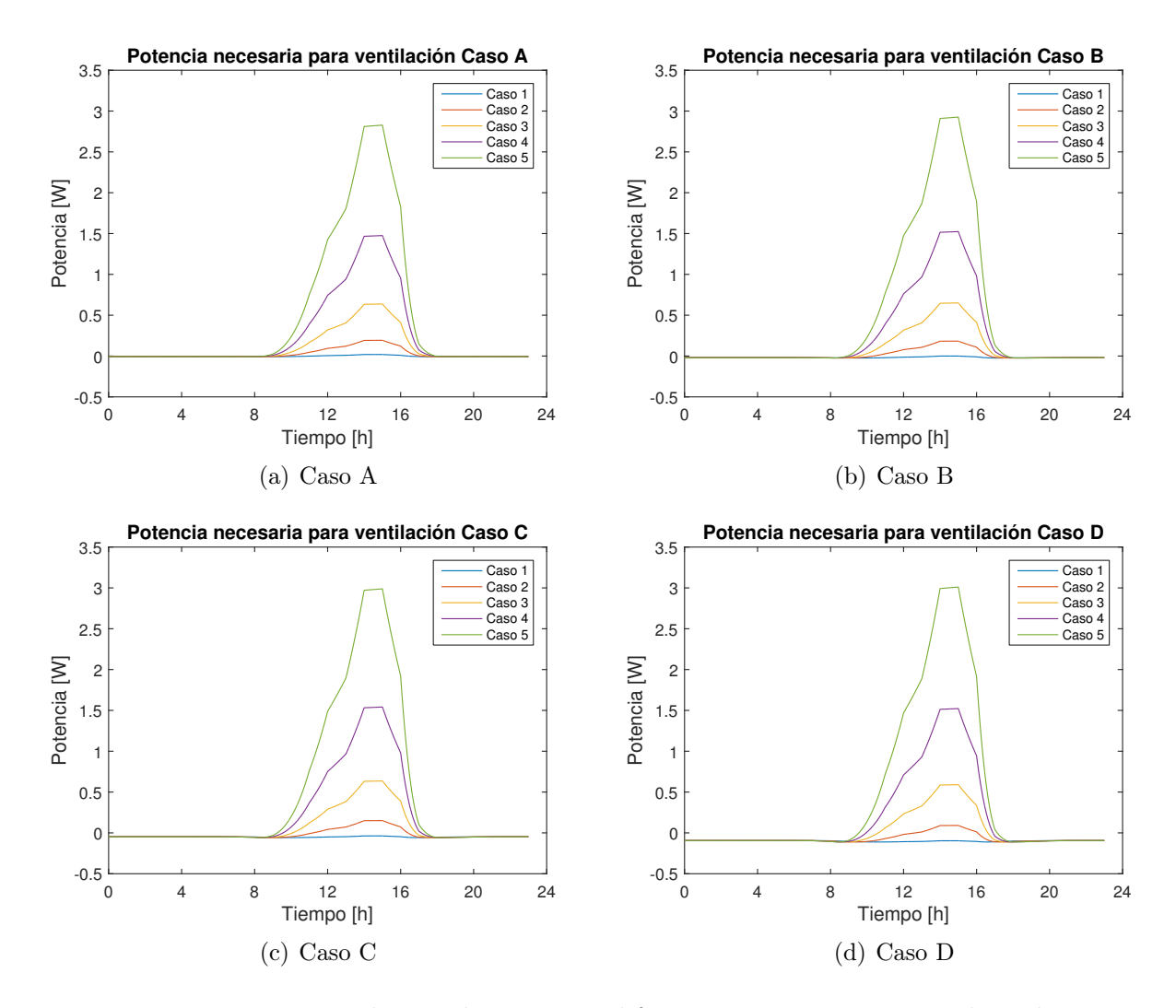

Figura 4.23: Potencias de ventilación para diferentes situaciones a 90◦ de inclinación.

|                                   |                      | Caso A | $\text{Caso } B$ | Caso C  | $\text{Caso}$ D |
|-----------------------------------|----------------------|--------|------------------|---------|-----------------|
| Potencia<br>ventilación<br>máxima | Caso 1               | 0,02   | $\theta$         | $-0,04$ | $-0,09$         |
|                                   | $\text{Cas}\alpha$ 2 | 0,19   | 0,18             | 0,15    | 0,09            |
|                                   | $\text{Caso } 3$     | 0,64   | 0,65             | 0,64    | 0,59            |
|                                   | $\text{Caso } 4$     | 1,48   | 1,52             | 1,54    | 1,52            |
|                                   | $\text{Caso } 5$     | 2,83   | 2,93             | 2,99    | 3,01            |
| Potencia<br>neta<br>máxima        | Caso 1               | 0      | 0,02             | 0,05    | 0,09            |
|                                   | $\text{Caso } 2$     | 11,98  | 11,99            | 12,02   | 12,08           |
|                                   | $\text{Caso } 3$     | 34,01  | 33,99            | 34,01   | 34,06           |
|                                   | $\text{Caso } 4$     | 48,09  | 48,04            | 48,03   | 48,05           |
|                                   | Caso 5               | 57,25  | 57,15            | 57,09   | 57,06           |

<span id="page-80-0"></span>Tabla 4.9: Valores dependientes de la velocidad inicial para diferentes casos con 90°.

<span id="page-80-1"></span>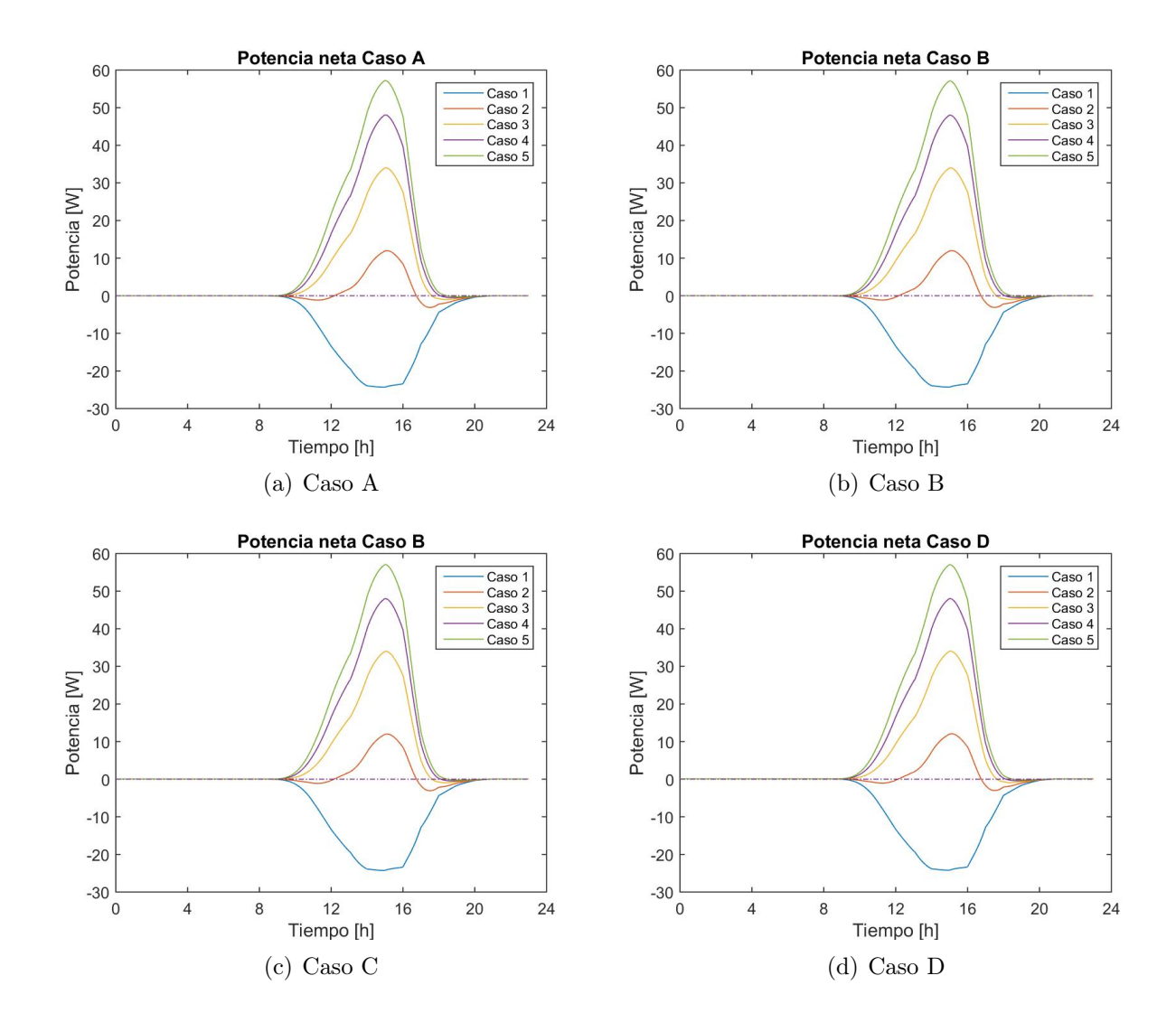

Figura 4.24: Potencias netas para diferentes situaciones a 90◦ de inclinación.

Se elige realizar este análisis sólo con la configuración O-F visto que soluciones a las simulaciones no varían con respecto a las otras configuraciones.

Se podría suponer que al aumentar la velocidad velocidad de entrada en un ventilador, la potencia necesaria para desplazar el fluido debería ser menor. Al ver las figuras [4.19,](#page-75-0) [4.21](#page-77-0) y [4.23,](#page-79-0) se aprecia que no es necesariamente así: El aumento de la potencia va a depender de cuál sea la velocidad inicial.

Esto se debe a la fórmula de la potencia, la que se encuentra en la ecuación [\(2.53\)](#page-37-0), donde la resolución de la ecuación en función de la velocidad inicial es un polinomio de grado tres, lo que significa que tiende a disminuir exceptuando una parte, donde tiene máximo local. Es decir, los valores del gráfico de esta encuación disminuyen, aumenta y vuelven a disminuir. A las velocidades que se están analizando, que son aquellas que se pueden encontrar en condiciones naturales, está justo en ese cambio de pendiente. Si las velocidades fueran del orden de la velocidad máxima se vería una disminución en la potencia, pero para alcanzarlas se necesitaría otro ventilador en serie o condiciones climáticas extremas.

Si se comparan las tablas [4.7,](#page-76-0) [4.8](#page-78-0) y [4.9](#page-80-0) se puede ver que, para todas las combinaciones de casos, los valores para la potencia de ventilación máxima son iguales. Esto se debe a que las velocidades son las mismas, sólo que en diferentes tiempos. "Las curvas de potencia tienen diferentes formas". Al comprar entre diferentes velocidades de salida, se puede ver que en las más altas son donde aumenta, mientras que en las más bajas disminuye.

A pesar de que se ve una diferencia en la potencia de ventilación, no es lo suficientemente significativa para afectar las potencias netas. Esto se ve al comparar los caso de velocidad inicial en las figuras [4.20,](#page-76-1) [4.22](#page-78-1) y [4.24,](#page-80-1) donde no son muy diferentes entre ellos, pero si tienen valores menores al comparar estos con los resultados obtenidos para una  $V_i = 1m/s$ . Al igual que antes, el Caso 1 para todas las posibilidades vistas, es el caso que presenta potencia negativa para, prácticamente, todo tiempo. Dado que la potencia de ventilación es mayor, los tiempos donde hay potencia negativa se acentúan, pero aún así el promedio siempre es positivo, lo que indica que la opción de ventilación es factible, pero no la óptima.

### Conclusiones

En la presente memoria de titulación se realizó un balance de energía en un panel bifacial fotovoltaico con la finalidad de determinar la influencia de las condiciones ambientales entre las cuales se encuentran la radiación solar (factor más importante), temperatura ambiente, velocidad del viento, posición del sol durante el día y humedad relativa pueden afectar en su desempeño. A partir de esto se estableció el sistema de ecuaciones necesario, el cual incluye radiación, convección y conducción en diferentes medidas.

Se resolvió numéricamente un modelo térmico unidireccional y transiente de un panel bifacial en software computacional para condiciones ambientales y de operación variables. Los resultados numéricos fueron validados con datos de paneles solares monofaciales generando un error máximo comparables a los errores obtenidos y utilizados por la bibliografía donde se consideran las pérdidas típicas en éstos, dejando un error propio del modelo cercano al 5 %. A pesar de no ser validados con datos de paneles bifaciales, se considera que el modelo demuestra su flexibilidad.

Se comparó la diferencia de comportamientos térmicos entre un panel solar bifacial y uno monofacial, donde este último alcanza temperaturas de operación en celda superiores para diferentes condiciones ambientales, lo que concuerda con reportes de la literatura, justificándose con las propiedades físicas que posee el tedlar, material que se utiliza como cubierta inferior. A su vez, se corrobora que al poder utilizar la cara trasera como receptor de radiación, los paneles bifaciales generan mayor potencia eléctrica en comparación a los monofaciales, siendo aún más notoria la diferencia al utilizar seguimiento solar para el ángulo del panel.

Para el caso de ventilación,el aumento de la convección forzada a través del aumento en la velocidad ayudó a la disipación de calor, generando que las temperaturas en las celdas disminuyera. A su vez, se corroboró la dependencia de la temperatura en la disminución de la generación, aumentando cuando la temperatura se veía disminuida.

El balance de potencias eléctricas indica que mientras la velocidad impuesta sea mayor que la velocidad ambiental del caso base, la ventilación aporta a tener mayor generación. Eso se torna más relevante al momento de considerar el ángulo de inclinación, donde se presentó mayor potencia neta en el ángulo vertical.

Al momento de considerar en qué cara realizar la refrigeración, la diferencia entre la trasera y la delantera es insignificante, lo que cambia si consideran ambas donde la potencia necesaria para la ventilación es del doble, lo que entrega menor potencia neta. Lo que respecta a la velocidad de entrada al ventilador, se pudo determinar que su valor no varía mucho el balance de potencias eléctricas llegando a ser en ocasiones despreciable, aún así es preferible mantener velocidades iniciales bajas para optimizar la opción de refrigeración. Este hecho beneficiaría a una instalación relativamente aislada o con baja incidencia del viento.

Este modelo es útil para predecir el comportamiento de paneles solares ante diferentes condiciones, lo que se puede utilizar para simular variados casos y determinar el ángulo de inclinación, la posición o la ventilación que pueden ser óptimas en una instalación.

Recomendación para la continuación de este trabajo es determinar la factibilidad real de la refrigeración, complementando con un análisis económico que considere el costo de adquisición y mantención de los ventiladores. Con respecto a la mejora del modelo, se recomienda considerar los efecto del ángulo de incidencia del viento y el caudal a utilizar. Otra variable que podría ser estudiada sería el análisis de refrigeración por intercambio de calor con agua u otro fluido.

### Bibliografía

- [1] M. Pacheco, "Energía 2050: Política energética de chile," tech. rep., Ministerio de Energía, Gobierno de Chile, 2016.
- [2] C. de energía nacional, "Reporte mensual y reporte ernc 2018," tech. rep., Ministerio de Energía, Gobierno de Chile, 2018.
- [3] E. R. MPS, "Energías, perspectivas y dificultades. chile," tech. rep., Deloitte, 2016.
- [4] J. Appelbaum, "Bifacial photovoltaic panels field," Renewable Energy, vol. 85, pp. 338– 343, 2016.
- [5] J. A. Duffie and W. A. Beckman, Solar engineering of thermal processes. John Wiley & Sons, 2013.
- [6] A. Luque and S. Hegedus, Handbook of photovoltaic science and engineering. John Wiley & Sons, 2011.
- [7] P. Mohanty and A. Tyagi, "Introduction to solar photovoltaic technology," in Food, Energy, and Water, pp. 309–348, Elsevier, 2015.
- [8] E. Cuce, P. M. Cuce, I. H. Karakas, and T. Bali, "An accurate model for photovoltaic (pv) modules to determine electrical characteristics and thermodynamic performance parameters," Energy Conversion and Management, vol. 146, pp. 205–216, 2017.
- [9] T. Warabisako, K. Matsukuma, S. Kokunai, Y. Kida, T. Uematsu, and H. Yagi, "Bifacial multicrystalline silicon solar cells," in Photovoltaic Specialists Conference, 1993., Conference Record of the Twenty Third IEEE, pp. 248–251, IEEE, 1993.
- [10] S. Guo, T. M. Walsh, and M. Peters, "Vertically mounted bifacial photovoltaic modules: A global analysis," Energy, vol. 61, pp. 447–454, 2013.
- [11] S. Simayi, Y. Kida, K. Shirasawa, T. Suzuki, and H. Takato, "Method of removing single-side doped layer while maintaining pyramid textured surface of n-type bifacial solar cells," IEEE Journal of Photovoltaics, vol. 7, no. 2, pp. 458–462, 2017.
- [12] M. U. Siddiqui, A. F. Arif, L. Kelley, and S. Dubowsky, "Three-dimensional thermal modeling of a photovoltaic module under varying conditions," Solar energy, vol. 86, no. 9, pp. 2620–2631, 2012.
- [13] J. A. Kratochvil, W. E. Boyson, and D. L. King, "Photovoltaic array performance model.," tech. rep., Sandia National Laboratories, 2004.
- [14] A. P. Dobos, "Pvwatts version 5 manual," tech. rep., National Renewable Energy Laboratory (NREL), Golden, CO., 2014.
- [15] Y. A. Çengel and A. J. Ghajar, Transferencia de calor y masa: fundamentos y aplicaciones. McGraw-Hill, 2011.
- [16] S. Sharples and P. Charlesworth, "Full-scale measurements of wind-induced convective heat transfer from a roof-mounted flat plate solar collector," Solar Energy, vol. 62, no. 2, pp. 69–77, 1998.
- [17] J. Holman, "Heat transfer, 10th," 2008.
- [18] S. W. Churchill, "A comprehensive correlating equation for laminar, assisting, forced and free convection," AIChE Journal, vol. 23, no. 1, pp. 10–16, 1977.
- [19] G. Notton, C. Cristofari, M. Mattei, and P. Poggi, "Modelling of a double-glass photovoltaic module using finite differences," Applied Thermal Engineering, vol. 25, no. 17-18, pp. 2854–2877, 2005.
- [20] F. Kasten and G. Czeplak, "Solar and terrestrial radiation dependent on the amount and type of cloud," Solar energy, vol. 24, no. 2, pp. 177–189, 1980.
- [21] X. Berger, J. Bathiebo, F. Kieno, and C. Awanou, "Clear sky radiation as a function of altitude," Renewable Energy, vol. 2, no. 2, pp. 139–157, 1992.
- [22] Q. Dai and X. Fang, "A new model for atmospheric radiation under clear sky condition at various altitudes," Advances in Space Research, vol. 54, no. 6, pp. 1044–1048, 2014.
- [23] M. Martin and P. Berdahl, "Characteristics of infrared sky radiation in the united states," Solar energy, vol. 33, no. 3-4, pp. 321–336, 1984.
- [24] J. D. Hoffman and S. Frankel, Numerical methods for engineers and scientists. CRC press, 2001.
- [25] G. W. Recktenwald, "Finite-difference approximations to the heat equation," Mechanical Engineering, vol. 10, pp. 1–27, 2004.
- [26] S. Yahya, Turbines compressors and fans. Tata McGraw-Hill Education, 2010.
- [27] C. Mingham and D. Causon, "Introductory finite difference methods," 2010.
- [28] A. Malek, "Applications of nonstandard finite difference methods to nonlinear heat transfer problems," in Heat Transfer-Mathematical Modelling, Numerical Methods and Information Technology, InTech, 2011.

# Anexos

# Anexo A

# Características panel monofacial

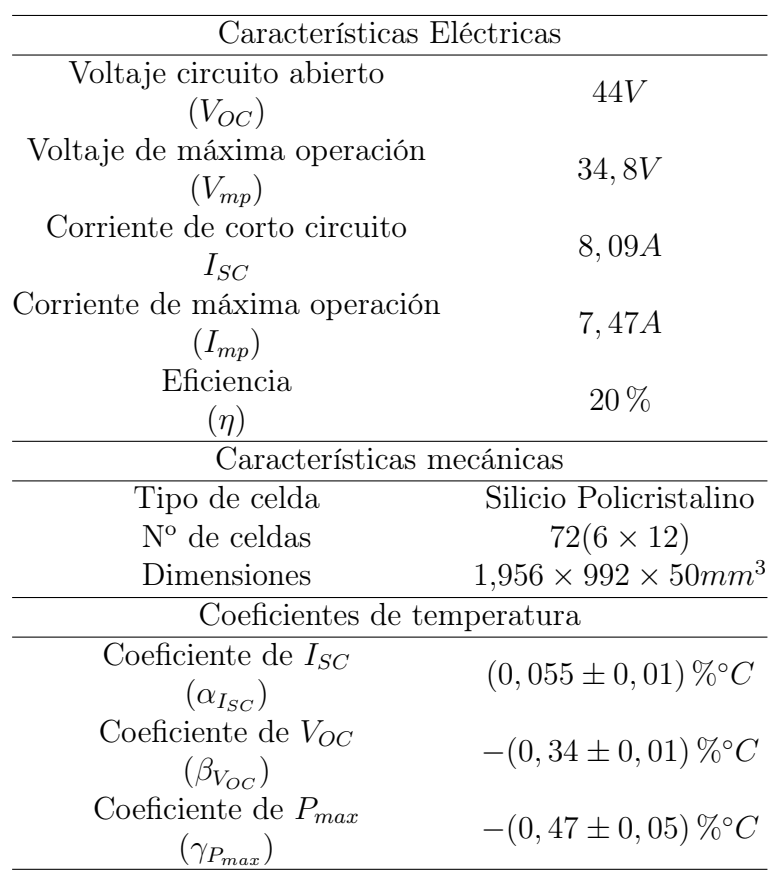

Tabla A.1: Características del panel monofacial utilizado para la validación.

# Anexo B

# Características panel bifacial

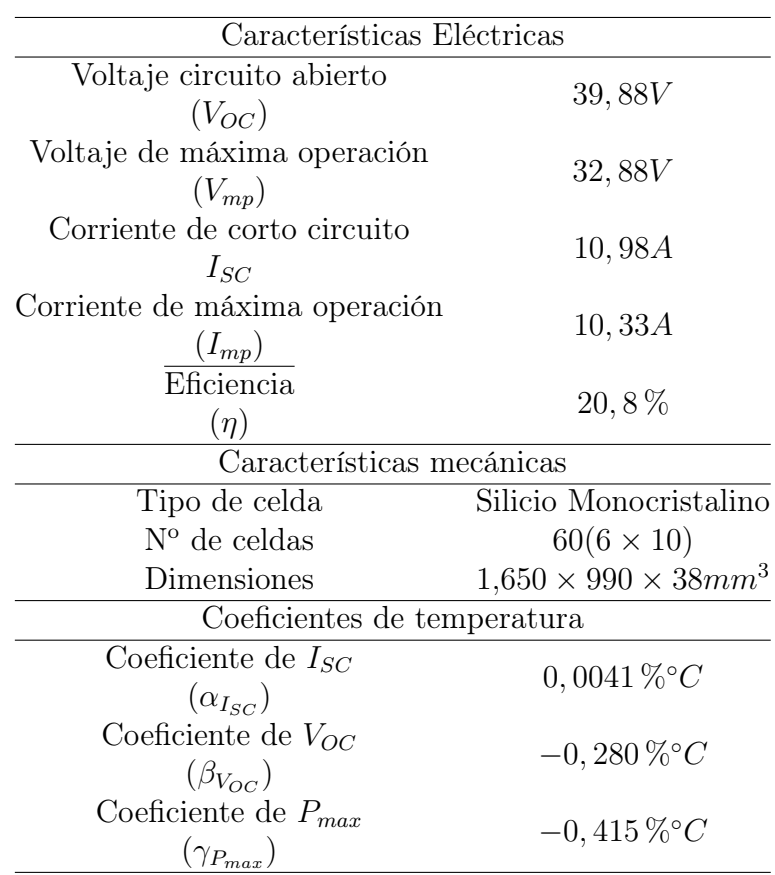

Tabla B.1: Características del panel bifacial utilizado para el análisis.

## Anexo C

### Código completo

clear all close all c l c %Condiciones climaticas  $\cos\theta = 6$ ; qsol $G=$ xlsread ('datoshuatacondo .xlsx', caso, ' $D2:D145$ '); Tamb=xlsread ('datoshuatacondo .xlsx', caso, ' $G2:G145$ ')+273.15;  $vvi e=xl s read('datoshuata con do. xlsx', caso, 'H2:H145');$ dia=xlsread ('datoshuatacondo .xlsx', caso, ' $C2:C145$ ')\*86400; Edifd=xlsread ('datoshuatacondo .xlsx', caso, 'E2:E145'); Eglobd=xlsread ('datoshuatacondo .xlsx', caso, ' $F2: F145$ '); angele= $x$ lsread ('datoshuatacondo  $. x$ ls $x$ ', caso, 'J2: J145'); Edirpa=xlsread ('datoshuatacondo .xlsx', caso, ' $D2: D145$ ');  $HR=x\text{lsread('datoshuatacondo.xlsx',caso,'I2:I145');}$  $\%$  qsolG=xlsread ('datoshuatacondo .xlsx', caso, 'D2:D25');  $\%$ Tamb=xlsread ('datoshuatacondo .xlsx', caso, ' $G2:G25$ ')+273.15;  $\%$  v vie=xlsread ('datoshuatacondo . xlsx', caso, 'H2:H25'); % dia=xlsread ('datoshuatacondo .xlsx', caso, ' $C2:C25$ ')\*86400;  $\%$  Edifd=xlsread ('datoshuatacondo .xlsx', caso, 'E2:E25');  $\%$  Eglobd=xlsread ('datoshuatacondo .xlsx', caso, 'F2:F25');  $\%$  angele=xlsread ('datoshuatacondo .xlsx', caso, 'J2:J25');  $\%$  Edirpa=xlsread ('datoshuatacondo .xlsx', caso, 'D2:D145'); %HR=xlsread ('datoshuatacondo.xlsx',caso,' $12:125$ ');

#### $h = 2.278$ ; %Altura en Kilometros

Corrientemedida=xlsread ('datoshuatacondo .xlsx', caso, 'N2:N1441'); ti empo corriente=lin space  $(0, 23.983333, 24*60);$ 

 $Cover1=NubosidadInitial(Edifd, Eglobd);$ 

%Propiedades del aire

```
Ta=[0 20 40 60 80]+273.15;\text{beta}=[3.67 \quad 3.43 \quad 3.20 \quad 2.00 \quad 2.83]*1e-3;nu = [13.30 \t15.11 \t16.97 \t18.90 \t20.94] * 1e-6;Pr = [0.715 \space 0.713 \space 0.711 \space 0.709 \space 0.708];
ka = [0.0243 \space 0.0257 \space 0.0271 \space 0.0285 \space 0.299];Werpiedades de Gr critico
ang=[15 30 60 75];Grc = [5 e9 2 e9 1 e8 1 e6 ;
\mathcal{P} roporcion Gr/Gf
Al = 0.1;
%Constante de S−B
sigma =5.670373 e −8;
\%igma=0;
%Eficiencia
nf = 0.2;nr = 0.0;%Angulo con la horizontal
% \hbareta=30;
% \hbox{heta} = \hbox{theta} + 90;% \hbox{hetan} t = \hbox{heta} - 90;\mathcal F actores de forma
\% Ffs=(1+cos (theta*pi()/180))/2;
% Ffg=1–Ffs;
% Frg=(1-cos(pi() - theta * pi()) / 180) / 2;
% Frs=1–Frg;
%Datos del panel
\% L=1.65;\% A=1.65*0.99;% P=1.65∗2+0.99∗2;
L=1.956;A=0.992∗1.956;
P=0.992*2+1.956*2;DP=0.47/100; \mathcal{D} egradacion de la potencia por temperatura
ais c = 0.05/100;bvoc = -0.34/100;
Voc=44;Vmp=34;
Isc = 8.09;Imp=7.47;Ns = 72;
```

```
<sup>2</sup>Datos fisicos
thicc = \begin{bmatrix} 2 & 0.45 & 0.18 & 0.45 & 0.1 \end{bmatrix}.*1e -3; %en metros
km=[2 0.31 130 0.31 0.2]; W/mKrhom =[2450 \ 950 \ 2702 \ 950 \ 1200]; %kg/m3
cpm=[500 2090 677 2090 1250]; \%/kgK
epsilonm = [0.85 \ 0 \ 0 \ 0 \ 0.9]; % psilon
alfa = [0.05 \ 0 \ 0 \ 0 \ 0.95]; %coef. absorcion
%%%%%%%6%%%d6%de tiempo y espacio
nodost = 1200;\text{nodos}x = \begin{bmatrix} 200 & 45 & 2/4 & 45 & 10 \end{bmatrix} * 4;%%Definicion de vectores para analisis de velocidad
\% elforzada=v vie/max(v vie);
\%vie=Velforzada *15;
\% for i=1: length (vvie)
\% if qsolG(i)=0\% Velforzada (i)=0;
% else
\% Velforzada(i)=1;% end
% end
\% v vie=V elforzada *15;
%Espaciados temporales y de espacio
dt=(dia (end)-dia (1))/nodost;t \, \text{vect=}linspace (\text{dia}(1), \text{dia}(end), \text{nodes});
dxm=thicc./nodosx;
nodostot = sum(nodos x);%Pasar las propiedades a vectores
k \vee c \cdot t = a \vee c \cdot t \cdot \text{or} \cdot izar \cdot (km, \text{nodesx});
c p v e c t=a v e c t o r i z a r (cpm, nodosx);
rhovect=a v e c t o r i z a r ( rhom , nodosx ) ;
x \cdot \text{vector} = a \cdot \text{vector} i z ar (dxm, nodosx);
x \vee c \cdot t (1) = x \vee c \cdot t (1) / 2;x \text{vect}(\text{nodostot}) = x \text{vect}(\text{nodostot})/2;XX=dxm(1):dxm(1):dxm(1)*nodostot;%Calculo del hforzado
h f or zf = [];
for i = 1: length (tvect)
  v=interp1(dia, vvie, tvect(i));hf = 8.55 + 2.56 * v;h f or zf = [h f or zf hf ];end
```

```
hforzr = [];
for i = 1: length (tvect)
  v=interp1(dia, vvie, tvect(i));hf = 6.5 + 3.3 * v;
  h for z r = [hfor z r hf];
end
%Calculo del htotal
h \text{ to } tf = [];
h \text{tot} r = [];
%D efinicion de la constante gamma
gammagammab=gammab( kvect, dt, rhovect, cpvect, xvect);
Matriz de temperatura
U=ones(nodost,nodostot);U(1,:) = Tamb(1);
Wefinicion de vectores de matriz tridiagonal
Va=\text{gamma}(2:\text{nodostot});
Vc=-\text{gamma}(1:\text{nodostot}-1);Vb=1+2∗gammab (1: nodostot);
Vd=ones (1, \text{nodostot});
Wectores varios
Tsky=ones (1, \text{nodost});
Pg=ones(1, nodost);G=ones(1,nodost);I=ones(1,nodost);V=ones(1,nodost);P g v oltaje=ones (1, \text{nodost});
Tsky (1) = tsky (Eglobd (1), Tamb(1), h, HR(1), Ccover1);
Pg(1)=0;G(1)=0;I(1)=0;V(1)=0;P g v oltaje (1)=0;
Tespecial (1)=0;Wector de Temperatura ambiente para todo t
for k=1: nodost
     t=t v e c t (k);T=in t er p 1 (dia, Tamb, t);
    M(k)=T;U(k,:)=T;end
```
*M*inicio de la iteracion  $\%$ : tiempo i: espaciado for  $j = 2$ : nodost % Condiciones ambientales al tiempo j  $t = t \, \mathrm{vect}(\mathbf{i})$ :  $t1=t$  v e c t  $(j-1);$  $Tact=interpl$  (dia, Tamb, t); %temperatura ambiente actual Tant=interp1 (dia, Tamb,  $t1$ ); %temperatura ambiente anterior  $Edit = interp1 (dia, Edif, t);$  $Eglob=interp1$  (dia,  $Eglobd$ , t); Edif $1=$ interp $1$  (dia, Edifd, t1);  $E\text{glob1}=\text{interpl}$  (dia,  $E\text{globd}$ , t1); Angsol=interp1 (dia, angele, t); Angsol $1=$ interp $1$  (dia, angele, t1);  $Gsol=interpl (dia, qsolG, t);$  $Gsol1=$ interp1(dia, qsol $G, t1$ );  $H = \text{interpl}( \text{dia }, H\mathbb{R}, t);$ %Para el caso de seguimiento, el angulo va variando  $theta = abs(90 - Angsol);$  $Ffs = (1 + \cos(\theta t) / (180))/2;$  $Ffg=1-Ffs;$  $Frg=(1-cos(pi() - \text{theta*pi}())/180))/2;$  $Frs=1-Frg;$  $the$  t a n f  $=$  t h e t a  $+90$ ;  $the$ thetan  $r$ =theta –90; %Calculo de la radiacion %En el caso bifacial sin seguimiento (frontal)  $\%$ actf=radiacion (thetanf, Angsol, Gsol, Edif, Eglob, Al, 1);  $\%$ antf=radiacion (thetanf, Angsol1, Gsol1, Edif1, Eglob1, Al, 1); %En el caso de tener seguimiento (para la validacion)  $Gactf=interpl (dia, qsolG, t) + Ffs * Edif+Al*Ffg*Eglob;$  $Gant \equiv$ interp1(dia,qsol $G, t1$ )+Ffs\*Edif1+Al\*Ffg\*Eglob1;

%En el caso bifacial sin seguimiento (trasero)  $\%$ actr=radiacion (the tanr, Angsol, Gsol, Edif, Eglob, Al, 0);  $\%$ antr=radiacion (the tanr, Angsoll, Gsoll, Edif1, Eglob1, Al, 0);

%En el caso de tener seguimiento (para la validacion)  $Gactr=radiacion(-90,Angsol, Gsol, Edif, Eglob, Al, 0);$  $Gantr=radiacion(-90,Angsol1, Gsol1, Edif1, Eglob1, Al, 0);$  $G(j)$ =Gactf+Gactr;

```
%Calculo de Coeficiente convectivo natural front
Wemperaturas de evaluacion de propiedades del aire y las propiedades
Tef=U(j-1,1)-0.25*(U(j-1,1)-Tact);Tbf=Tact+0.5*(U(j-1,1)-Tact);Prf=interp1(Ta, Pr, Tef);nuf=interp1(Ta, nu, Tef);beta = interp1(Ta, betta, Tbf);Grf=interp1 (ang, Grc, 90 - theta);kaf=interp1(Ta, ka, Tact);\text{Raf}=9.8* \text{beta} * (\text{abs}(U(j-1,1)-\text{Tact})) * L^3 * \text{Prf}/\text{nuf}^2;%Caalculo segun el reegimen y el aangulo
if Raf∗cos(pi/2−theta∗pi/180)< 1e11
  if theta> 90-15Nu=(0.825+0.387*Raf^{(1/6)/(1+(0.492/Prf)^{(9/16)})^{(8/27)})^{2};hnatf=Nu\astkaf/L;
  elseif theta < 90-75Tff=(U(j-1,1)+Tact)/2;Prf=interp1(Ta, Pr, Tff);nu f = interp1(Ta, nu, Tff);beta = interp1 (Ta, betta, Tff);
      Nu=0.15*(9.8*bettaf*(abs(U(j-1,1)-Tact))*(A/P)^3*Prf/nuf^2)^(1/3)h na tf=Nu* kaf /(A/P);
  e l s e
     Nu=0.14*(\text{Raf}^{(1/3)}-(\text{Prf}^{*} \text{Grf})^{(1/3)})+0.56*(\text{Raf}*\cos(\text{pi}/2-\text{theta}*\text{pi}/180))^*(1/4);h na tf=Nu\astkaf/L;
  end
e l s e
    hnatf=20;
    j
end
%Calculo de Coeficiente convectivo natural rear
Wemperaturas de evaluacion de propiedades del aire y las propiedades
Ter=U(j-1, nodostot) -0.25*(U(j-1, nodostot) - Tact);Tbr=Tact +0.5*(U(j-1,nodostot)-Tact);
```

```
Pr = \text{interpl}(Ta, Pr, Ter);\text{mur}= \text{interpl}(\text{Ta}, \text{nu}, \text{Ter});beta = interp1(Ta, betta, Thr);kar=interp1(Ta, ka, Tact);
```

```
\text{Rar}=9.8* \text{beta}*\left( \text{U}(j-1,\text{nodostot})-\text{Tact} \right) *\text{L}^3*\text{Prr}/\text{nur}^2;%Calculo segun el regimen y el angulo
 if Rar∗cos (pi/2−theta*pi/180)< 1e11
   if theta\leq 90-88
      Nu=0.58*(\text{Rar})^{\hat{ }}(1/5);e l s e i f theta >=90-60
      Nu=(0.825+0.387*Rar (1/6)/(1+(0.492/Prr) (9/16)) (8/27))^2;e l s e
      Nu=0.56*(\text{Rar}*\cos(\text{pi}))/2-\text{theta}*\text{pi}))/180) (1/4);
   end
   hna tr=Nu\starkar/L;
 e l s e
     hnatr=20;
     j
end
 %Calculo coeficiento convectivo total
 ht o tf (j) = (hforzf(j)^3+hnaf^3)^(1/3);htotr (j)=(hforzr (j)^3+ hna tr ^3 )^ (1/3);
 \% to tf (j)=0;
 \% to tr ( j ) = 0;
%Calculo de la Temperatura Sky para calcular la radiacion
%Calculo del factor de nubosidad
 if Eglob \leq 0Ccover=Ccover1 ;
 e l s e
     C=(1.4286*Edif/Eglob -0.3);if C < 0Ccover = 0;e l s e
          Ccover = C^0 . 5;
     end
end
 Exalculo Tsky
Tsky(j)=t sky (Eglob, Tact, h, Hr, Ccover);
 %Inicio del metodo de Crank-Nickolson
 for i = 1: nodostot
     if i == 1Vb(i)=1+2∗gammab(i)+htotf(j)*2*xvect(i+1)*gammab(i)/kvect(i)
          +gammab(i)*2* xvect(i+1)* epsilonm(i)* sigma*U(j-1,i)^3/kvect(i);
```
 $Vc(i) = -2*gamma(c(i));$ 

```
CB=(htotf(j)*Tact+Gactf*alfa(1))+ep silonm (i) * sigma * Ffs * Tsky (j) ^4
+ep silonm ( i )∗ sigma ∗Ffg ∗Tact ^4)∗2∗ x ve c t ( i +1)∗gammab( i )/ k ve c t ( i ) ;
CB1=(epsilonm(i)*sigma*Ffs*(Tsky(j)^4-U(j-1,i)^4)
+ep silonm ( i ) * sigma * Ffg * (Tact^4–U( j −1, i ) ^ 4)
+htotf(j-1)*(Tant-U(j-1,i))+Gantf*alfa(1))*2*xvect(i+1)*gammab(i)/kvect(i);Vd(i)=U(j-1,i)+2∗gammab(i)*U(j-1,i+1)
-2*gamma( i ) * U( j -1, i ) + CB + CB1;
```
elseif i=nodostot

Vb( $i$ )=1+2\*gammab( $i$ )+gammab( $i$ )\*htotr( $j$ )\*2\*xvect( $i-1$ )/kvect( $i$ )  $+e$  psilonm (5) \* sigma \*2\* x vect (i-1)\*gammab(i)\*U(j-1,i)^3/k vect (i); Va( $i - 1$ )= $-2*$ gammab( $i$ );

```
CB=(hotr(j)*Tact+Gactr*alfa(5))+ep silonm (5) * signa (Frs *Tsky(j)<sup>^</sup>4
+Frg*Tact^4) *2*xvect(i-1)*gamma(i) / kvect(i);CB1=(hotr(j)*(Tant-U(j-1,i)))+ep silonm (5) * signa * Frs * (Tsky(j)^4-U(j-1, i)^4)+ep silonm (5) * signa * Frg * (Tact^4-U(j-1, i)^4)+\text{Gantr} * \text{alfa}(5) * 2 * x \text{vect}(i-1) * \text{gamma}(i) / k \text{vect}(i);Vd( i )=U( j −1, i )+2*gammab( i )*U( j −1, i −1)
-2*gamma(i) * U(j-1,i) + CB + CB1;
```

```
elseif i > (nodosx(2) + nodosx(1)) && i < = (nodosx(2) + nodosx(1) + nodosx(3))Vb(i)=1+2*gamma(b(i)-(nf*Gactf+nr*Gactr)∗DP∗0.85∗ dt / (2∗ r ho v e c t ( i )∗ c p v e c t ( i )∗ x ve c t ( i ) ) ;
   Vd( i )=(1−2∗gammab( i )) *U( j −1, i )+gammab( i ) *(U( j −1, i −1)
   +U(j-1,i+1))+(Gactf+Gactr*0+Gantf+Gantr*0)-(\text{nf} * \text{Gantf} + \text{nr} * \text{Gantr}) * (1 - \text{DP} * (\text{U}(j - 1, i) - 298))-(\text{nf} * \text{Gactf} + \text{nr} * \text{Gactr})*(1 + \text{DP} * 298)) * 0.85*dt / (c<sub>p</sub>vect(i)*r<sub>h</sub>ovect(i)*xvect(i)*2);
```

```
e l s e
```
Vd( i )=(1-2∗gammab( i )) \*U( j -1, i )+gammab( i ) \*(U( j -1, i -1)+U( j -1, i +1)); end end  $X=t$  r i s y s (Va, Vb, Vc, Vd);  $U(j, 1:$  nodostot  $)=X$ ;  $Pg(j) = (nr * Gactr + nf * Gactf) * (1-0.15) * ((1-DP*(U(j), (nodosx(1)+nodosx(2)$  $+\text{nodosx}(3)/2)$  )  $-298$  ) )  $\star$  A  $/1000$ ;  $[I(j), V(j), Pgvoltaje(j)]$ = Corrientegenerada (U(j, (nodosx(1)+nodosx(2)

```
+nodosx (3)/2), Gactf, aisc, Isc, bvoc, Voc, Imp, Vmp, Ns, -DP);
```
end